**EVALUACIÓN DE LA IMPLEMENTACIÓN DE UN SISTEMA DE TUBERÍA FLEXIBLE TERMOPLÁSTICA EN LAS LÍNEAS DE TRANSPORTE PRIMARIAS Y SECUNDARIAS EN EL CAMPO PALAGUA**

> **JAVIER LEONARDO LEGUIZAMON ALDANA SANTIAGO ANDRES PEÑALOZA RODRIGUEZ**

> **FUNDACIÓN UNIVERSIDAD DE AMÉRICA FACULTAD DE INGENIERÍAS PROGRAMA DE INGENIERÍA DE PETRÓELOS BOGOTÁ. D.C. 2020**

### **EVALUACIÓN DE LA IMPLEMENTACIÓN DE UN SISTEMA DE TUBERÍA FLEXIBLE TERMOPLÁSTICA EN LAS LÍNEAS DE TRANSPORTE PRIMARIAS Y SECUNDARIAS EN EL CAMPO PALAGUA**

### **JAVIER LEONARDO LEGUIZAMON ALDANA SANTIAGO ANDRES PEÑALOZA RODRIGUEZ**

### **Proyecto integral de grado para optar el título de INGENIERO DE PETRÓLEOS**

#### **Director Benjamín Alexis Garavito Linares Ingeniero de petróleos**

**FUNDACIÓN UNIVERSIDAD DE AMÉRICA FACULTAD DE INGENIERÍAS PROGRAMA DE INGENIERÍA DE PETRÓELOS BOGOTÁ. D.C. 2020**

Nota De Aceptación

Firma del presidente del jurado

Firma del jurado

Firma del jurado

Bogotá, D.C. Mayo, 2020.

# **DIRECTIVAS FUNDACIÓN UNIVERSIDAD DE AMÉRICA**

Presidente de la Universidad y Rector del Claustro

### **Dr. MARIO POSADA GARCIA PEÑA**

Consejero Institucional

### **Dr. LUIS JAIME POSADA GARCIA PEÑA**

Vicerrectora Académica y de Investigaciones

**Dra. MARÍA CLAUDIA APONTE GONZÁLEZ**

Vicerrector Administrativo y Financiero

# **Dr. RICARDO ALFONSO PEÑARANDA CASTRO**

Secretaria General

### **Dra. ALEXANDRA MEGIA GUZMAN**

Decano General Facultad de Ingenierías

### **Ing. JULIO CESAR FUENTES ARISMENDI**

Director Programa de Ingeniería de Petróleos

## **Ing. JUAN CARLOS RODRÍGUEZ ESPARZA**

Las directivas de la Universidad de América, los jurados calificadores y el cuerpo docente, no son responsables por los criterios e ideas expuestas en el presente documento, estos corresponden únicamente a los autores.

### **DEDICATORIA**

La culminación del presente trabajo no pudo haberse realizado sin la ayuda de mis padres, Leonel Leguizamon y Consuelo Aldana, con quienes estoy profundamente agradecido, por ser quienes me brindaron el apoyo necesario para seguir adelante durante el desarrollo del proyecto.

A mi hermana Dennis, que ha sido mi apoyo incondicional y que se puedo contar con ella durante toda mi vida.

A Carolina Patiño por ser ese apoyo y me ayudo a ser mejor persona y salir adelante sin importar los obstáculos.

A la ingeniería Angie Ortega quien gracias a su ayuda y esfuerzo hizo su mayor esfuerzo para guiarme durante la culminación del proyecto.

A mi compañero de tesis que sin su aporte esto proyecto no hubiera sido posible, su esfuerzo y recursividad fueron de gran ayuda en todo momento.

A mis amigos y compañeros por compartir todos los momentos que han pasado en mi vida.

Y en especial a Dios, ya que sin su guía a lo largo de mi vida no hubiera sido posible culminar cada paso de mi carrera.

Gracias a la Fundación Universidad América, docente, directivos y miembros de la facultad de ingenierías quienes atribuyeron a mi formación como ingeniero de petróleos.

*Javier Leonardo Leguizamon Aldana*

### **DEDICATORIA**

Este proyecto de investigación lo dedico a mis padres Tatiana Rodríguez y John Jairo Peñaloza quienes con su esfuerzo y dedicación me han llevado de la mano para hacer realidad este gran sueño. A mis abuelos Adela López, Miguel Rodríguez, Dora Tautiva y Guillermo Peñaloza quien me acompaña desde el cielo. A ellos agradezco profundamente haber inculcado en mí el ejemplo de Valentía, Perseverancia y Amor.

A mi hermano Nicolas Peñaloza y toda mi familia quienes fueron participe y apoyo en este proceso.

A los ingenieros Benjamín Garavito y Angie Ortega quienes son excelentes seres humanos los cuales brindaron la ayuda necesaria para culminar con éxito este proyecto.

A mis amigos y compañeros que han estado conmigo en este proceso y de algún modo ayudaron a lo largo de mi carrera con buena voluntad.

Gracias a la Fundación Universidad de América institución que a lo largo de mi carrera aporto a través de sus directivos, docentes y miembros de la facultad de ingenierías los valores y conocimientos que me formaron como Ingeniero de Petróleos.

*Santiago Andrés Peñaloza Rodríguez*

### **CONTENIDO**

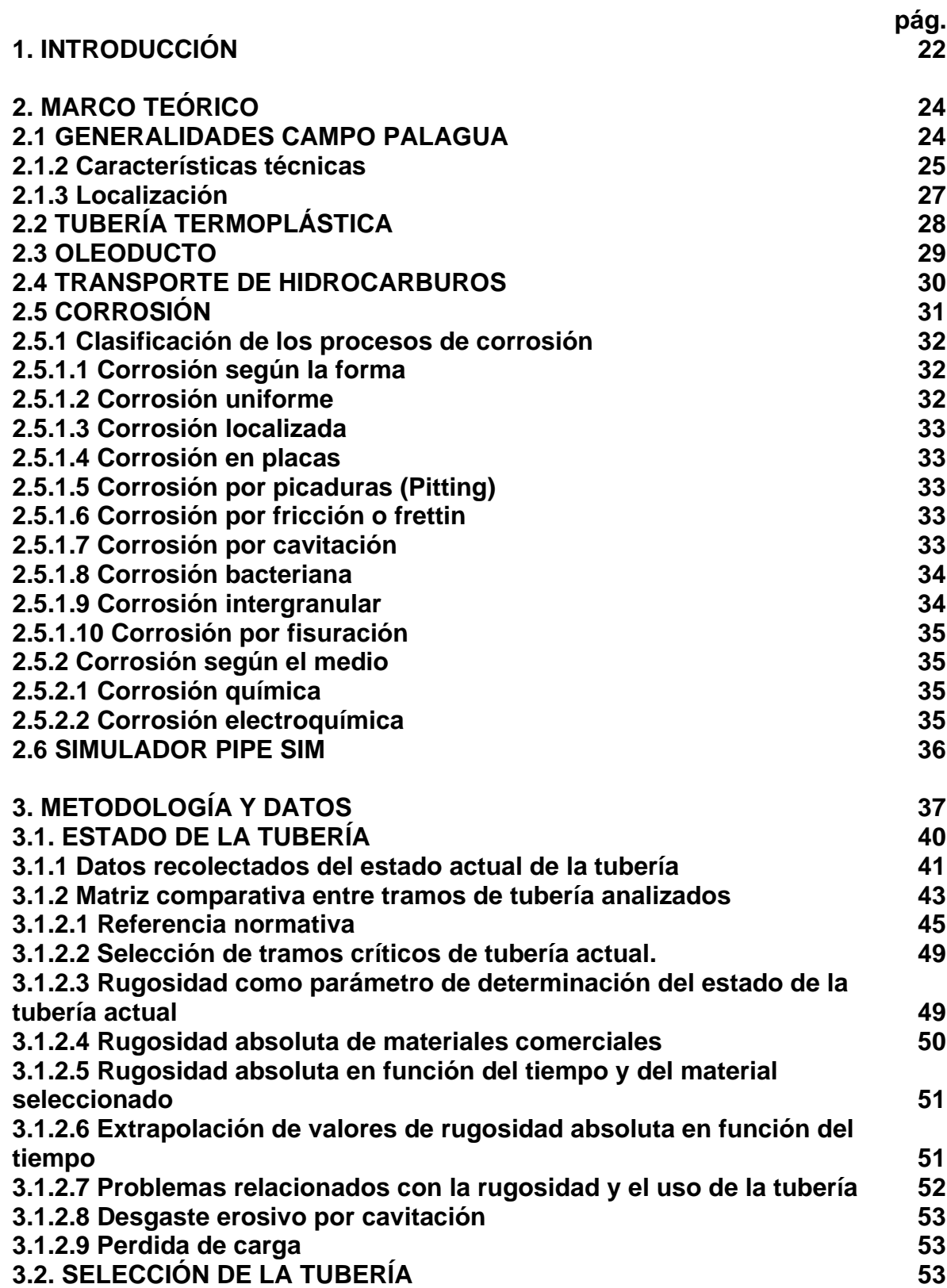

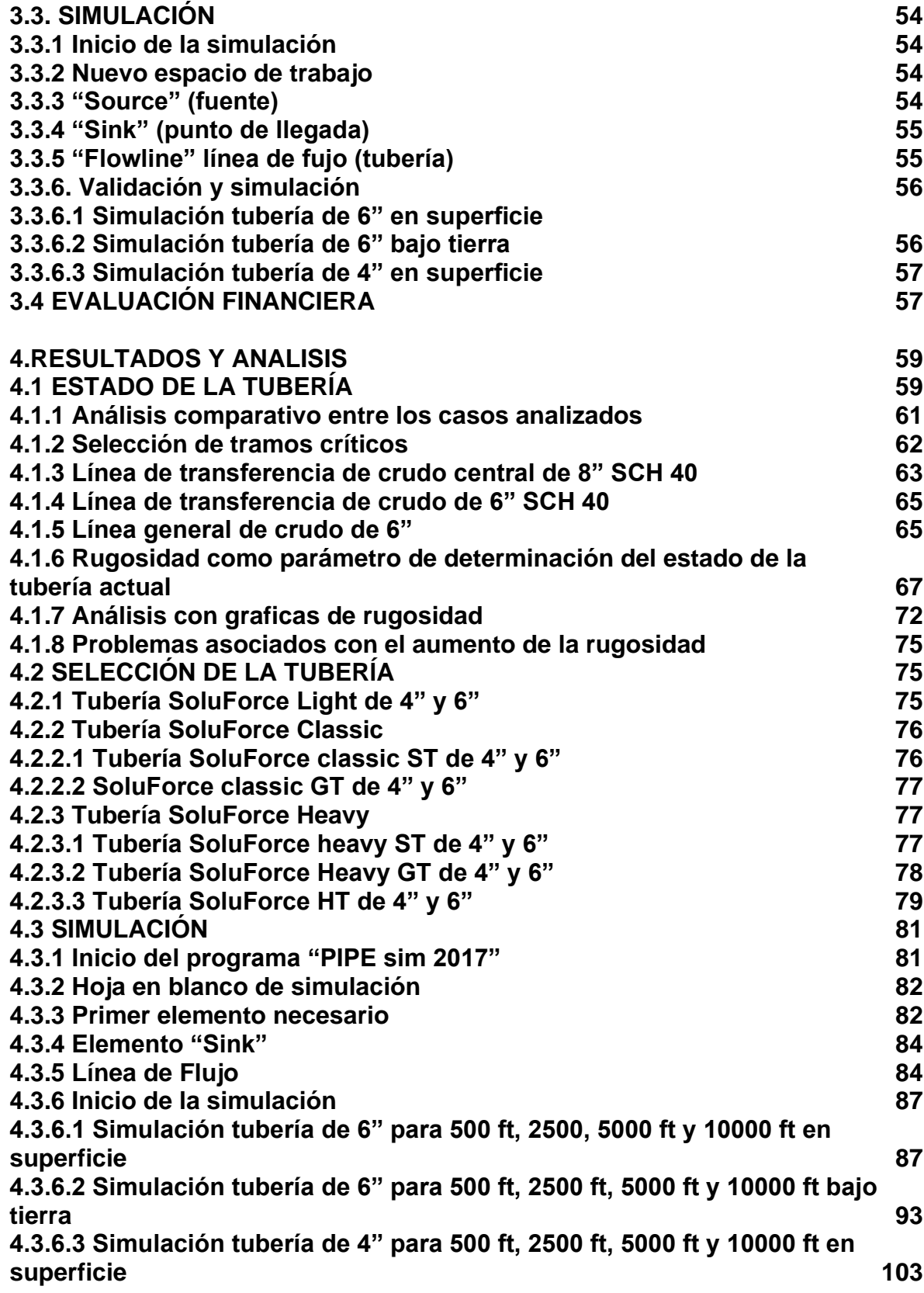

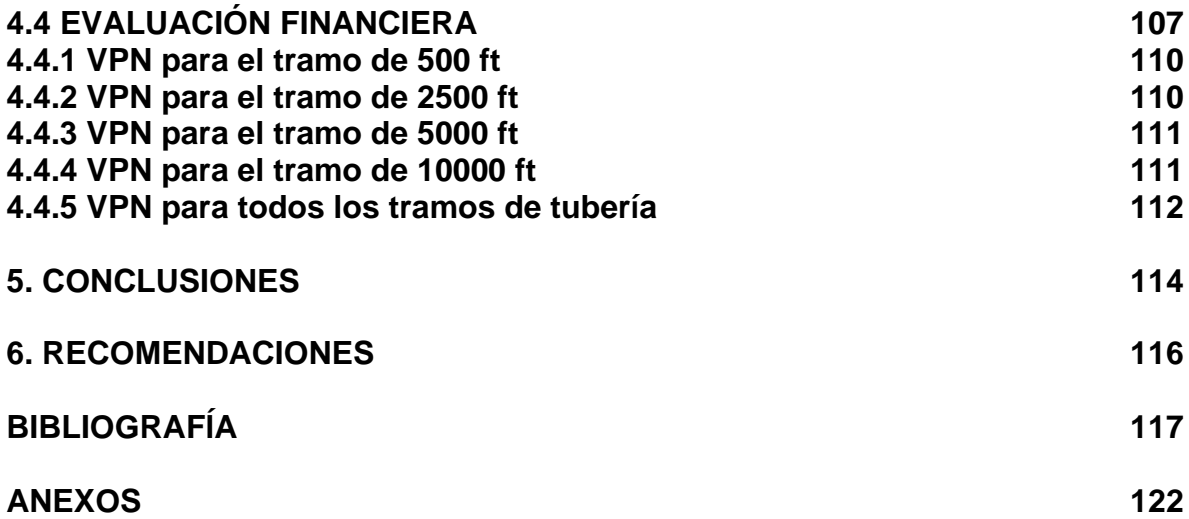

### LISTA DE ABREVIATURAS

STB/día Barriles de petróleo por día. BOPD Barril de petróleo por día. psia presión absoluta en psi. BSW contenido de agua libre y sedimentos que contiene el crudo. Gravedad API medida de densidad. TMR tasa de cambio representativa del mercado. SCH 40 cedula de la tubería. BTX mezcla de benceno, tolueno y xileno. °API Gravedad API Ꜫ Rugosidad.

# LISTA DE DIAGRAMAS

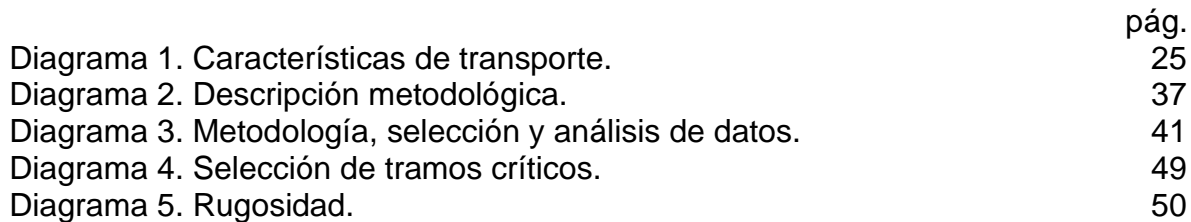

# LISTA DE ECUACIONES.

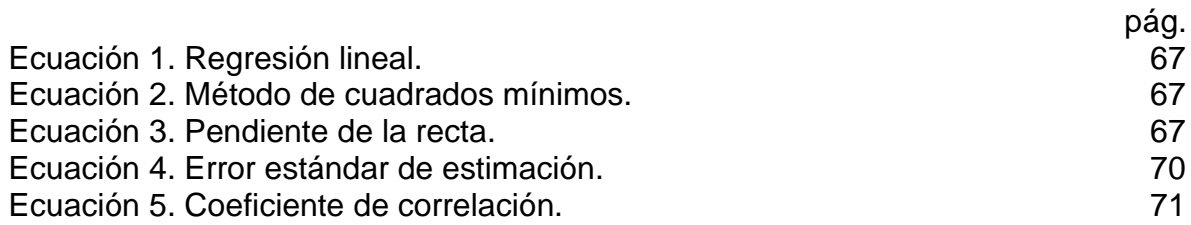

# LISTA DE GRÁFICAS

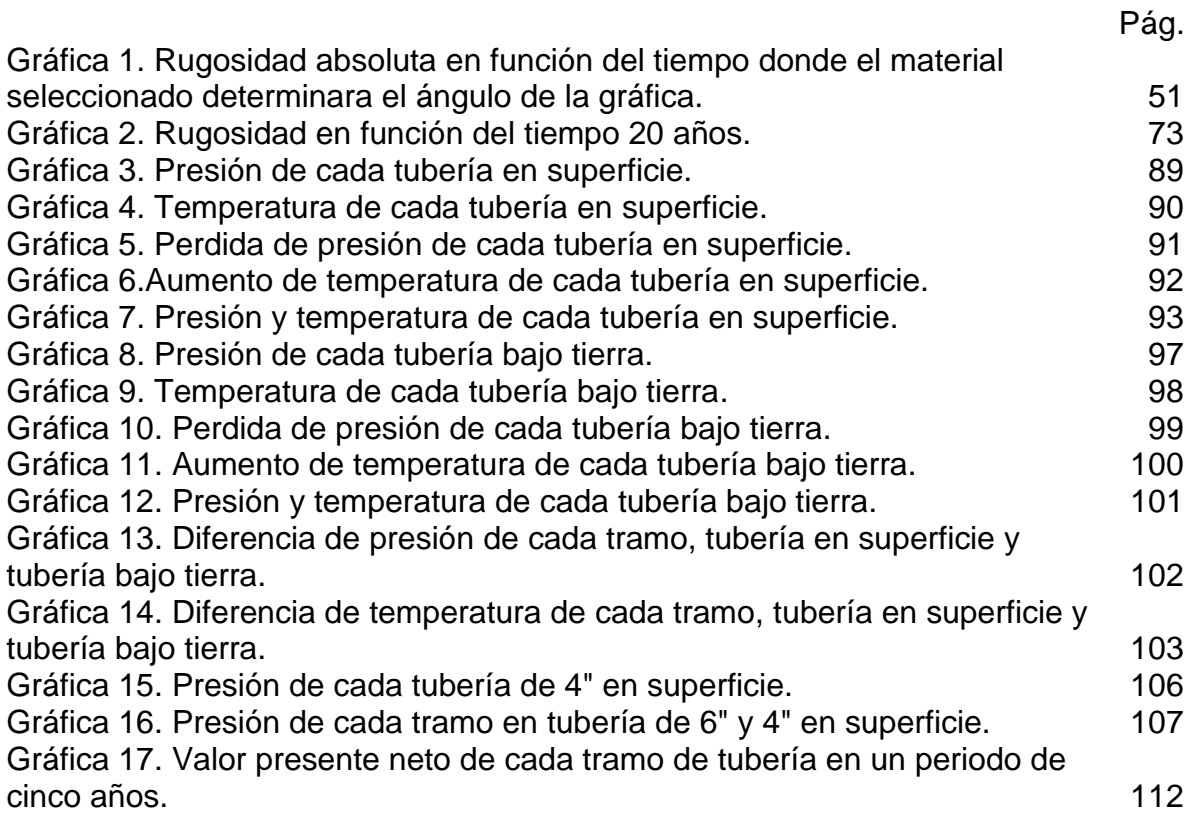

## LISTA DE ILUSTRACIONES

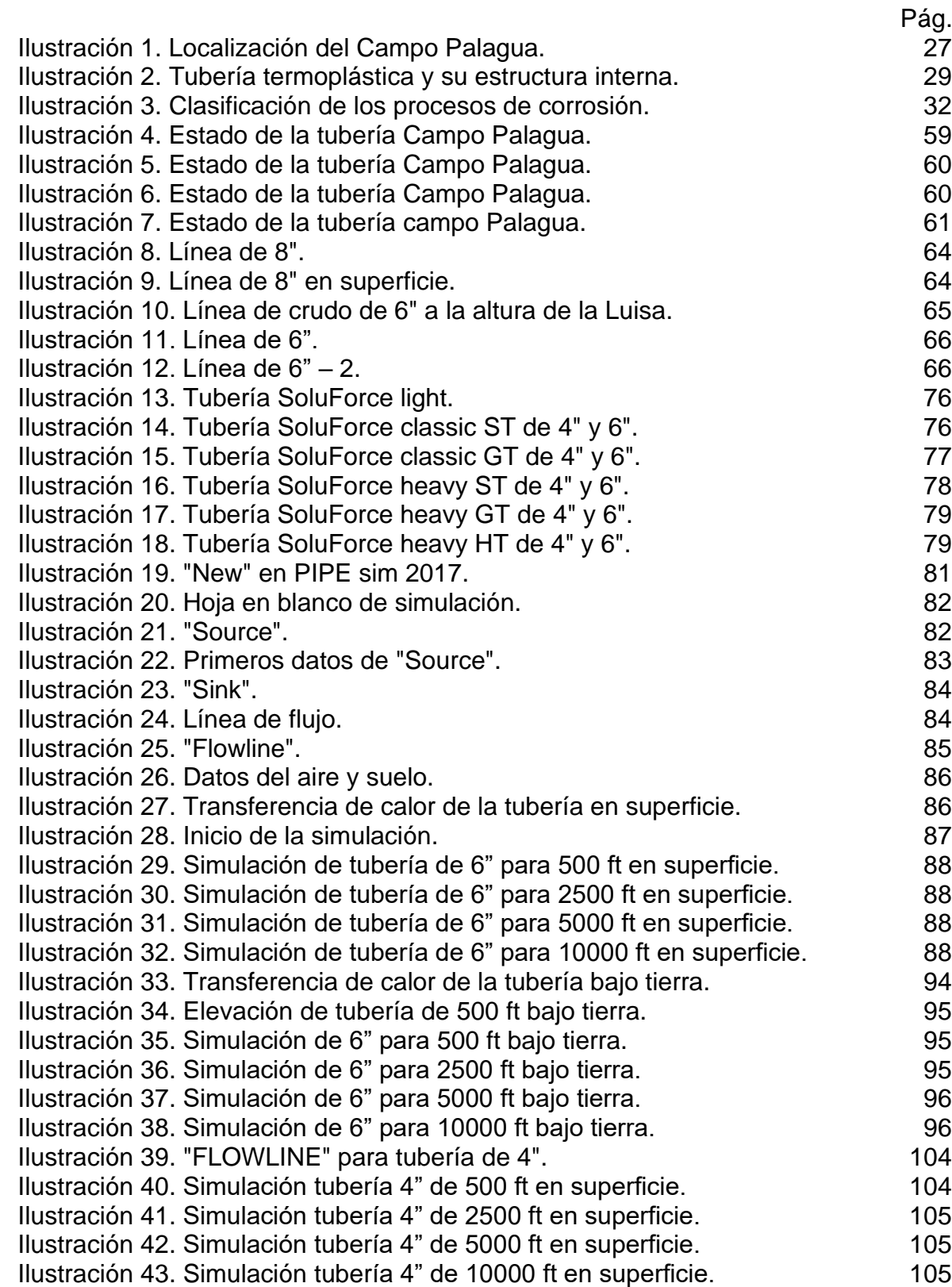

# LISTA DE TABLAS

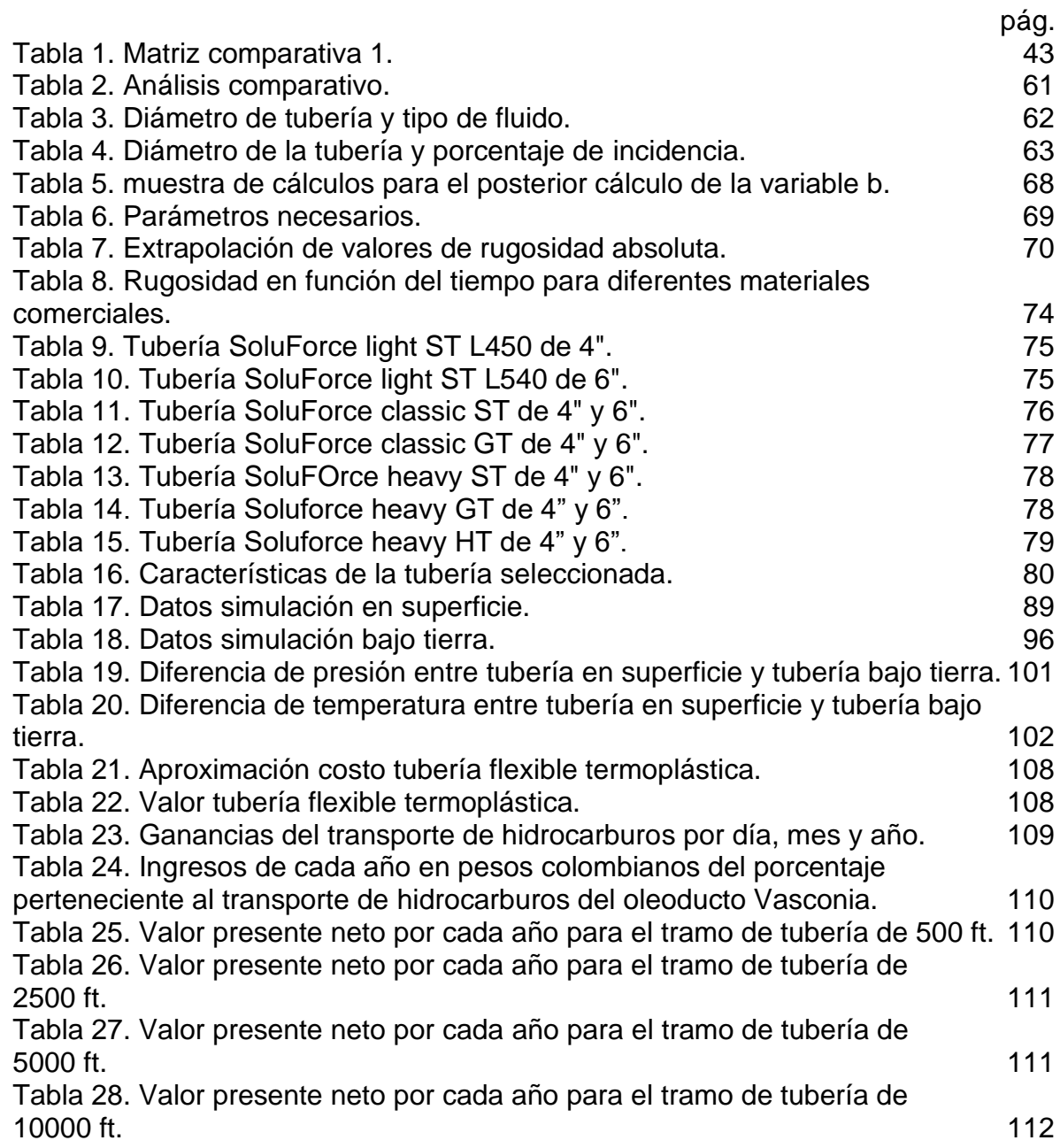

### **GLOSARIO**

**BLACK OIL:** mezcla de una amplia variedad de especies químicas que incluyen moléculas grandes, pesadas y no volátiles. Los primeros curdos hallados de este tipo fueron de color negro de allí su nombre; también son llamados crudos de bajo encogimiento o crudo ordinario.<sup>1</sup>

**BSW:** corresponde al contenido de agua libre (no disuelta) y sedimentos (limo, arena) que trae el crudo. Es importante que su valor sea bajo, para evitar dificultades durante el procesamiento del crudo; se informa como porcentaje en volumen sobre el crudo.<sup>2</sup>

**CAVITACIÓN:** proceso por el cual un líquido fluyo a través de un cuerpo, su presión estática disminuye; si la presión disminuye lo suficiente, el líquido se comienza a evaporar y se comienzan a formar burbujas, estas comienzan a colapsar por toda la región del fluido, si estas explosiones comienzan a ocurrir cerca de la superficie del cuerpo, ocurrida una erosión rápido o se formaran hoyos o picaduras en el cuerpo de la tubería.<sup>3</sup>

**CONSECIONARIO U OPERADOR:** toda persona individual o colectiva, nacional o extranjera, a la que se le otorga una concesión administrativa para prestar un servicio público de distribución.<sup>4</sup>

**CORROSION:** es el deterioro de una sustancia o material debido a su reacción con el medioambiente. De igual manera también hay otros materiales fuera de los metales que también se corroen tales como la madera, cerámica, plásticos; además pueden no existir cambios visibles en el material, sin embargo, el material puede fallar inesperadamente y causar daños en la estructura interna del material.<sup>5</sup>

<sup>1</sup> ESCOBAR MACUALO, Freddy Humberto, Fundamentos ingeniería de yacimientos. Capítulo 1: Conceptos fundamentales, definición y clasificación, [En línea] [Revisado ABRIL 02 DEL 2020]. Disponible en internet: http://lya.fciencias.unam.mx/gfgf/cubamex2012/lemagne/fiyacimientos.pdf P. 19

<sup>2</sup> ENAP, [online]. Disponible en internet: https://www.enap.cl/pag/232/1012

<sup>3</sup> MOTT, Robert L, Mecánica de fluidos. Capítulo 17: Arrastre y sustentación, [En línea] [Revisado ABRIL 02 DEL 2020]. Disponible en internet: https://deymerg.files.wordpress.com/2013/07/mecanica-de-fluidos-robert-mott-6ta-edicion.pdf P. 534

<sup>4</sup> ANH, Diseño de redes [online]. Disponible en internet: https://www.anh.gob.bo/InsideFiles/Documentos/Documentos\_Id-179-140618-0848-0.pdf <sup>5</sup> Escuela Politécnica Nacional. Capítulo 1: Corrosión y degradación de los metales, [En línea] [

Revisado ABRIL 01 DEL 2020]. Disponible en internet: https://bibdigital.epn.edu.ec/bitstream/15000/2771/1/CD-0553.pdf

**EROSIÓN:** degradación de la superficie de un material por acción mecánica, a menudo por contando con líquido, abrasión con barro o partículas, burbujas, o gotas suspendidas en gas o líquido que fluye a alta velocidad.<sup>6</sup>

**PÉRDIDA DE CARGA:** el flujo de un líquido o un gas que va por un conducto va inevitablemente acompañado de una paulatina perdida de energía mecánica, debido al trabajo opositor de las fuerzas viscosas, dicha reducción de energía mecánica suele expresarse en términos de energía por unidad de peso del fluido circulante lo que se conoce como energía especifico; esto habitualmente se conoce como perdidas de carga en el fluido.<sup>7</sup>

**PIPESIM:** constituye una forma minuciosa, rápida y eficiente para el análisis de producción y evaluación de potencial de un yacimiento; PIPESIM no solo modela un flujo multifásico desde el yacimiento hasta el cabezal del pozo, sino además tienen en cuenta el desempeño de las líneas y redes de flujo y de las instalaciones de superficie para poder realizar un análisis integral de los sistemas de producción.<sup>8</sup>

**REDES:** conjunto de ductos interconectados entre si cuya configuración geométrica en forma anular, radial, paralela, cruzada o combinada, conforman los sistemas de distribución destinados al suministro.<sup>9</sup>

**RED PRIMARIA:** conjunto de acero, polietileno u otro material que conforma una matriz de distribución a partir de una estación de recepción y despacho; son denominadas sistemas de alta presión.<sup>10</sup>

**RED SECUNDARIA:** conjunto de ductos de acero, polietileno u otro material que conforman sistemas reticulares a partir de los puestos de regulación distrital; son denominados sistemas de baja presión.<sup>11</sup>

<sup>6</sup> CPS, Corrosión y erosión - español, [ En línea], [online]. Disponible en internet: https://www.aiche.org/ccps/resources/process-safety-beacon/archives/2010/january/spanish <sup>7</sup> ESCOBAR ZAMORA, Iván. Calculo numérico y analítico de la ecuación de Karman-Prandlt para la estimación del coeficiente de fricción. Proyecto de fin de carrera, Cartagena, España.: Universidad Politécnica de Cartagena. p.19

<sup>8</sup> LA COMUNIDAD PETROLERA, [online]. Disponible en internet: https://www.lacomunidadpetrolera.com/2009/02/pipesim-2.html <sup>9</sup> ANH, Diseño de redes [online]. Disponible en internet: https://www.anh.gob.bo/InsideFiles/Documentos/Documentos\_Id-179-140618-0848-0.pdf <sup>10</sup> ANH, Diseño de redes [online]. Disponible en internet: https://www.anh.gob.bo/InsideFiles/Documentos/Documentos\_Id-179-140618-0848-0.pdf <sup>11</sup> ANH, Diseño de redes [online]. Disponible en internet: https://www.anh.gob.bo/InsideFiles/Documentos/Documentos\_Id-179-140618-0848-0.pdf

**RUGOSIDAD ABSOLUTA:** es un valor medio o promedio de las irregularidades existentes al interior de la tubería; se considera una propiedad el material utilizado y se mide usualmente en metros, pies o pulgadas.<sup>12</sup>

**RUGOSIDAD RELATIVA:** es el coeficiente entre la rugosidad absoluta y el diámetro de la tubería, siendo por lo tanto una cantidad adimensional.<sup>13</sup>

**TRANSFERENCIA DE CALOR:** es una seria de fenómenos físicos gracias a los cuales el calor se propaga de un medio a otro; esto ocurre cuando dos sistemas de distintas temperaturas se ponen en contacto, permitiendo el flujo de la energía del punto de mayor concentración al de menor concentración, hasta alcanzar el equilibrio térmico, en el que se igualan las temperaturas.<sup>14</sup>

**TERMOPLÁSTICO:** plástico fabricado con un polímero que se vuelve liquido homogéneo cuando se calienta a temperaturas relativamente altas y que cuando se enfría es un material duro en un estado de transición vítrea; sus características reversibles hacen posible que se puedan calentar y enfriar repetidamente sin perder las cualidades.<sup>15</sup>

<sup>12</sup> LIFEDER, rugosidad relativa absoluta. [en línea]. Disponible en internet: https://www.lifeder.com/rugosidad-relativa-absoluta/ <sup>13</sup> LIFEDER, rugosidad relativa absoluta. [en línea]. Disponible en internet:

https://www.lifeder.com/rugosidad-relativa-absoluta/ <sup>14</sup>TRANSFERENCIA DE CALOR, concepto [en línea]. Disponible en internet: https://concepto.de/transferencia-de-calor/

<sup>15</sup>CURIOSANDOANDO, [en línea]. Disponible en internet: https://curiosoando.com/que-es-untermoplastico

#### **RESUMEN**

El alcance que tiene el presente proyecto de investigación consiste en evaluar la implementación de tubería flexible termoplástica en las líneas de transporte de hidrocarburo en el Campo Palagua, a raíz de los diferentes derrames de crudo que se han presentado a lo largo de la vida productiva del Campo. La tubería termoplástica es una nueva tecnología creada para dar solución a los agentes nocivos presentes en el medio ambiente y a su vez en el fluido que transporta; se realiza una investigación en la Autoridad de licencias ambientales en donde se encuentran tramos críticos de tubería en el Campo y las características de esta. Se realiza una aproximación teórica de las posibles condiciones en las que se encuentra actualmente.

El documento describe las características de la tubería que se proponen para el Campo con el fin de elegir la adecuada para el mismo. Posteriormente se realiza una simulación en el software "PIPE sim 2017" con las características del ambiente y suelo del Campo y a su vez con las características fisicoquímicas de la tubería que se propone. Se realizan diferentes simulaciones y se tienen en cuenta parámetros como la longitud y ubicación de la tubería.

Para la fase de análisis y recopilación de información se muestran graficas en donde se observa el comportamiento de cada una de las simulaciones según el parámetro y sus variables que nos entregan datos de salida importantes tales como muestra, presión y temperatura para cada simulación. Posterior a estos datos se realiza un análisis económico donde se contempla la viabilidad monetaria del proyecto. Finalmente se concluye la aptitud de la tubería flexible termoplástica para las líneas de transporte de hidrocarburo del Campo Palagua.

PALABRAS CLAVES: Tubería termoplástica, Campo Palagua, Perdidas de presión, Transferencia de calor, Redes de tuberías, Corrosión, Rugosidad, Caudal, Simulación, Costos, Rentabilidad.

### **ABSTRACT**

The scope of this research project consists in evaluating the implementation of thermoplastic flexible pipe in the hydrocarbon transport lines in Campo Palagua, as a result of the different oil spills that have occurred throughout the productive life of the Countryside. Thermoplastic piping is a new technology created to provide a solution to the harmful agents present in the environment and in turn in the fluid it transports; An investigation is carried out at the Environmental Licensing Authority where critical sections of pipe are found in the field and its characteristics. A theoretical approximation about the possible conditions in which it is currently.

The document describes the characteristics of the pipeline proposed for the Field in order to choose the appropriate one for it. Subsequently, a simulation is carried out in the "PIPE sim 2017" software with the characteristics of the environment and soil of the field and, in turn, with the physicochemical characteristics of the proposed pipeline. Different simulations are carried out and parameters such as the length and location of the pipe are taken into account.

For the analysis and information gathering phase, graphs are shown where the behavior of each of the simulations is observed according to the parameter and its variables, which provide us with important output data such as sample, pressure and temperature for each simulation. After these data, an economic analysis is carried out where the monetary viability of the project is contemplated. Finally, it concludes the subtanability of the thermoplastic flexible pipe for the hydrocarbon transport lines of Campo Palagua.

KEY WORDS: Thermoplastic pipe, Palagua field, Pressure losses, Heat transfer, Pipe networks, Corrosion, Roughness, Flow, Simulation, Costs, Profitability.

### **1. INTRODUCCIÓN**

<span id="page-21-0"></span>Para el transporte de hidrocarburos a través de ductos se necesita contar con una red de tuberías primarias y secundarias las cuales ayuden a movilizar el hidrocarburo hacia su destino u oleoducto principal. Estas líneas de tubería están expuestas a diferentes agentes externos como lo son el desgaste, corrosión, daño, fisuras producto de su contacto con el medio ambiente, así como a daños internos debido a las propiedades fisicoquímicas del fluido que transportan; a esto se le suma los daños ocasionados por terceros con fines particulares. Debido a lo anterior se pueden presentar problemas ambientales, económicos y sociales entre la población local y las compañías operadoras del campo. Es por eso por lo que el presente proyecto de investigación se estudia la red de tubería primaria y secundaria del Campo Palagua que transporta el hidrocarburo hacia el oleoducto de Ocensa y se propone un modelo de tubería termoplástica que ayude a reducir o mitigar las diferentes afectaciones ambientales y disminuya los gastos operacionales o de reparación de la red de tuberías a corto, mediano y largo plazo.

La red de tubería del Campo Palagua ha presentado a lo largo de su vida productiva varios accidentes que involucran a la misma. Se tiene precedente de la instalación más rápida y con gran longitud en un día en Colombia por la compañía Imantt. 16 Adicionalmente se tienen algunas de sus ventajas y beneficios en: revista petroquímica petróleo, gas. química y energía. Soluforce RLP®, el nuevo modelo de tuberías de plástico reforzado.<sup>17</sup> En ocasiones cuando la tubería está expuesta a diferentes ambientes, en este caso al agua se requiere seguridad como se menciona en la investigación de seguridad sobre la instalación de tubos flexibles compuestos reforzados con fibra bajo el efecto del viento, las olas y la carga de corriente. 18

La solución que se propone a partir de la situación problema por el mal estado de las redes primarias y secundarias de tubería del Campo Palagua es realizar una evaluación acerca de la implementación de un sistema de tubería flexible termoplástica en las líneas primarias y secundarias del Campo, a través de una simulación analítica en computador, donde se tendrán variables como caudales, presiones, diámetros, propiedades del fluido, perdidas de presión, para dar la posibilidad de realizar una recomendación futura de la implementación de esta tubería. Este proyecto de investigación busca solucionar los problemas de derrames

<sup>16</sup> SEMANA. Imantt tiene el récord mundial en instalación de tubería flexible*.* En: revista semana [en línea]. Noviembre, 2018 [Consultado: 7 de febrero de 2020]. Disponible en: [https://www.semana.com/contenidos-editoriales/hidrocarburos-son-el-futuro/articulo/imantt-tiene-el](https://www.semana.com/contenidos-editoriales/hidrocarburos-son-el-futuro/articulo/imantt-tiene-el-record-mundial-en-instalacion-de-tuberia-flexible/590037)[record-mundial-en-instalacion-de-tuberia-flexible/590037.](https://www.semana.com/contenidos-editoriales/hidrocarburos-son-el-futuro/articulo/imantt-tiene-el-record-mundial-en-instalacion-de-tuberia-flexible/590037) ISSN 0124-5473.

<sup>17</sup> REVISTA PETROQUÍMICA PETRÓLEO, GAS. QUÍMICA Y ENERGÍA. Soluforce RLP®, el nuevo modelo de tuberías de plástico reforzado. [en línea]. Octubre de 2011. [Consultado: 26 de enero de 2020]. Disponible en: [https://www.revistapetroquimica.com/soluforce-rlp-el-nuevo-modelo-de](https://www.revistapetroquimica.com/soluforce-rlp-el-nuevo-modelo-de-tuberias-de-plastico-reforzado/)[tuberias-de-plastico-reforzado/.](https://www.revistapetroquimica.com/soluforce-rlp-el-nuevo-modelo-de-tuberias-de-plastico-reforzado/) ISSN 2469.0139.

<sup>18</sup> : Yu Cao, Yong Bai, Huibin Yan, Weidong Ruan. Universidad de Zhejiang. Society of petroleum engineers. Investigación de seguridad sobre la instalación de tubos flexibles compuestos reforzados con fibra bajo el efecto del viento, las olas y la carga de corriente. Junio, 2014. ISOPE-I-12-286.

de crudo en las tuberías que se encuentran aledañas al Campo Palagua, a través de una evaluación analítica y financiera acerca de la implementación de tubería termoplástica flexible, la cual se espera tenga un resultado óptimo y así poder reducir costos de transporte e instalación, mejorar la eficiencia de transporte y su vida útil.

En el presente documento se procederá a evaluar la implementación de un sistema de tubería flexible termoplástica en las líneas primarias y secundarias del Campo Palagua, teniendo en cuenta los siguientes objetivos.

- Determinar la integridad de la tubería de transporte de hidrocarburos actualmente usada para la determinación de los tramos críticos.
- Seleccionar la clase de tubería flexible termoplástica que se utilizara bajo las mejores condiciones de funcionamiento.
- Evaluar la implementación del sistema de tubería flexible termoplástica a través de una simulación analítica.
- Realizar una evaluación financiera sobre la implementación de la tubería flexible termoplástica mediante el valor presente neto (VPN) y la tasa interna de retorno (TIR).

Para llevar a cabo la evaluación de la implementación de tubería flexible termoplástica en las líneas primarias y secundarias del Campo Palagua el objetivo de determinar la integridad de la tubería de transporte de hidrocarburos actualmente usada para la determinación de los tramos críticos. Se encontrará desarrollado en el análisis de antecedentes técnicos para poder establecer la integridad de la tubería, posteriormente el objetivo seleccionar la clase de tubería flexible termoplástica que se utilizará bajo las mejores condiciones de funcionamiento. Se encontrará desarrollado en la clase de tuberías flexibles termoplásticas en donde se elegirá la más optima por medio de una matriz. El objetivo evaluar la implementación del sistema de tubería flexible termoplástica a través de una simulación analítica. Se encontrará desarrollado en la sección de simulación en Excel en donde se apreciará la eficacia de esta nueva tubería. Finalmente, el objetivo de realizar una evaluación financiera sobre la implementación de la tubería flexible termoplástica mediante el valor presente neto (VPN) y la tasa de interés de retorno (TIR). Se encontrará desarrollado en la sección de evaluación financiera en donde se buscará un valor presente neto positivo.

## **2. MARCO TEÓRICO**

<span id="page-23-0"></span>El desarrollo de nuevas tecnologías asociadas al transporte de hidrocarburos ha servido para controlar en gran medida cada uno de los problemas durante este proceso como lo son el desgaste, la corrosión y daños externos que afectan el correcto funcionamiento de la tubería, así como su entorno debido a las altas probabilidades de contaminación debido al vertimiento de sustancias o fluidos a los cuerpos de agua o a los terreno en los cuales están instaladas estas tuberías, por lo anterior se plantea la instalación de una tubería termoplástica que ayude a mitigar los problemas anteriormente mencionados y disminuya los costos asociados con la reparación y manteamiento de esta red de tuberías.

### <span id="page-23-1"></span>**2.1 GENERALIDADES CAMPO PALAGUA**

El campo de producción Palagua, conformados por los campos Palagua y Caipal, fue descubierto en Noviembre de 1954 por la compañía Texas Petroleum Company, la cual mediante un contrato de concesión con duración de 30 años exploto el campo hasta 1986, este mismo año se da la reversión al estado colombiano para ser administrado por la Empresa Colombiana de Petróleos, actualmente Ecopetrol S:A; la cual en el año 2001, bajo contrato de producción incremental con la Unión Temporal IJP (Ismocol Joshi Parko) realiza actividades de explotación en este campo. <sup>19</sup>

**2.1.1 Reseña histórica.** Durante la vida productiva del Campo Palagua, se han tenido diferentes periodos de producción, los cuales pueden ser definidos en tres periodos.

Inicialmente el campo fue descubierto por la Compañía Texas Petroleum Company en el año de 1954, estableciéndose con el Gobierno Nacional un contrato de Concesión por 30 años. En este periodo se dio el gran porcentaje del desarrollo del campo mediante la construcción de facilidades y la perforación de 193 pozos. 20

A partir de una resolución expedida en el año 1986, se da inicio al segundo periodo productivo, como es mencionado a continuación. El segundo periodo se cuenta a partir de la Resolución No. 293 de noviembre de 1986, que da fin al contrato de Concesión y establece a la Empresa Colombiana de Petróleos – ECOPETROL como administradora del Campo. 21

<sup>19</sup> Agencia nacional de licencias ambientales, Campo de producción incremental Palagua - Caipal, Informe de cumplimiento ambiental p.1

<sup>20</sup> Agencia nacional de licencias ambientales, Campo de producción incremental Palagua - Caipal, Informe de cumplimiento ambiental p.3

<span id="page-24-0"></span>**2.1.2 Características técnicas.** Para el año 2014, el campo de Producción Palagua, se encuentran ubicadas 2 áreas correspondientes a campo Palagua y campo Caipal, donde se localizan 348 pozos; de los cuales 216 pozos se encuentra activos, 11 pozos se encuentran inactivos, 115 pozos abandonados, 6 pozos reinyectores de agua, 1 batería, 3 estaciones de recolección y tratamiento, 1 subestación eléctrica, tanques de almacenamiento, talleres de mantenimiento, bodegas de materiales, oleoductos Palagua – Vasconia y obras en construcción. A continuación, se muestra un diagrama sobre los procesos por los cuales pasa el hidrocarburo para su posterior almacenaje y despacho.<sup>22</sup>

Diagrama 1. Características de transporte.

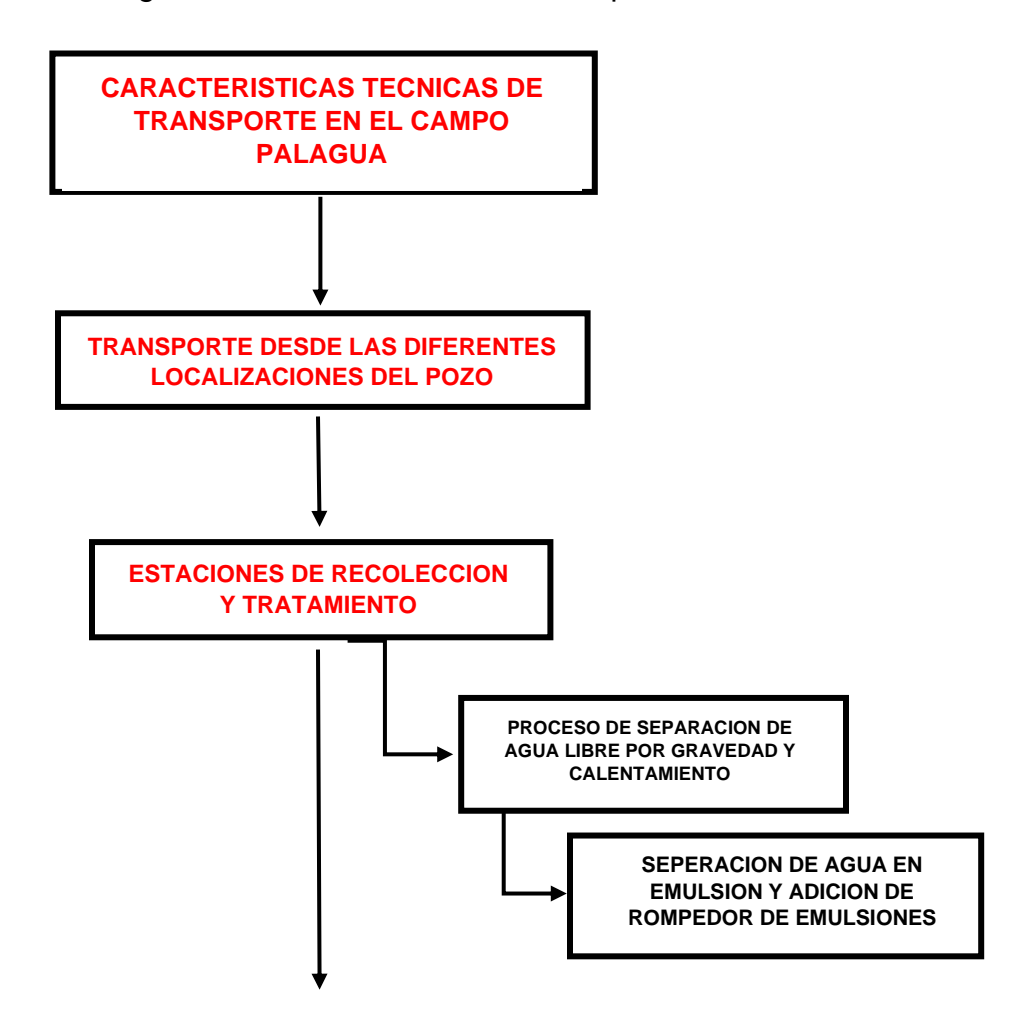

<sup>22</sup> Agencia nacional de licencias ambientales, Campo de producción incremental Palagua - Caipal, Informe de cumplimiento ambiental p.12

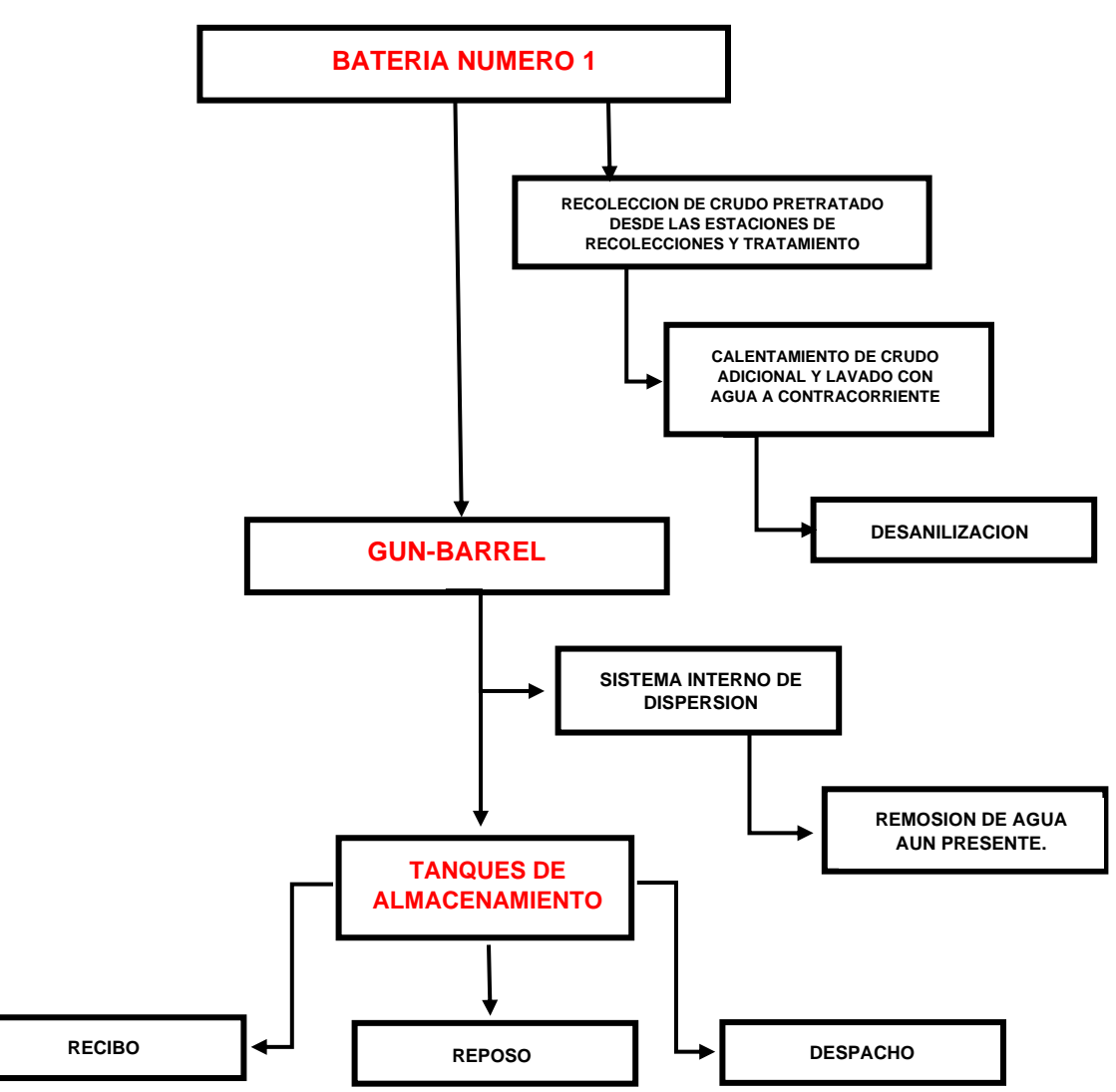

Diagrama1. (continuación).

Fuente: elaboración propia.

<span id="page-26-0"></span>**2.1.3 Localización.** El Campo Palagua se localiza en la región geográfica del valle medio del rio Magdalena, en el departamento de Boyacá en la vereda de Palagua, jurisdicción del municipio de Puerto Boyacá.<sup>23</sup> Asimismo, el Campo Palagua se encuentra a 7 km al oriente de la estación Vasconia de Ecopetrol, y al norte de la ciénaga de Palagua.<sup>24</sup>

El acceso al Campo Palagua se puede hacer a través del recorrido desde el Municipio de Puerto Boyacá por la carretera Panamericana hacia el norte aproximadamente 18 km, desde donde se toma un ramal a la derecha y 10 km, más adelante se encuentra la zona industrial del Campo Palagua.<sup>25</sup> En la ilustración 1 se puede observar la ubicación del Campo.

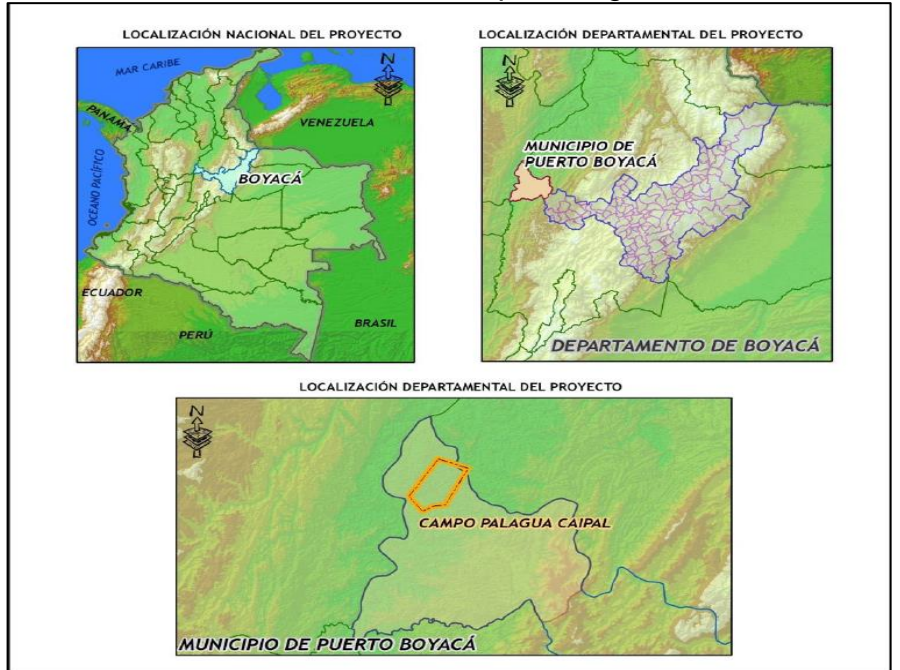

<span id="page-26-1"></span>Ilustración 1. Localización del Campo Palagua.

Fuente: Agencia nacional de licencias ambientales, Campo Palagua – Caipal, informe de cumplimiento p.11

<sup>23</sup> Agencia nacional de licencias ambientales, Campo de producción incremental Palagua - Caipal, Informe de cumplimiento ambiental p.7

<sup>24</sup> ZULETA, Nicolás. Evaluación técnico-financiera para la implementación de válvulas reguladoras de contrapresión en tubing de 2 7/8", en pozos que presentan interferencia por gas en el Campo Palagua. Tesis de Grado Bogotá, Colombia.: Fundación Universidad de América. 2018. p.24.

<sup>25</sup> Agencia nacional de licencias ambientales, Campo de producción incremental Palagua - Caipal, Informe de cumplimiento ambiental p.7

## <span id="page-27-0"></span>**2.2 TUBERÍA TERMOPLÁSTICA**

La tubería no metálica anticorrosiva, permite el transporte de hidrocarburos a alta presiones es una solución que han encontrado varias compañías a nivel mundial para solucionar el problema de transporte de hidrocarburos, adicionalmente su transporte por medio de carretes de madera y reciclables facilitan su transporte por tierra y agua lo que se disminuye los costos de instalación y suministro de insumos para su posterior puesta en marcha.<sup>26</sup>

Este tipo de tubería es un sistema completo que incluye accesorios de conexión, equipo de instalación, juntos con sus conectores y terminales los cuales se suministran en acero inoxidable 316 o en materiales termoplásticos, adicionalmente disminuyen los problemas asociados con la sedimentación o erosión producto del asentamiento de partículas o sólidos en suspensión que van afectando el flujo del hidrocarburo dentro de la tubería, adicionalmente está diseñada para tener una vida útil cercana a los 50 años por lo que se solventan costos por mantenimiento a corto, mediano y largo plazo.<sup>27</sup>

Todas estas condiciones permiten que este tipo de tubería sea amigable con el medio ambiente, de igual manera tienen alta resistencia a la intemperie, es impermeable al agua, H2S y CO2 en cualquier concentración, por lo que se eliminan los costos asociados a inhibidores de corrosión o sistemas de protección catódica.<sup>28</sup>

El siguiente concepto suministrado por SOLUFORCE "Los sistemas de tubería no corrosivas para aplicaciones de hidrocarburos a alta presión es una demanda de las compañías petroleras que proactivamente han participado en el desarrollo y calificación de RTP juntamente con Pipeline".<sup>29</sup>

Esta tecnología fue creada en el año 1998 por la unión de diferentes fabricantes e institutos de homologación, esto con el fin de desarrollar una normativa que cubriera cada una de las expectativas. Lo anterior se ve reflejado con la siguiente referencia

<sup>26</sup> SOLUFORCE, Soluforce reinforced thermoplastic [en línea]. 2 p.[consultado: 15 de marzo de 2020]. Disponible en: https://www.soluforce.com/soluforce/\_media/pdf/soluforce-reinforcedthermoplastic-pipes-espanol.pdf.

<sup>27</sup> OLUFORCE, Advances flexible pipeline systems for oil, gas and water [en línea]. 2 p.[consultado: 15 de marzo de 2020]. Disponible en: https://www.soluforce.com/soluforce/SoluForce\_General\_Brochure\_02\_2020.pdf?m=1581686135&. pdf. P.3

<sup>28</sup> SOLUFORCE, Advances flexible pipeline systems for oil, gas and water [en línea]. 2 p.[consultado: 15 de marzo de 2020]. Disponible en: https://www.soluforce.com/soluforce/SoluForce\_General\_Brochure\_02\_2020.pdf?m=1581686135&. pdf. P.4

<sup>29</sup> SOLUFORCE, Reinforced line pipe, SOLUFORCE-reinforced-thermoplastic-pipes-espanol [online]. Disponible en internet: https://www.soluforce.com/soluforce/\_media/pdf/soluforcereinforced-thermoplastic-pipes-espanol.pdf. P. 2

**"**se creó una agrupación de fabricantes, usuarios (como Saudí Aramco, Petrobras, Shell y BP) para el desarrollo de una normativa que cubriera las expectativas. Fuera del JIP (Joint Industrial Project), se desarrolló la normativa API (API RP 15S) en 2006".<sup>30</sup>

Adicionalmente estas tecnologías ayudan a soportar problemas con altas concentraciones ácidos fuertes como HCL y H2SO4, fuertes materiales alcalinos como NaOH, KOH de y sales minerales, de igual manera su estructura en poliéster trenzado proporciona una estabilidad metálica más alta que todos los materiales de refuerzo, adicionalmente si diámetro interno es capaz de expandirse cerca de un 7,5% a la presión máxima de operación, esto gracias a la elasticidad del poliéster $^{31}$ .

A Continuación, en la ilustración 2, se muestra un ejemplo de la tubería termoplástica y su estructura interna.

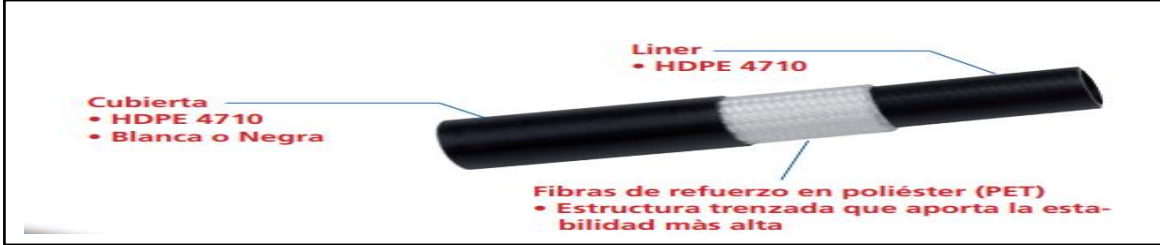

<span id="page-28-1"></span>Ilustración 2. Tubería termoplástica y su estructura interna.

Fuente: SOLUFORCE,soluforce reinforced thermoplastic [en línea]. 2 p.[consultado: 15 de marzo de 2020]. Dispnible en: https://www.soluforce.com/soluforce/\_media/pdf/soluforce-reinforcedthermoplastic-pipes-espanol.pdf.

# <span id="page-28-0"></span>**2.3 OLEODUCTO**

Se denomina oleoducto a la tubería e instalaciones conexas utilizadas para el transporte de hidrocarburos y sus derivados a través de grandes distancias, en el caso del gas este se transporte por medio de gasoductos.<sup>32</sup>

Esta tubería es una canalización de acero instalada en el subsuelo o a nivel de terreno que puede distribuir productos petrolíferos o derivados de este a diferentes partes con el fin de garantizar el suministro de estos. Los oleoductos son la manera más económica de transportar grandes cantidades de hidrocarburos en comparación con otros medios de transporte.

<sup>30</sup> SOLUFORCE, Reinforced line pipe, SOLUFORCE-reinforced-thermoplastic-pipes-espanol [online]. Disponible en internet: https://www.soluforce.com/soluforce/\_media/pdf/soluforcereinforced-thermoplastic-pipes-espanol.pdf. P. 2

<sup>31</sup>SOLUFORCE, Soluforce reinforced thermoplastic [en línea]. 2 p.[consultado: 15 de marzo de 2020]. Disponible en: https://www.soluforce.com/soluforce/\_media/pdf/soluforce-reinforced-thermoplasticpipes-espanol.pdf.

<sup>32</sup>ECURED. Oleoducto, [en línea]. .[consultado: 15 de marzo de 2020]. Disponible en internet https://www.ecured.cu/Oleoducto

Sus características especiales y los materiales con los cuales están construidos, su diseño y sus medidas de protección y seguridad los convierten en unas de las instalaciones más seguras y fiables, para permiten el abastecimiento en todo el país.

Para que el hidrocarburo se mantenga en movimiento se cuenta con una estación de bombeo construidas a lo largo de la red de oleoductos y normalmente fluye a una velocidad de entre 1 y 6 m/s, en ciertas ocasiones se utiliza el oleoducto para transportar dos tipos diferentes de fluido sin que haya una separación física entre los dos formando una interfaz.<sup>33</sup>

### <span id="page-29-0"></span>**2.4 TRANSPORTE DE HIDROCARBUROS**

Durante el transporte de hidrocarburos, resulta importante cada uno de los diferentes eslabones o fases de los hidrocarburos (producción, transporte, refinación, distribución y comercialización). Comenzando por la primera fase que es la de producción, que suele incluir ciertas etapas de refinación lo cual se conoce como "Upstream", a ella le siguen la fase "Downstream" la cual está comprendida por el transporte y la distribución.<sup>34</sup>

Una vez producido el hidrocarburo es extraído, este requiere de ser transportado a diferentes zonas de movilización para su posterior comercialización y distribución. Si la producción se realiza en yacimientos encontrados en tierra firme, dicho transporte se realizará en ductos o tuberías; por otro lado, si el yacimiento está ubicado en el mar, el transporte puede hacerse mediante tuberías y buques; estos últimos son los más usados para el transporte de hidrocarburos en estado líquido, mientras que los ductos o tuberías son usadas para el transporte de gas natural.<sup>35</sup>

Para el transporte de hidrocarburos en Colombia "ECOPETROL S.A garantiza al país y a los inversionistas el transporte y disponibilidad oportuna de los diferentes hidrocarburos para la refinación, exportación o consumo a través de su red de 8.500 kilómetros de poliductos y oleoductos, desde el centro de producción hasta las refinerías y puertos en los océanos Atlántico y Pacifico".<sup>36</sup>

http://larevistadelgasnatural.osinerg.gob.pe/articulos\_recientes/files/archivos/14.pdf

<sup>33</sup> ECURED, Oleoducto. [en línea]. .[consultado: 15 de marzo de 2020]. Disponible en internet https://www.ecured.cu/Oleoducto.

<sup>34</sup> VALERDE, Renzo. El transporte de hidrocarburos por ductos: El desarrollo del gas natural en Perú [en línea]. [consultado: 7 de marzo de 2019]. Disponible en:

<sup>35</sup> VALERDE, Renzo. El transporte de hidrocarburos por ductos: El desarrollo del gas natural en Perú [en línea]. [consultado: 7 de marzo de 2019]. Disponible en: http://larevistadelgasnatural.osinerg.gob.pe/articulos\_recientes/files/archivos/14.pdf

<sup>36</sup> ECOPETROL, [en línea]. [consultado: 16 de marzo de 2020]. Disponible en internet: https://www.ecopetrol.com.co/wps/portal/es/ecopetrol-web/nuestra-empresa/quienes-somos/lo-quehacemos/transporte

## <span id="page-30-0"></span>**2.5 CORROSIÓN**

La corrosión es definida como el deterioro de las sustancias (usualmente el metal), esto debido a diferentes reacciones y procesos electroquímicos con el medio ambiente, este deterioro puede afectar otro materiales como la madera, cerámica, plásticos entre otros, además pueden existir diferentes cambios visibles en el material, provocando fallas inesperadas a causa de los cambios en la estructura interna de los mismos, esto se da debido a que los materiales buscan un estado de menor potencial energético; por otro lado si no se toman las medidas de prevención y control necesarias posiblemente se presenten inconvenientes a nivel económico, ya que podrían presentarse problemas por el desgaste de los materiales, por lo que los esfuerzos relaciones con su mitigación y control son de fundamental conocimiento por parte de los ingenieros.<sup>37</sup>

La preocupación de las diferentes ramas de la ingeniería para el mantenimiento y preservación de los materiales y equipos ha provocado el desarrollo y el diseño de múltiples procedimientos encaminados a la prevención y control de la corrosión, por lo que es normal que las grandes industrias invierten grandes cantidades de tiempo y dinero al estudio de la corrosión, ya que las perdidas asociadas a estos problemas son cada vez mayores.<sup>38</sup>

Para nuestro caso de estudio los metales muestran diferentes formas de corrosión que van desde ataques uniformes hasta más extensos y generalizados, cabe aclarar que los metales o aleaciones presentan morfologías diferentes dependiendo de las condiciones a las cuales están expuestas por lo que se pueden presentar problemas de erosión o fatiga.<sup>39</sup>

Existen diferentes tipos de corrosión diferenciados entre sí que se caracterizan tanto por las especificaciones del material, así como de las condiciones a las cuales están expuestas.<sup>40</sup>

s\_factores\_que\_influyen\_y\_control\_para\_la\_proteccion\_de\_materiales\_Nota\_tecnica

<sup>37</sup> CAPITULO I FUNDAMIENTOS BASICOS SOBRE CORROSION, Aspectos generales de la corrosión, [en linea]. [consultado: 16 de marzo de 2020]. Disponible en internet

http://catarina.udlap.mx/u\_dl\_a/tales/documentos/mgd/hernandez\_m\_js/capitulo1.pdf. P.1.

<sup>38</sup> INTRODUCCION AL FENOMENO DE CORRROSION, Tipos, factores que influyen y control para la protección de materiales. [en linea]. [consultado: 16 de marzo de 2020]. Disponible en internet https://www.researchgate.net/publication/283699824\_Introduccion\_al\_fenomeno\_de\_corrosion\_tipo

<sup>39</sup> AGUILAR SCHAFER, Julio Alberto. OXIDACION Y CORROSION. Protección contra la corrosión, [en linea]. [consultado: 16 de marzo de 2020]. Disponible en internet

http://recursosbiblio.url.edu.gt/Libros/2013/cmI/6-Oxidacion.pdf. P.53.

<sup>40</sup> INGENIO LIBRE, Conceptos básicos de la corrosión, [en línea]. [consultado: 16 de marzo de 2020]. Disponible en internet:

http://www.unilibre.edu.co/revistaingeniolibre/revista5/articulos/Conceptos-basicos-de-la-corrosion-2.pdf

<span id="page-31-0"></span>**2.5.1 Clasificación de los procesos de corrosión.** La corrosión se puede clasificar según su morfología o según el medio en que se desarrolla, como se muestra en la ilustración 3.

<span id="page-31-3"></span>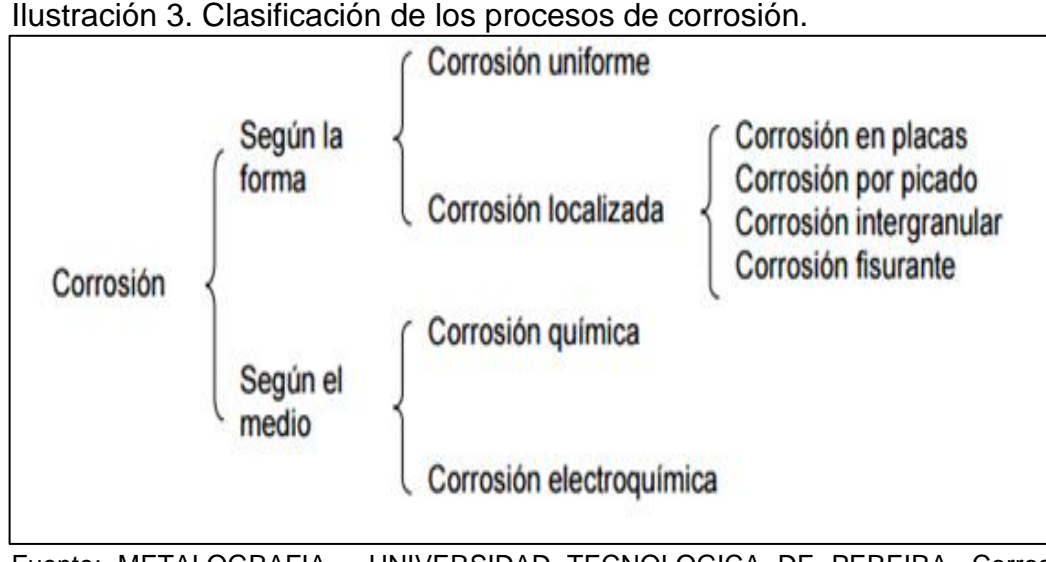

Fuente: METALOGRAFIA - UNIVERSIDAD TECNOLOGICA DE PEREIRA, Corrosión y procesos de corrosión. [en línea]

http://blog.utp.edu.co/metalografia/12-corrosion-y-procesos-de-corrosion/

<span id="page-31-1"></span>**2.5.1.1 Corrosión según la forma***.* Esta clasificación permite evaluar los daños producidos por el ataque corrosivo; esta se divide en corrosión uniforme y corrosión localizada.

<span id="page-31-2"></span>**2.5.1.2 Corrosión uniforme.** Es aquella corrosión que se produce con el adelgazamiento uniforme del metal o del material en contacto con el medio corrosivo ocasionando una perdida regular del metal superficial, este proceso es el más común los metales y diferentes aleaciones, pero no tan común en acero inoxidable, este tipo de corrosión es la más fácil de medir y se pueden impedir la presencia de fallas con inspecciones regulares.41

<sup>41</sup> INGENIO LIBRE, Conceptos básicos de la corrosión, [en línea]. [consultado: 16 de marzo de 2020]. Disponible en internet:

http://www.unilibre.edu.co/revistaingeniolibre/revista5/articulos/Conceptos-basicos-de-la-corrosion-3.pdf

<span id="page-32-0"></span>**2.5.1.3 Corrosión localizada.** Este tipo de la corrosión a diferencia de la corrosión uniforme representa un mayor riesgo potencial, ya que es más difícil de detectar y a que se manifiesta en diferentes zonas específicas, dependiendo del tipo de material seleccionado, su geometría y las condiciones en las cuales trabaja dicho material; de este tipo de corrosión se desprenden más tipos, los cuales se mencionan a continuación.42

<span id="page-32-1"></span>**2.5.1.4 Corrosión en placas.** Este tipo de ataque corrosivo no es tan severo como la corrosión localizada pero tampoco es tan fácil de ver o ser medida como la corrosión uniforme; se caracteriza principalmente por que el ataque corrosivo se extiende más en ciertas zonas, pero dicho ataque aún puede ser considera como general.<sup>43</sup>

<span id="page-32-2"></span>**2.5.1.5 Corrosión por picaduras (Pitting).** El ataque corrosivo por picadura (Pitting), es una reacción química localizada y acelerada en un metal, esto se da al desgastarse la película de oxido. La manera de controlar este tipo de ataque corrosivo es por medio de las aleaciones, la cual ayuda a reducir la velocidad de corrosión; el ataque que ocurre en una superficie expuesta es la que se conoce como corrosión por picaduras, este tipo de corrosión está asociada a fallas de componentes por perforación y por debilidad.44

<span id="page-32-3"></span>**2.5.1.6 Corrosión por fricción o frettin.** Este tipo de corrosión por desgaste tiene lugar en materiales sometidos a vibración y deslizamiento, la manera de reconocer este tipo de corrosión es que aparecen nudos u hoyos rodeados de ataques corrosivos. Como resultado del ataque se acumulan partículas de oxido que actúan de manera abrasiva entre superficies con permanente contacto, tales como los que se encuentran entre ejes o bisagras.45

<span id="page-32-4"></span>**2.5.1.7 Corrosión por cavitación***.* Ocurre en sistemas de transporte de líquidos como ductos o tuberías, de diferentes materiales, debido a los cambios de presión en el sistema, formando burbujas de fluido las cuales explotan por las diferentes regiones de la tubería, si estos choques se dan cerca de las paredes superiores de la tubería se acelera la corrosión de los sistemas de redes o se formaran agujeros

<sup>42</sup> INTRODUCCION AL FENOMENO DE CORRROSION, Tipos, factores que influyen y control para la protección de materiales. [en línea]. [consultado: 16 de marzo de 2020]. Disponible en internet https://www.researchgate.net/publication/283699824 Introduccion al fenomeno de corrosion tipo s factores que influyen y control para la proteccion de materiales Nota tecnica

<sup>43</sup> INGMARITIMA. La corrosión. [en línea]. [consultado: 16 de marzo de 2020]. Disponible en internet http://ingmaritima.blogspot.com/2017/03/la-corrosion.html

<sup>44</sup> CORROSION EN LA INDUSTRIA DE ALIMENTOS PARTE II. Tipos de corrosión, corrosión por picaduras [en línea]. [consultado: 16 de marzo de 2020]. Disponible en internet

http://www.tpi.cl/pdf/biblioteca/industrial/corros2.pdf

<sup>45</sup>CORROSION POR DESGASTE (Frotamiento). [en línea]. [consultado: 16 de marzo de 2020]. Disponible en internet:

https://www.upv.es/materiales/Fcm/Fcm12/pfcm12\_4\_9.html

en la superficie de la tubería, este tipo de ataque corrosivo se diferencia del ataque por picaduras porque el daño por cavitación es mucho más grande.46

<span id="page-33-0"></span>**2.5.1.8 Corrosión bacteriana.** Las bacterias son descritas muchas veces como organismos que atacan organismos vivos, pero en muchos casos también atacan diferentes compuesto u materiales; estos ataques se inician debido a la diferencia del potencial eléctrico entre las superficies del metal que presenta daño o imperfecciones, esto se da por medio del paso de corriente a través de un electrolito que se encuentra en las partes afectadas del metal. Esto se da porque los microorganismos actúan directamente utilizando el metal como su sustrato o de forma indirecta por medio de las sustancias provenientes de su metabolismo, siendo determinante la composición química del medio en que se encuentren dichos microorganismos.<sup>47</sup>

<span id="page-33-1"></span>**2.5.1.9 Corrosión intergranular.** Este proceso corrosivo ocurre cuando el acero es sometido a tratamientos mal realizados, así como a calentamientos o enfriamientos defectuosos, de igual manera cuando se realizan calentamientos excesivos para soldaduras, esto ocasiona que los átomos internos de carbono se precipiten como carburos de cromo, provocando una difusión entre los materiales de las zonas continuas, disminuyendo la resistencia a la corrosión, esta sensibilización provoca que el acero quede expuestos a los fenómenos de corrosión intergranular así como a la corrosión por picaduras o grietas.<sup>48</sup>

<sup>47</sup> DIAZ A, ARGANIS V, AYALA M, GACHUZ M, MERINO J, SUAREZ S, BREÑA M, LUNA P. Evaluación de la corrosión microbiológica en un acero al carbono haciendo uso de técnicas electroquímicas. [en línea]. [consultado: 16 de marzo de 2020]. Disponible en internet:

http://www.tpi.cl/pdf/biblioteca/industrial/corros2.pdf

<sup>46</sup> INTRODUCCION AL FENOMENO DE CORRROSION, Tipos, factores que influyen y control para la protección de materiales. [en línea]. [consultado: 16 de marzo de 2020]. Disponible en internet https://www.researchgate.net/publication/283699824\_Introduccion\_al\_fenomeno\_de\_corrosion\_tipo s\_factores\_que\_influyen\_y\_control\_para\_la\_proteccion\_de\_materiales\_Nota\_tecnica

https://inis.iaea.org/collection/NCLCollectionStore/\_Public/33/017/33017199.pdf?r=1&r=1

<sup>48</sup> CORROSION EN LA INDUSTRIA DE ALIMENTOS PARTE II. Tipos de corrosión, corrosión por picaduras [en línea]. [consultado: 16 de marzo de 2020]. Disponible en internet

<span id="page-34-0"></span>**2.5.1.10 Corrosión por fisuración.** Se caracteriza por un intenso ataque corrosivo localizado en grietas expuestas a diferentes agentes corrosivos, esto se da principalmente durante el estancamiento de pequeños volúmenes de solución causados por contactos entre piezas o mecanismos de sujeción. La mejor manera de controlar los problemas asociados a este ataque corrosivo es eliminada la tensión o el medio corrosivo, cabe mencionar que las aleaciones son las más susceptibles a este tipo de ataque corrosivo a excepción a los hechos con cobre, de igual manera se debe tener en cuenta el potencial eléctrico puesto que influye en la corrosión por fisuración.<sup>49</sup>

<span id="page-34-1"></span>**2.5.2 Corrosión según el medio.** Según los procesos y ataques corrosivos, estos ataques pueden ser por reacciones químicas y electroquímicas.<sup>50</sup>

<span id="page-34-2"></span>**2.5.2.1 Corrosión química.** Este ataque corrosivo se presenta cuando el metal reacciona con un medio no iónico, por ejemplo, cuando un metal es expuesto a corrientes de aire a altas temperaturas. Este ataque puede darse en ambientes corrosivos ácidos, de igual manera se presenta en soluciones neutras y alcalinas. Por otro lado, puede haber ataques corrosivos en ambientes carentes de oxígeno o ácidos, estas soluciones son denominadas oxidantes y tienen gran abundancia en sales férricas.<sup>51</sup>

<span id="page-34-3"></span>**2.5.2.2 Corrosión electroquímica.** El efecto de la temperatura ambiente en los materiales es uno de los ataques corrosivo más frecuentes y serios durante un ataque corrosivo electroquímico, en este tipo de ataque se necesita tener un electrolito que sirve como medio de conducción de corriente eléctrica y que ataque el material expuesto a una corrosión.<sup>52</sup>

El estudio de los ataques corrosivos electroquímicos es de los más estudiados debido, a las pérdidas económicas por daños a equipos y líneas de transferencias o ductos, debido al constante contacto entre la superficie del metal y un líquido que

http://catarina.udlap.mx/u\_dl\_a/tales/documentos/mgd/hernandez\_m\_js/capitulo1.pdf. P.9.

<sup>49</sup> CORROSION (INGENIERIA QUIMICA), Corrosión bajo tensión. [en linea]. [consultado: 16 de marzo de 2020]. Disponible en internet:

https://rua.ua.es/dspace/bitstream/10045/8232/1/CorrTema7.pdf

<sup>50</sup> METALOGRAFIA – UNIVERSIDAD TECNOLOGICA DE PEREIRA, Corrosión y procesos de corrosión. [en línea]. [consultado: 16 de marzo de 2020]. Disponible en internet:

http://blog.utp.edu.co/metalografia/12-corrosion-y-procesos-de-corrosion/

<sup>51</sup> CAPITULO I FUNDAMIENTOS BASICOS SOBRE CORROSION, Aspectos generales de la corrosión, [en línea]. [consultado: 16 de marzo de 2020]. Disponible en internet:

<sup>52</sup> METALOGRAFIA – UNIVERSIDAD TECNOLOGICA DE PEREIRA, Corrosión y procesos de corrosión, Corrosión electroquímica. [en línea]. [consultado: 16 de marzo de 2020]. Disponible en internet:

http://blog.utp.edu.co/metalografia/12-corrosion-y-procesos-de-corrosion/

actúa como electrolito en donde se producirán reacciones de oxidación y reducción.<sup>53</sup>

# <span id="page-35-0"></span>**2.6 SIMULADOR PIPE SIM**

Para el transporte de hidrocarburos se necesitan sistemas seguros que movilicen el hidrocarburo hacia sus puntos de destino o instalaciones de tratamiento. Este tratamiento muchas veces está expuesto a entornos difíciles, como ambientes abrasivos o corrosivos, zonas lejanas en campos de aguas profundas, por lo que el diseño y simulación de sistemas de transporte y simulación es cada vez más importante. Por lo que en la industria es de vital importancia poder simular con mayor precisión diferentes escenarios y condiciones de flujo multifásico y estado usado programas cada vez más precisos, para lo cual el programa PIPESIM es la herramienta líder a nivel mundial en el diseño y predicción de sistemas de líneas de flujo y producción.<sup>54</sup>

<sup>53</sup> SANTANDER MORALES, Carolina Beatriz. Estudio experimental de corrosión en metales de uno industrial por desulfovibrio desulfuricans. [ en línea]. Memoria para optar al título de ingeniero civil en biotecnología. Santiago de Chile. Universidad de Chile. Facultad de ciencias físicas y matemáticas 2008. 7 p. [consultado: 16 de marzo de 2020]. Disponible en internet:

http://repositorio.uchile.cl/bitstream/handle/2250/103133/santander\_cm.pdf?sequence=3&isAllowed  $=y$ 

<sup>54</sup> SCHLUMBERGER, Software, Simulación de flujo multifásico de estado estacionario PIPESIM. [en línea]. [consultado: 16 de marzo de 2020]. Disponible en internet:

https://www.software.slb.com/products/pipesim
# **3. METODOLOGÍA Y DATOS**

El presente proyecto de investigación tiene como interés el estudio de la implementación de tubería flexible termoplástica en las redes primarias y secundarias aledañas al Campo Palagua que son afectadas por derrames de hidrocarburos, debido al posible deterioro que se presenta en la red de tubería existente.

A continuación, se describirá el contenido el proyecto. Se usará investigación descriptiva e investigación aplicada científica. La investigación descriptiva será usada en el estudio de la viabilidad de la posible implementación de la tubería termoplástica flexible y así poder ver su impacto técnico y financiero con base en información dada por la autoridad de licencias ambientales, fabricantes de la tubería; también será investigación aplicada científica debido a que se tienen fines predictivos y se quieren medir variables para así pronosticar posibles comportamientos de la tubería flexible termoplástica; se anexa esquema resumen sobre el desarrollo del proyecto y cada uno de los capítulos desarrollados.

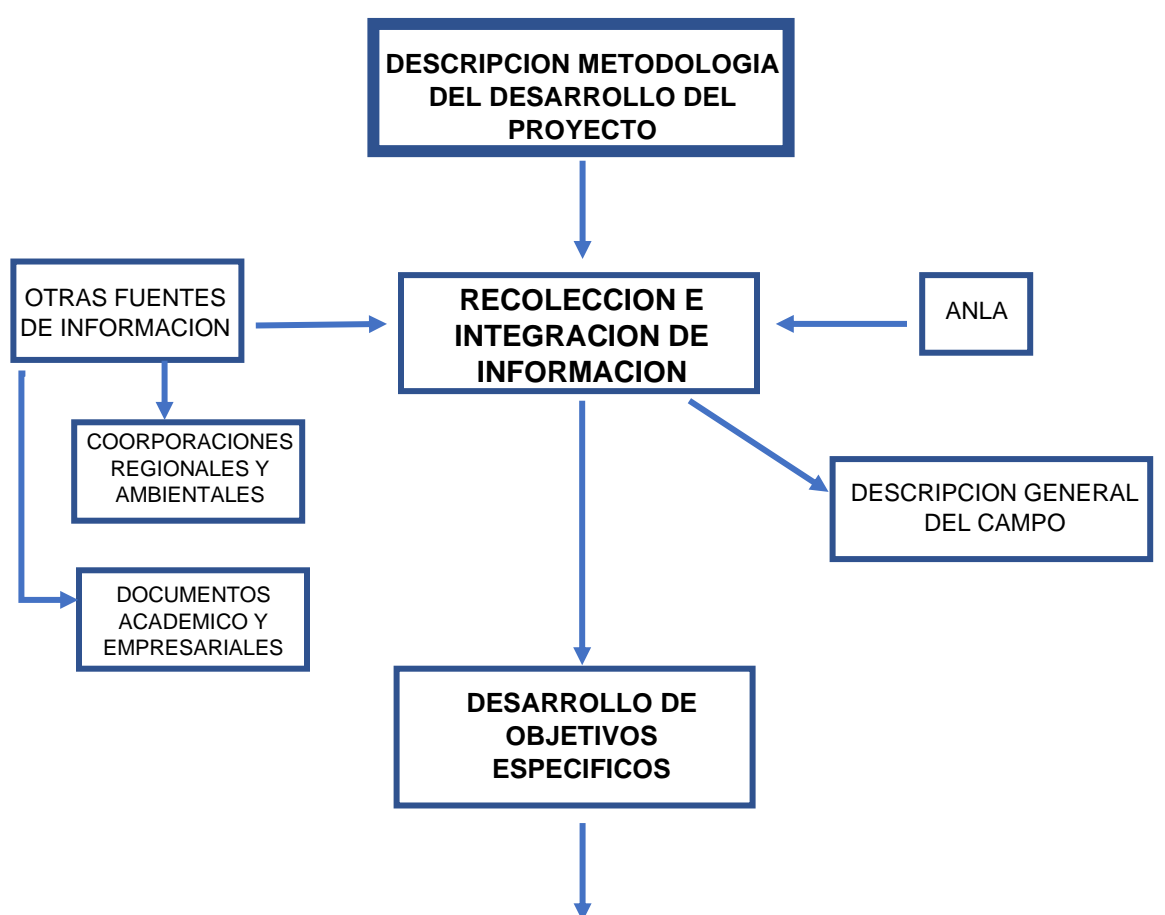

Diagrama 2. Descripción metodológica*.*

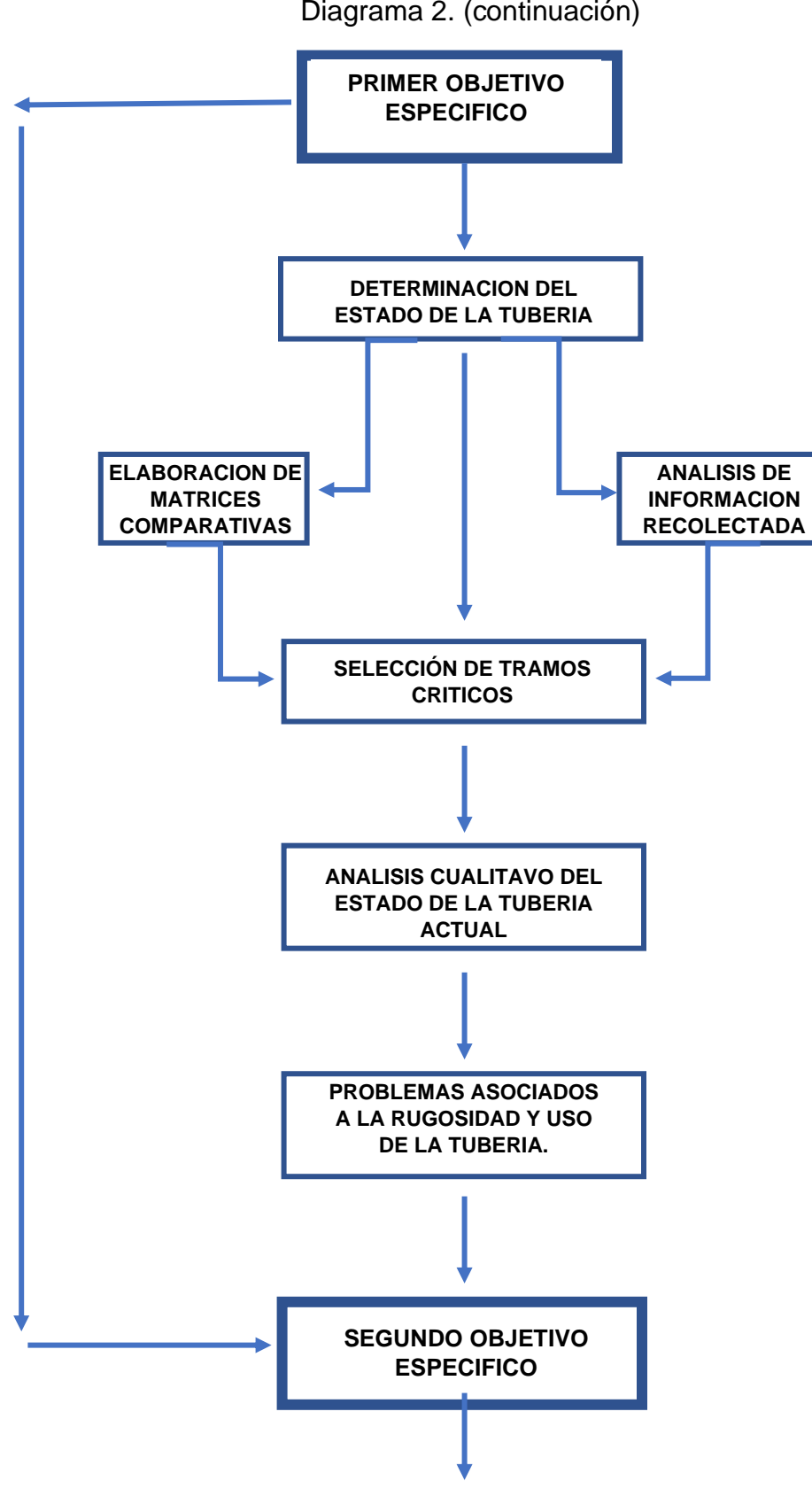

Diagrama 2. (continuación)

Diagrama 2. (continuación).

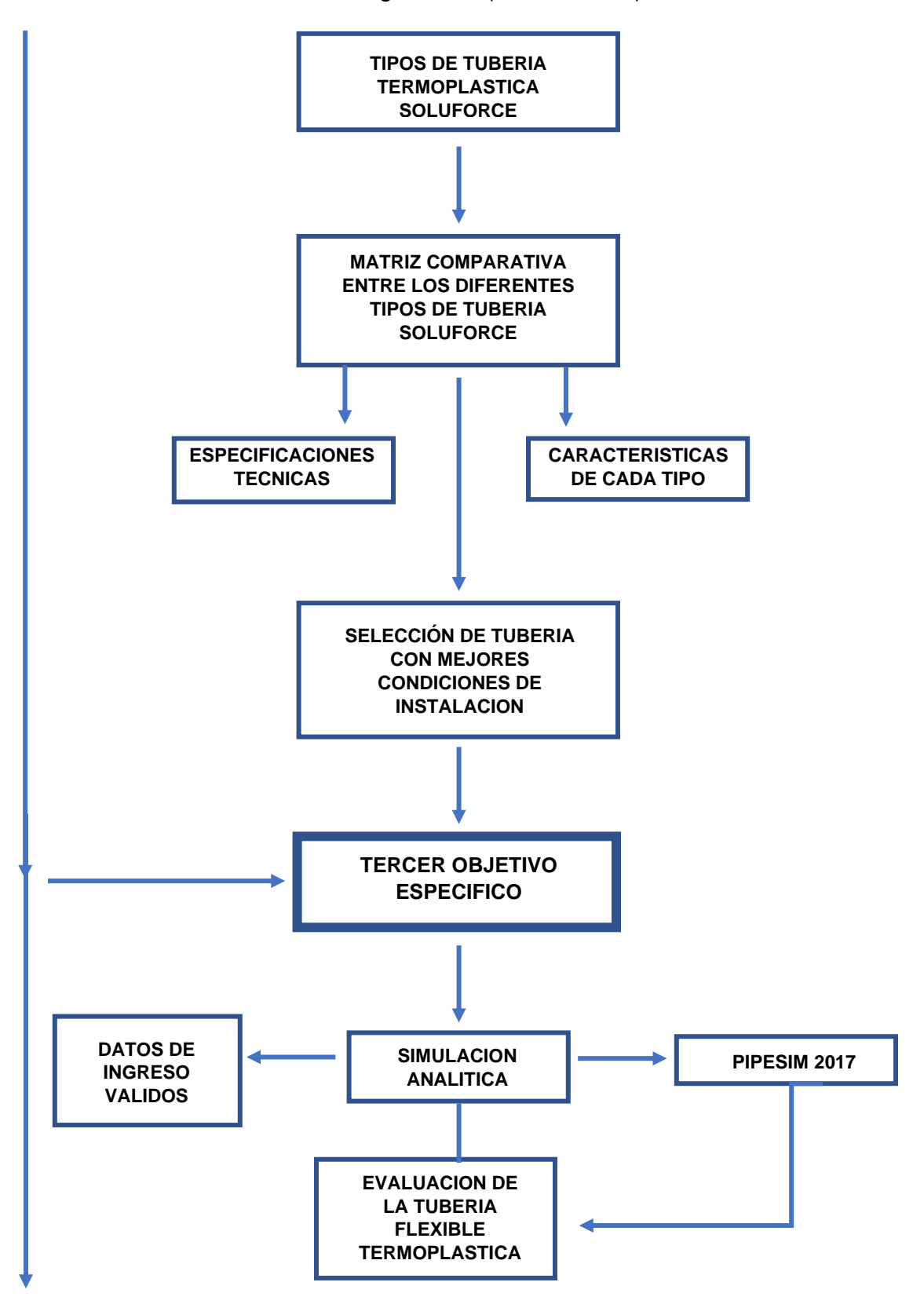

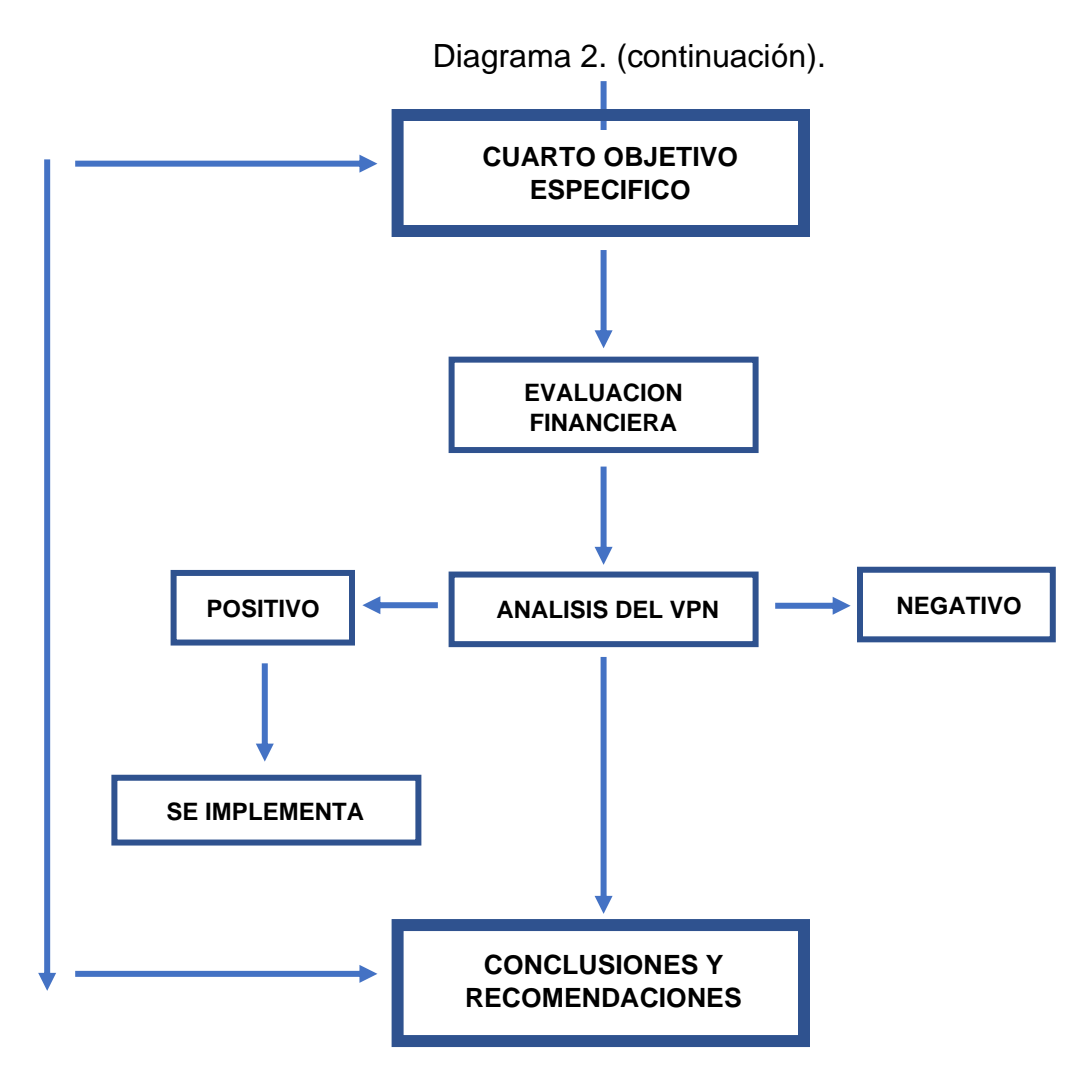

Fuente: elaboración propia.

## **3.1. ESTADO DE LA TUBERÍA**

Lo primero que se hará será recopilar información en la Autoridad de licencias ambientales (ANLA) en donde se encuentren hechos que han ocurrido a lo largo de la historia de productiva del Campo y en donde se hará énfasis en los derrames que se han producido en las redes primarias y secundarias que transportar el hidrocarburo a la línea de recolección principal; de igual manera se recolectara información de diferentes artículos, trabajos y documentos académicos, al igual que de entidades estatales o corporaciones ambientales que manejen información sobre los diferentes hechos relacionados con problemas en la tubería de transporte del Campo Palagua. En dichos acontecimientos se buscará información de los incidentes tales como tipo de reporte, fecha del incidente, contingencia controlada o no, tipo de fluido, especificaciones técnicas de tubería afectada, registros fotográficos entre otros necesarios para realizar el análisis cualitativo de los tramos de tubería afectada o critica. Con los anteriores datos se procederá a elaborar una matriz comparativa entre los tramos de tubería que se consideren críticos y que sirvan de base para validar el estado de los de tubería utilizada en el campo por medio de un análisis teórico, tomando como referencia diferentes artículos, trabajos, documentos académicos y empresariales sobre el desgaste de la tubería instalada en las redes de transporte del campo y como esto afecta la eficiencia de las líneas de flujo para transporte de los hidrocarburos.

**3.1.1 Datos recolectados del estado actual de la tubería.** En el siguiente diagrama de flujo se muestra la metodología para recolectar los datos del estado actual de la tubería.

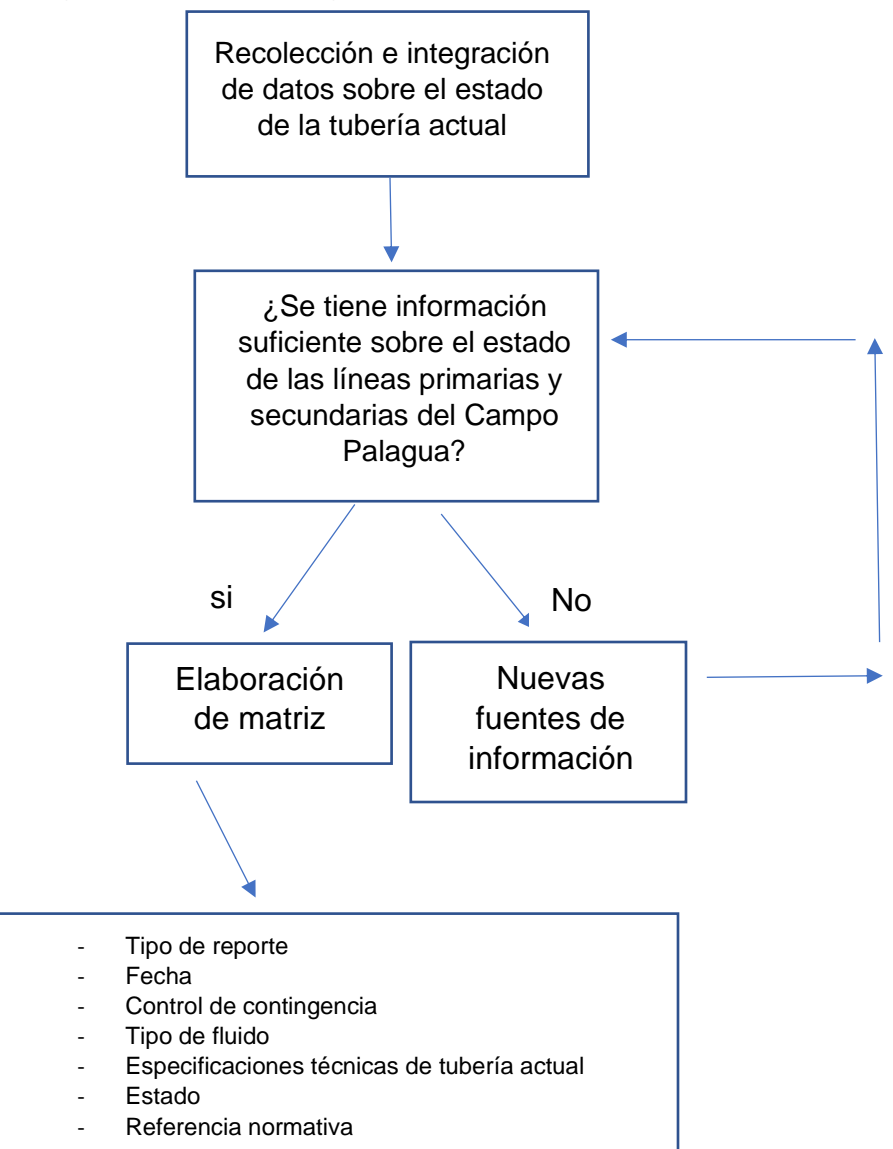

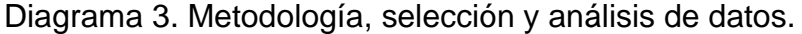

Diagrama 3. Metodología, selección y análisis de datos (continuación).

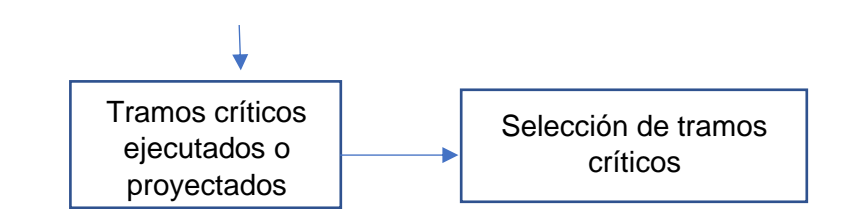

Fuente: elaboración propia.

El Campo Palagua cuenta con un total de 94.8 km de líneas de flujo diferenciados en 5 tipos de líneas dependiendo del fluido que contienen, estas líneas se encargan de la conducción del fluido desde los pozos hacia las estaciones, planta de inyección, central de generación de energía y/o batería o en sentido contrario; dichas líneas se encuentran marcadas con el tipo de fluido que transportan y su destino final.<sup>55</sup>

A continuación, en el cuadro 1, se muestra la descripción de los tipos de líneas del campo, su color característico y que tipo de fluido que transportan.

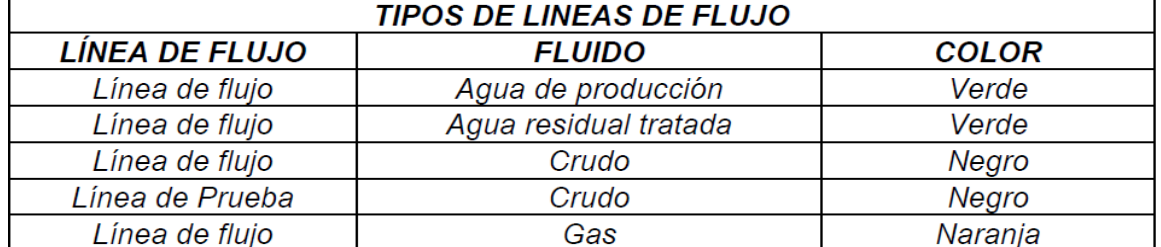

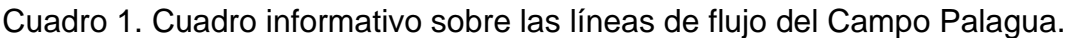

Fuente: AUTORIDAD NACIONAL DE LICENCIAS AMBIENTALES, [en línea]. [Consultado: 19 de marzo de 2020]. Disponible en: Disponible en: http://portal.anla.gov.co/sites/default/files/res\_0021\_05012017\_ct\_790\_m\_ct\_4809\_m.pdf

Estas redes o líneas de flujo son definidas por la ANH (Agencia Nacional de Hidrocarburos) como el conjunto de cañerías o ductos interconectados entre sí o cuya diversa configuración geométrica en forma anular, radial, paralela, cruzada o combinada, conforman los sistemas de distribución destinados al suministro de fluido.

Estas redes pueden ser primarias y secundarias; siendo las primeras definidas como un conjunto de redes o ductos en acero u otro material que conforman una matriz del sistema de distribución a partir de la estación de recepción y despacho,

<sup>55</sup> AUTORIDAD NACIONAL DE LICENCIAS AMBIENTALES (ANLA). [en línea]. [consultado:20 de marzo de 2020]. Disponible en: http://portal.anla.gov.co/sites/default/files/res\_0021\_05012017\_ct\_790\_m\_ct\_4809\_m.pdf

cuya presión de operación supera los 6.9 bar (100 pisg) por lo que también son definidas como líneas de alta presión; por otra parte las redes secundarias son ductos que pueden estar compuestas de acero, polietileno y otro material que conforman sistemas reticulares a partir de puntos de regulación distrital y operan a una presión entre los 500 mbar (7.25 psig) y hasta los 7 bar (100psig) por lo cual también se denominan sistemas de mediana presión.<sup>56</sup>

**3.1.2 Matriz comparativa entre tramos de tubería analizados.** En la tabla 1, tabla 2 y tabla 3 se evidencian los datos de los diferentes reportes, fecha, contingencia, tipo de fluido, las especificaciones de la tubería y el estado del reporte.

|                                        | <b>FECHA</b>              | <b>CONTINGENCIA</b>                                                               | <b>TIPO DE</b><br><b>FLUIDO</b> | <b>ESPECIFICACIONES</b><br><b>TECNICAS DE TUBERÍA</b> |                                 |                         |               |
|----------------------------------------|---------------------------|-----------------------------------------------------------------------------------|---------------------------------|-------------------------------------------------------|---------------------------------|-------------------------|---------------|
| <b>TIPO DE</b><br><b>REPORTE</b>       |                           |                                                                                   |                                 | <b>SCH</b>                                            | <b>PULGADAS</b><br>$($ ")       | <b>LONGITUD</b><br>(KM) | <b>ESTADO</b> |
| Registro<br>fotográfico<br>IJP         | 2011                      | Reposición de tubería<br>afectada                                                 | Crudo                           | 40                                                    | 8"                              | 3.65                    | Ejecutado     |
| Registro<br>fotográfico<br>IJP         | 2011                      | Inspección con herramienta<br>inteligente oleoducto<br>Palagua - Vasconia         | Crudo                           | 40<br>(API<br>5LX42)                                  | 8"                              | 7.5                     | Ejecutado     |
| Registro<br>fotográfico<br>IJP         | 2011                      | Construcción nueva línea<br>de transferencia de crudo                             | Crudo                           | 40                                                    | 6"                              | 2.0                     | Ejecutado     |
| Registro<br>fotográfico<br>IJP         | 2012                      | Reposición de línea de<br>inyección de agua para los<br>pozos P-120, P-121 y P-26 | Aguas<br>residuales             | 40                                                    | 4"                              | 2.0                     | Ejecutado     |
| Registro<br>fotográfico<br><b>IJP</b>  | 2013                      | Desmantelamiento,<br>limpieza interna y<br>transporte de tubería                  | Agua,<br>Aceite y<br>Gas        | <b>No</b><br>reporta                                  | $2$ ", $3$ ", $4$ ",<br>6" y 8" | 3.65                    | Ejecutado     |
| Registro<br>fotográfico<br>IJP         | N <sub>o</sub><br>reporta | Reposición línea de crudo<br>desde el P-222 hasta el P-<br>27                     | Crudo                           | 40                                                    | 6"                              | 0.9                     | Ejecutado     |
| Registro<br>fotográfico<br>IJP         | 2014                      | Reposición de la línea de<br>aquas residuales entre la<br>estación 2 y la PIA     | Aguas<br>residuales             | 40<br>(API<br>5L, LP)                                 | 6"                              | 4.0                     | Proyectado    |
| Reporte<br>hecho por la<br><b>ANLA</b> | 2015                      | $P-101$                                                                           | Crudo                           | 40                                                    | 3"                              | 0.2                     | Ejecutado     |
| Reporte<br>hecho por la<br><b>ANLA</b> | 2015                      | P-128 al Colector                                                                 | Crudo                           | 40                                                    | 3"                              | 0.8                     | Ejecutado     |

Tabla 1. Matriz comparativa 1.

<sup>56</sup> AGENCIA NACIONAL DE HIDROCARBUROS (ANH), Diseño de redes. [en línea]. [consultado:20 de marzo de 2020]. P.3. https://www.anh.gob.bo/InsideFiles/Documentos/Documentos\_Id-179- 140618-0848-0.pdf

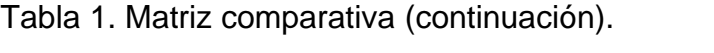

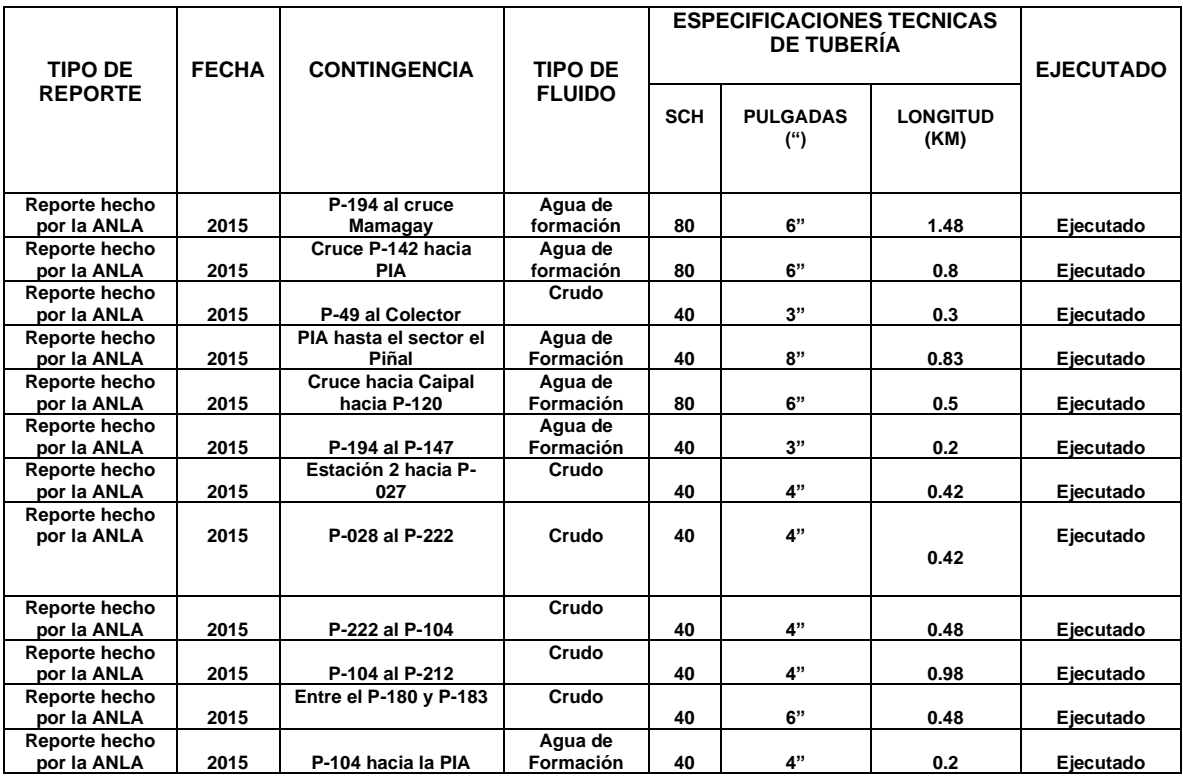

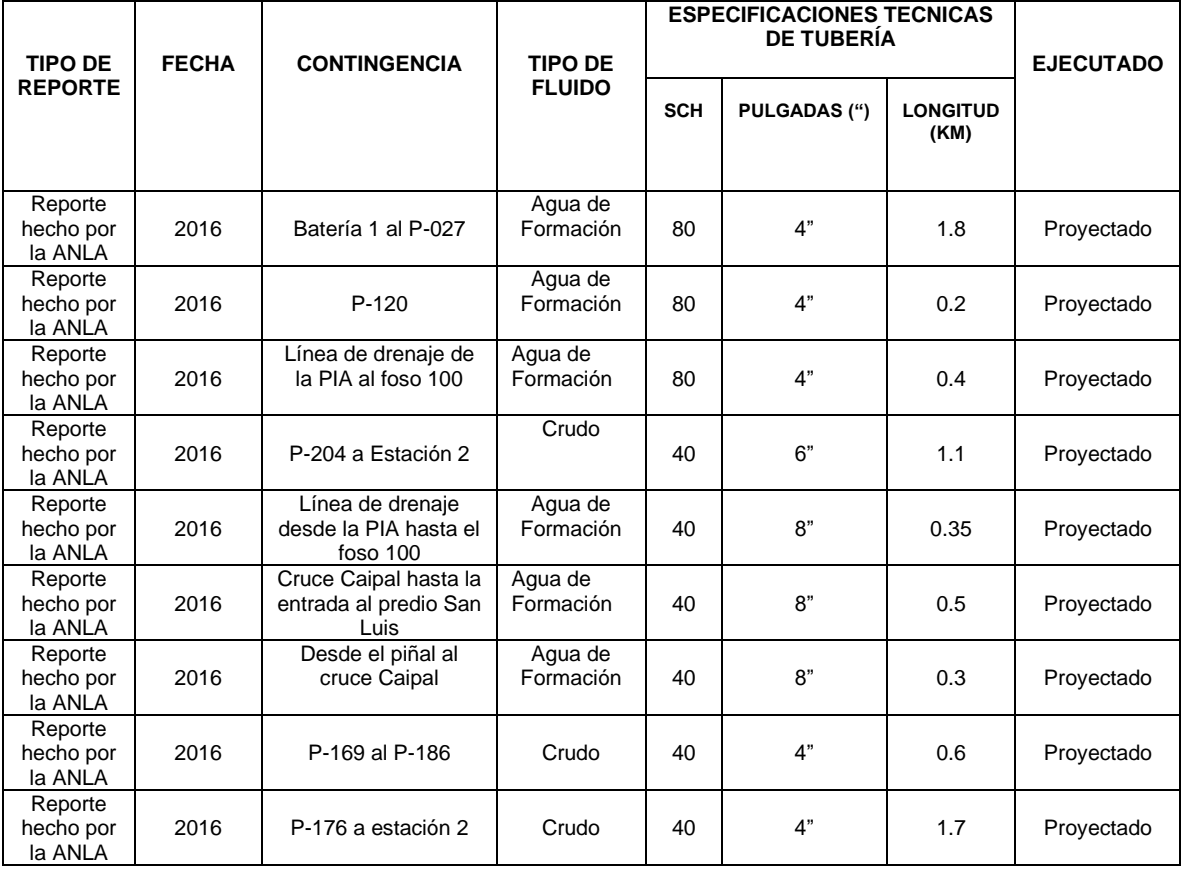

Tabla 1. Matriz comparativa (continuación).

Fuente: AUTORIDAD NACIONAL DE LICENCIAS AMBIENTALES. [en línea] Disponible en: <http://www.anla.gov.co/>, Modificado por los autores.

**3.1.2.1 Referencia normativa. API ESTÁNDAR 5L**. Las especificaciones API 5L del American Petroleum Institute se utilizan principalmente para el transporte de gas natural y petróleo; estas tuberías no presentan costuras ni soldaduras y siguen las especificaciones de fabricación según la norma (ISO) 318. Se estandariza los criterios para el transporte y sus respectivos insumos y materiales en instalaciones costa afuera.<sup>57</sup>

**API Recommended Practice 5LI.** Practica recomendada API para transporte por ferrocarril de tubos de línea, esta normativa incluye tubería roscada extrafuerte y de

<sup>57</sup> ALEACION TUBOS, Líneas de tuberías 5L, [ en línea]. [Consultado: 13 de mayo de 2020]. Disponible en: https://www.tubos-acero-aleacion.com/linea-de-tuberias-api-5l.html

peso estándar, esta normativa está diseñada según los requisitos de la legislación y el medio ambiente.<sup>58</sup>

**ASTM-Specification-A-53.** Especificaciones de normas de cañerías de acero soldadas y sin costura, negra o galvanizada por baño caliente.<sup>59</sup>

**ASTM-Specification A-106**. Especificaciones de normas para tubos de acero al carbón sin costura, para servicio en altas temperaturas, de igual manera los tubos al acero al carbón vienen en formato cuadrado y rectangular con aproximadamente 12 metros de longitud por tubo. 60

**ASTM-Specification D-2513.** Especificaciones de normas de tubos y accesorios termoplásticos para gas, estas especificaciones cubren los requisitos y métodos de prueba para cada uno de los componentes para la instalación y puesta en marcha de instalaciones de tubería enterradas o distribución de gas natural.<sup>61</sup>

**ANSI-B-16.1.** Norma de clase para tuberías de hierro fundido y accesorios, rangos de operación, tamaños, requisitos de instalación y tolerancia máxima permitida.<sup>62</sup>

**ANSI-B-16.5.** Norma aplicable para accesorios de hierro maleable roscado para las clases 150 y 300 que proporciona rango de operación, tolerancia y dimensiones. 63

**NFPA-Norma-30.** Este código se aplica al almacenaje, manejo y uso de los fluidos inflamables y combustibles, incluyendo los posteriores residuos y como se deben clasificar. 64

<sup>58</sup> WORLD IRON&STEEL, Una breve introducción del API 5L, API 5B, API 5CT y API 5D, [ en línea]. [Consultado: 13 de mayo de 2020]. Disponible en: http://es.worldironsteel.com/news/a-briefintroduction-of-api-5l-api-5b-api-5c-13080365.html.

<sup>59</sup> HERNANDEZ, Carlos Adrián, Normas ASTM y API, (Tuberías, tubos, cañerías y accesorios en acero), Sistemas de máquinas de fluidos, [ en línea]. [Consultado: 13 de mayo de 2020]. Disponible en:

https://www.academia.edu/8737481/NORMAS\_ASTM\_DE\_APLICACION\_DE\_TUBERIAS\_Y\_ACC ESORIOS

<sup>60</sup> ASTM A106 GR A / B / C TUBO DE ACERO AL CARBONO, [ en línea]. [Consultado: 13 de mayo de 2020]. Disponible en: https://www.bridas-tubos-accesorios-tuberia.com/tuberia-de-acero-alcarbono-astm-a106-gr-a-b-c.html

<sup>61</sup> ASTM INTERNATIONAL, Helping our world work better, Astm D2513-19, Especificaciones estándar para tuberías, tubos y accesorios de gas de polietileno (PE), [ en línea]. [Consultado: 13 de mayo de 2020]. Disponible en: https://www.astm.org/Standards/D2513.htm.

 $62$  THE ENGINEERING TOOLBOX, Normas ASME  $\overline{\phantom{a}}$  ANSI b16 para tuberías y accesorios, [en línea]. [Consultado: 13 de mayo de 2020]. Disponible en: https://www.engineeringtoolbox.com/ansi-b16 pipes-fittings-standard-d\_215.html

<sup>63</sup> THE ENGINEERING TOOLBOX, Normas ASME / ANSI b16 para tuberías y accesorios, [en línea]. [Consultado: 13 de mayo de 2020]. Disponible en: https://www.engineeringtoolbox.com/ansi-b16 pipes-fittings-standard-d\_215.html

<sup>64</sup> NFPA 30, Código de líquidos inflamables y combustibles 2003, Origen y desarrollo de NFPA 30, [ en línea]. [Consultado: 13 de mayo de 2020]. Disponible en:

**Norma GE-N1-109.** Normativa aplicable para el almacenamiento de tubos revestidos y sin revestir. 65

**Norma GE-N1-129.** Se establecen las características generales y de ensayos en tuberías o cañerías en polietileno, usados para la movilización y distribución a través de redes de gas natural u otros derivados de los hidrocarburos que no ataquen el polietileno. 66

**Norma GE-R2-105**. Conducción de gas natural por sistemas de ductos, con el respectivo desarrollo de matrices de accidentalidades y condiciones de seguridad industrial. 67

**ASTM-A-216-Gr-WCB**. Especificaciones estándar para tuberías en acero al carbono, rangos de operación, condiciones de servicio y composición química, esta norma aplica para piezas como válvulas, bridas, accesorios que operen a altas temperaturas. 68

**ASTM-A-691-98-R-02.** Especificaciones técnicas estándar para tubos en acero al carbono y aleaciones, soldados mediante fusión eléctrica para altos valores de presión y temperatura, los rangos de tubería están en el rango de 3 pulgadas hasta las 16 pulgadas, pudiendo haber diámetros fuera de este rango aceptados por la norma siempre y cuando cumplan con las condiciones técnicas de la norma.<sup>69</sup>

https://docs.google.com/viewer?a=v&pid=sites&srcid=bWlzZW5hLmVkdS5jb3xzZW5ham9zZXZlbG V6fGd4OjQyZjY3ZWY0MzNiNjI4ZDQ

<sup>65</sup> AGENCIA NACIONAL DE HIDROCARBUROS (ANH), Diseño de redes. [en línea]. [consultado:20 de marzo de 2020]. P.4. https://www.anh.gob.bo/InsideFiles/Documentos/Documentos\_Id-179- 140618-0848-0.pdf

https://www.anh.gob.bo/InsideFiles/Documentos/Documentos\_Id-4-140310-34.pdf

<sup>66</sup> NAG-129/ Redes de polietileno para la distribución de hasta 4 bar de gases de petróleo y manufacturado – tubos; diversos diámetros hasta los 250 mm, [ en línea]. [Consultado: 13 de mayo de 2020]. Disponible en: https://www.enargas.gob.ar/secciones/normativa/pdf/normastecnicas/NAG-129.pdf. P.5.

<sup>67</sup> ENTE NACIONAL REGULADOR DE GAS, Gas Natural, [en línea]. [consultado:13 de mayo de 2020]. Disponible en:

http://www.inmetro.gov.br/barreirastecnicas/pontofocal/.%5Cpontofocal%5Ctextos%5Cregulamento s%5CARG\_82.html.

<sup>68</sup> BORUI, Especificaciones estándar ASTM A216 para fundiciones de acero al carbono hechas en fundición China, [ en línea]. [Consultado: 13 de mayo de 2020]. Disponible en: http://www.ironfoundry.com/astm-a216-carbon-steel-casting.html

<sup>&</sup>lt;sup>69</sup> ASTM INTERNATIONAL, Especificaciones estándar para tubos al carbono y aleados, soldados por fusión eléctrica para el servicio a altas presiones y temperaturas, [ en línea]. [Consultado: 13 de mayo de 2020]. Disponible en: https://www.astm.org/DATABASE.CART/HISTORICAL/A691-98.htm

**ASTM-999-04.** Estas especificaciones cubren las características generales para la fabricación, condiciones de uso y especificaciones para la tubería en acero inoxidable y aleaciones. 70

**ASTM-A-524-96-R-05.** Las especificaciones de tuberías y ductos de acero al carbono con bajo contenido de este con máximo 0.21% de carbono con una combinación de manganeso de entre 0.90-1.35%; son conocidas en la industria como tuberías en acero dulce. 71

**ASTM-A-370-07-A.** Determina las propiedades mecánicas especificas del acero, acero inoxidable y las diferentes aleaciones compuestas de estos materiales para su evaluación de integridad bajo los parámetros establecidos por la ASTM A-01, por medio de pruebas de integridad.<sup>72</sup>

**ASTM-A-450-04-A.** Especificaciones de ductos y tuberías de acero al carbono y de baja aleación, propiedades de fabricación y de operación, toma de muestras de tubería bajo condiciones de funcionamiento con el fin de medir propiedades físicas en diferentes ambientes de trabajo.<sup>73</sup>

<sup>70</sup> ASTM INTERNATIONAL, Standard Specification for General Requirements for alloy and Stainless Steel Pipe, [ en línea]. [Consultado: 13 de mayo de 2020]. Disponible en: http://www.sanyosteel.com/files/ASTM/ASTM%20A999.pdf,

<sup>71</sup> FERRO PIPE, Tubos sin costura de acero al carbono ASTM A524, [ en línea]. [Consultado: 13 de mayo de 2020]. Disponible en: https://www.ferropipe.com/astm-a524-carbon-steel-seamless-pipes/ <sup>72</sup> ASTM A370, Métodos y definiciones para las pruebas mecánicas de los productos de acero de

prueba estándar, [ en línea]. [Consultado: 13 de mayo de 2020]. Disponible en: http://cypma.mx/mecanicas/astm-a370/

<sup>73</sup> DONGHAO STAINLESS STEEL, Especificaciones ASTM A-450 para requisitos generales para tubos de acero al carbono y baja aleación, [ en línea]. [Consultado: 13 de mayo de 2020]. Disponible en: https://tubingchina.com/ASTM-A450-ASME-SA450.htm

#### **3.1.2.2 Selección de tramos críticos de tubería actual.**

Diagrama 4. Selección de tramos críticos.

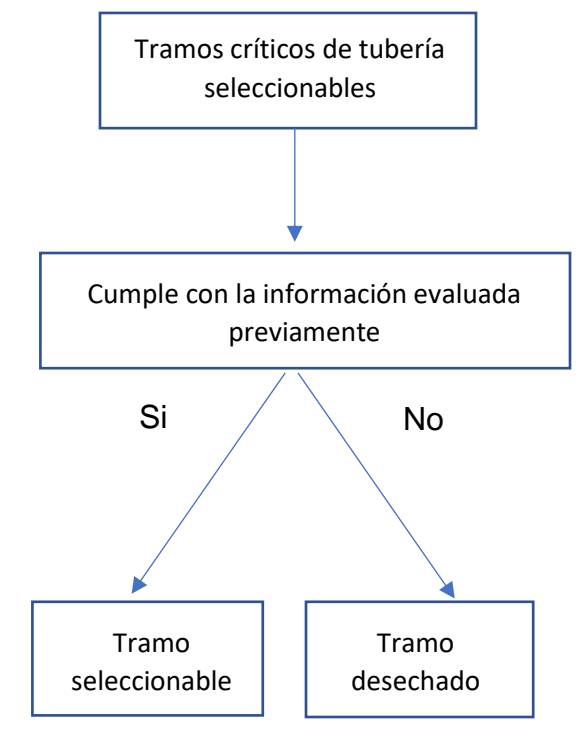

Fuente: elaboración propia.

La selección de los tramos críticos de la tubería se basa en la matriz comparativa desarrollada con anterioridad, y en la que se puede sesgar la información de acuerdo al tipo de fluido que transporte la línea de flujo, ya que en este caso la red de tuberías que se analiza es de transporte de hidrocarburo líquido, se descartan los tramos que transporten agua residual y de formación, por lo que se reducen los tramos seleccionables; posteriormente se revisa cuales tramos adicionalmente a los datos incluidos en la matriz tienen asociados archivos o registro fotográficos que permitan evidenciar de una manera más especifica el estado actual de la tubería, ya que estos tramos son los que se consideran seleccionables y en estos se basan en la determinación de la integridad de la tubería actual.

**3.1.2.3 Rugosidad como parámetro de determinación del estado de la tubería actual.** En el diagrama 10 se encuentra la metodología para la extrapolación de la rugosidad de la tubería actual.

Diagrama 5. Rugosidad.

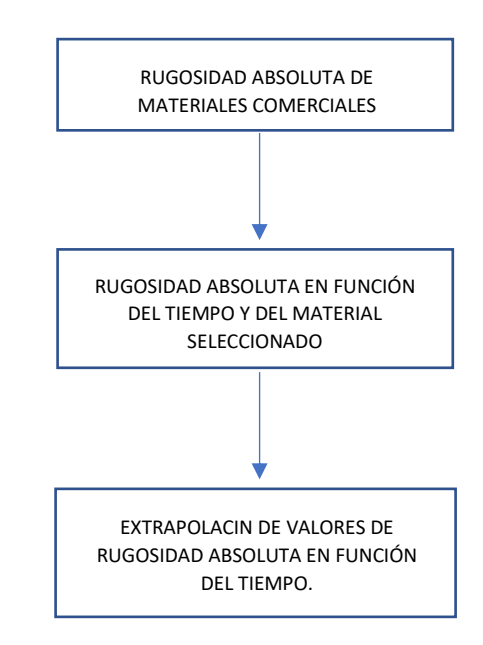

Fuente: elaboración propia.

**3.1.2.4 Rugosidad absoluta de materiales comerciales.** El cuadro 2 es una imagen comparativa entre diferentes valores de rugosidad absoluta de materiales comerciales.

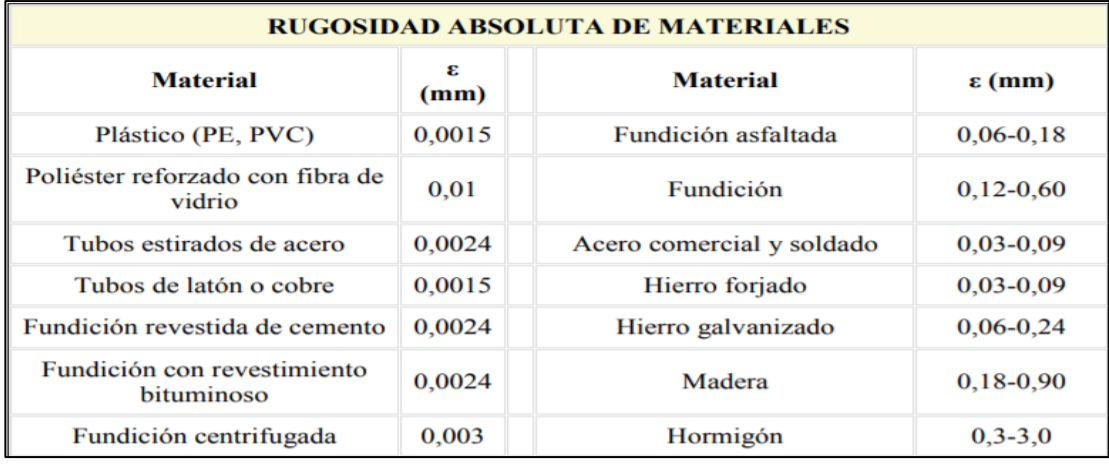

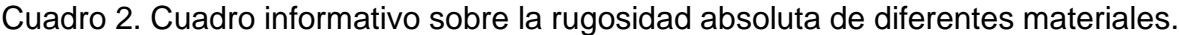

Fuente: UCLM, [en línea] [Consultado: 19 de marzo de 2020]. Disponible en: [https://previa.uclm.es/area/ing\\_rural/Hidraulica/Temas/TablaRugosidadAbsolutaMateriales.pdf](https://previa.uclm.es/area/ing_rural/Hidraulica/Temas/TablaRugosidadAbsolutaMateriales.pdf)

Los datos reportados en el anterior cuadro servirán de base para analizar el comportamiento de la rugosidad en función del tiempo y como incremento de manera diferente para cada material.

**3.1.2.5 Rugosidad absoluta en función del tiempo y del material seleccionado.** A continuación, en la gráfica 1 se muestra el comportamiento de la rugosidad absoluta en función del tiempo. El desarrollo del comportamiento de la gráfica se realizó bajo condiciones teóricas y de análisis de diferentes ecuaciones como la ecuación de continuidad y otras ecuaciones que describen el flujo de fluidos en tuberías como la ecuaciones de perdida de carga, coeficiente de fricción, numero de Reynols y regímenes de flujo mencionadas por el autor para predecir el comportamiento de rugosidad absoluta en diferentes materiales comerciales y que, según el mismo, el ángulo de la recta de la gráfica "es mayor cuando el envejecimiento es mayor (e)"<sup>74</sup>, siendo(e) el valor de la rugosidad absoluta de un material comercial, por lo que tuberías en material de concreto, arcilla y madera presentaran un deterioro mayor, mientras que el ángulo será menor en tuberías compuestas de asbesto, PVC, fibra de vidrio.

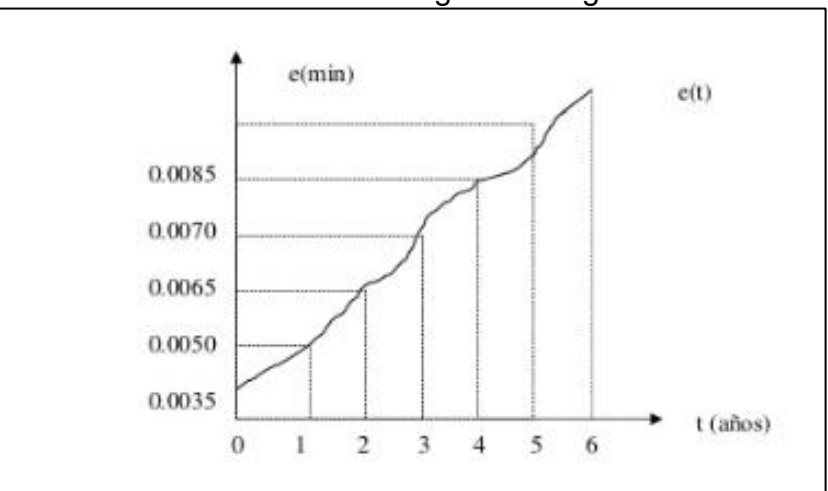

Gráfica 1. Rugosidad absoluta en función del tiempo donde el material seleccionado determinara el ángulo de la gráfica.

Fuente: SPARROW ALAMO EDGAR G, hidráulica de tuberías, 2008, 15 p. Disponible [en línea]. [https://es.slideshare.net/jdurc/hidraulica-en-tuberias.](https://es.slideshare.net/jdurc/hidraulica-en-tuberias)

#### **3.1.2.6 Extrapolación de valores de rugosidad absoluta en función del tiempo.**

Se realizará la extrapolación de los valores de la rugosidad absoluta en función del tiempo mostrados en la gráfica 1 previamente descrita, con el fin de observar el cambio en los valores de la rugosidad en función del tiempo, haciendo énfasis en los años 4,5,6,7,8,9 y 20 años, ya que como se pudo observar en las matrices anteriormente expuestas sobre los casos reportados en las líneas de flujo del campo Palagua, se presentaron casos entre los años 2011 y 2016, y se decide de igual

<sup>74</sup> SPARROW ALAMO EDGAR G, hidráulica de tuberías, 2008, 15 p. Disponible [en línea]. [https://es.slideshare.net/jdurc/hidraulica-en-tuberias.](https://es.slideshare.net/jdurc/hidraulica-en-tuberias)

manera evaluar el comportamiento de la rugosidad absoluta a los 20 años, ya que la vida útil de la mayoría de tuberías usadas en la industria es entre 15 a 20 años.<sup>75</sup>

De igual manera se evaluará el comportamiento de la rugosidad absoluta del acero al carbono, ya que este tipo de tubería es usada para el transporte de hidrocarburos en el Campo Palagua y se comparara con diferentes materiales comerciales ya que como menciona el autor el envejecimiento de la tubería dependerá del material seleccionado, ya que el ángulo de apertura de la pendiente de la gráfica de la rugosidad contra el tiempo, será mayor para materiales con rugosidades comerciales altas y será menor para materiales con rugosidades comerciales bajas.

La validación de la extrapolación se realizara por medio de una regresión lineal la cual trata de explicar una relación entre una variable dependiente y un conjunto de variables independientes.<sup>76</sup> Una manera en la que se va a medir el error en la regresión lineal es por medio de la determinación de la desviación estándar la cual es la medida o dispersión de los valores observados en la regresión lineal, su valor está relacionado de manera directa con la dispersión de los datos, a mayor dispersión de ellos, mayor desviación típica y a menor dispersión menor desviación típica.<sup>77</sup>

Posteriormente se hará uso del coeficiente de correlación (r), el cual nos permite entender la correlación existente entre la variable independiente y la dependiente; esta correlación puede ser perfecta, cuando los resultados del coeficiente son iguales a 1 o -1, en este caso existe una relación proporcional entre las variables; será una correlación fuerte si es resultado es mayor a 0.5 y menor a 1 por lo que hablaremos de una correlación positiva o si es menor a -0.5 y mayor que -1 será una correlación negativa; por ultimo será una correlación débil si el coeficiente está en un rango de -0.5 a 0.5. Entre más cercano sea el coeficiente de correlación a 1 o -1 más fuerte será la tendencia y será más apropiado utilizar el modelo de regresión lineal.<sup>78</sup>

**3.1.2.7 Problemas relacionados con la rugosidad y el uso de la tubería.** Por último, se analizan los problemas relacionados con el incremento de la rugosidad en función del tiempo de la tubería y su constante uso.

DPTO/MATERIALES/Mat\_50140116\_Regr\_%20simple\_2011\_12.pdf

<sup>75</sup> JN ACEROS, Aplicaciones y expectativa de vida de los tubos de acero inoxidable, [ en línea]. [Consultado: 13 de mayo de 2020]. Disponible en: https://jnaceros.com.pe/blog/aplicacionesexpectativa-vida-tubos-acero-inoxidable/

<sup>76</sup> INGENIOEMPRESA, Como usar la regresión lineal para pronosticar la demanda, [ en línea]. [Consultado: 13 de mayo de 2020]. Disponible en: https://ingenioempresa.com/regresion-lineal/

<sup>77</sup> MEDIDAS DE VARIACION, Varianza y desviación estándar, [ en línea]. [Consultado: 13 de mayo de 2020]. Disponible en: http://ri.uaemex.mx/oca/view/20.500.11799/32031/1/secme-21225.pdf. P.5. <sup>78</sup> UNIVERSIDAD DE SANTIAGO DE COMPOSTILLA, Regresión lineal simple, [ en línea]. [Consultado: 13 de mayo de 2020]. Disponible en: http://eio.usc.es/eipc1/BASE/BASEMASTER/FORMULARIOS-PHP-

**3.1.2.8 Desgaste erosivo por cavitación** El desgaste erosivo por cavitación se produce cuando un sólido y un fluido en movimiento relativo y burbujas en el fluido se vuelven inestables e implosionan contra la superficie solida; este proceso ocurre cuando la presión hidrostática está por debajo de la presión de vapor; en el caso puntual de la tubería estudiada se tienen redes de transporte de gran longitud, por lo cual la perdida de presión se irá incrementando con la longitud, de igual manera la velocidad del fluido aumentara debido a la perdida de presión lo que ocasiona que las burbujas creadas impacten contra la superficie dañándola.79

**3.1.2.9 Perdida de carga.** La pérdida de carga está relacionada con la longitud del tramo que produce la carga, la velocidad del fluido, el diámetro de la tubería y el coeficiente o factor de fricción, que es ocasionado por el rozamiento del fluido con el interior de la tubería, dependerá del tipo de fluido que circule por la tubería, así como de las propiedades del fluido como lo son la densidad y la viscosidad.<sup>80</sup>

# **3.2. SELECCIÓN DE LA TUBERÍA**

Para seleccionar la clase de tubería termoplástica que es usada se toman los mejores parámetros y condiciones. Esto se logra a través de un exhaustivo análisis acerca de las características y propiedades de cada una de las tuberías que tiene el fabricante. Las que son elegibles se muestran en este documento mostrando sus condiciones de uso y sus diferencias de aplicación; principalmente se toman como parámetros importantes de elección la presión que resiste cada una de ellas junto con la temperatura que puede tolerar. Seguido a esto se procede a elegir la clase de tubería optima. Luego de que se elige la tubería de funcionamiento óptimo según las propiedades, se procede a encontrar el diámetro acorde a la tubería que actualmente está en funcionamiento en el Campo Palagua para finalmente fijar la clase de tubería que será utilizada.

Posteriormente se muestra un cuadro en donde se observan las ventajas de la tubería seleccionada, también son mostradas propiedades como el material, tipo de acoples, resistencia a los químicos involucrados en el transporte de fluidos como el sulfuro de hidrogeno, Dióxido de carbono, cloruro de hidrogeno, ácido sulfúrico, hidróxido de sodio, hidróxido de potasio, sales minerales y rango de operación. Adicionalmente son tomados en cuenta parámetros para la adecuación e instalación de la tubería termoplástica, así como también mantenimiento a corto, mediano y largo plazo.

<sup>79</sup> URALITA, Sistemas de tuberías, La cavitación en sistemas de tuberías, Como puede evitarse la cavitación [ en línea]. [Consultado: 17 de marzo de 2020]. Disponible en: https://www.agronoms.cat/media/upload/editora\_24/Cavitacion%20espa%C3%B1ol%202\_editora 241\_90.pdf

<sup>80</sup> ROBERT MOTT. Mecánica de fluidos. Sexta edición,2006. p.320.

## **3.3. SIMULACIÓN**

En la fase de simulación, una vez se han definido los tramos críticos y es escogida la tubería a usar, se procede a iniciar la simulación que es hecha a través del simulador "PIPE sim 2017". Se hace una breve descripción de los pasos a seguir para simular y seguido se muestran los resultados.

**3.3.1 Inicio de la simulación.** Para iniciar la simulación se procede a crear un archivo nuevo una vez es abierto el simulador.

**3.3.2 Nuevo espacio de trabajo.** Una vez se ha creado el nuevo proyecto se ve el espacio de trabajo en donde muestra la hoja en la que se lleva a cabo la simulación.

**3.3.3 "Source" (fuente).** El primer elemento necesario es "Source" (Src) ya que es la fuente del fluido en donde se necesitan los parámetros de presión (psia), temperatura (°F) y el caudal (STB/día) que se maneja en la tubería. La presión que se maneja es de 300 psia. debido a que se encuentra en la ficha técnica del fabricante para un funcionamiento óptimo por más de 20 años. No debe sobrepasar los 305 psi. <sup>81</sup>La temperatura utilizada será la temperatura promedio ambiente. La temperatura implementada es un promedio entre las más altas y bajas de todo el año siendo la más alta 34 °C (93,2 °F) y la más baja 24°C (75,2 °F)<sup>82</sup>, el promedio de estas dos es 29°C (84,2 °F) que es la empleada. El caudal para utilizar es de 480 barriles por día.<sup>83</sup>

El modelo de fluido a usar es tomado como "Black oil", en donde se introducen variables como la gravedad API, la gravedad especifica del agua de formación (si la hay), la gravedad especifica del gas (si lo hay), el BSW, la relación gas - petróleo (si la hay), las fracciones molares de los contaminantes (si los hay). Para crear el fluido se introduce el BSW igual a 0,48%, la gravedad API igual a 14,8 y el porcentaje de sulfuros igual a 1,25%.<sup>84</sup> Adicionalmente el programa hace el cálculo de la viscosidad del fluido usando la correlación de Vasquez & Beggs.

<sup>81</sup> PRODUCTOS: SoluForce, [ en línea]. SoluForce. 16 p. [Consultado: 17 de marzo de 2020]. Disponible en: https://d3pcsg2wjq9izr.cloudfront.net/files/30381/download/443699/10-SoluForce-Corporate-Brochure\_2014-06.pdf

<sup>82</sup> EL CLIMA PROMEDIO EN PUERTO BOYACÁ, Temperatura. [en línea]. Weatherspark. [consultado:20 de marzo de 2020]. Disponible en : [https://es.weatherspark.com/y/23389/Clima](https://es.weatherspark.com/y/23389/Clima-promedio-en-Puerto-Boyac%C3%A1-Colombia-durante-todo-el-a%C3%B1o)[promedio-en-Puerto-Boyac%C3%A1-Colombia-durante-todo-el-a%C3%B1o](https://es.weatherspark.com/y/23389/Clima-promedio-en-Puerto-Boyac%C3%A1-Colombia-durante-todo-el-a%C3%B1o)

<sup>83</sup> HERNÁNDEZ PINTO, Diego José y PRADA AVELLANEDA, Sergio Andrés. Identificación de los pasivos ambientales generados por la explotación de hidrocarburos en el Campo Palagua, finca El Desquite, Puerto Boyacá – fase 1 [en línea]. Trabajo de grado Ingeniero de petróleos. Bucaramanga. Universidad Industrial de Santander. Facultad de Ingenierías físico-químicas. 2018. 30 p. [consultado: 7 de marzo de 2019]. Disponible en: <http://noesis.uis.edu.co/bitstream/123456789/18494/1/172320.pdf>

<sup>84</sup> HERNÁNDEZ PINTO, Diego José y PRADA AVELLANEDA, Sergio Andrés. Identificación de los pasivos ambientales generados por la explotación de hidrocarburos en el Campo Palagua, finca El Desquite, Puerto Boyacá – fase 1 [en línea]. Trabajo de grado Ingeniero de petróleos. Bucaramanga.

**3.3.4 "Sink" (punto de llegada).** El segundo elemento necesario es "Sink" (Sk) que es el destino a donde llega el fluido después de pasar por la tubería y en donde se ven reflejadas la presión y temperatura a la que llega.

**3.3.5 "Flowline" línea de fujo (tubería).** El último elemento necesario es "Flowline" que representa la tubería por donde pasa el fluido. Se encuentra en la parte superior derecha de la pestaña "INSERT". Se hace clic y se arrastra hacia la hoja de trabajo. Para que el modelo sea ajustado correctamente hay que ubicarla entre el "Source" y el "Sink". Los parámetros que se introducen en esta son el diámetro interno y externo de la tubería correspondiente a 5 pulgadas y 6 pulgadas respectivamente, la rugosidad igual a 0,0015 mm consultada en ficha técnica.<sup>85</sup> Las distancias de la tubería que son empleadas, 500 ft, 2500 ft, 5000 ft y 10000 ft. La elevación que es igual a 0 en la simulación en superficie y -6 ft a la hora de hacer la simulación de la tubería bajo tierra. El programa tiene que calcular la transferencia de calor del medio a la tubería y de la tubería al fluido para lo cual se requiere la conductividad térmica de la tubería que es igual a 0,38 $\frac{W}{m*K}$ ..<sup>86</sup>

La velocidad de viento que se emplea es el promedio del año tomando como la velocidad más alta 2,1  $\frac{km}{h}$  y la baja 0,3  $\frac{km}{h}$ <sup>87</sup>. Los valores anteriores señalan una velocidad promedio de 1,35  $\frac{km}{h}$  (1,230315  $\frac{ft}{s}$ ). Adicionalmente para terminar de definir las condiciones del medio ambiente se requiere conocer el tipo de suelo en superficie para lo cual se acude a la nomenclatura estratigráfica área de Palagua y Caipal, en la cual se encuentra como primera formación, la formación Mesa.<sup>88</sup>La descripción litológica de esta formación es gravas y arenas, con intercalaciones de capas de arcillas<sup>89</sup>. Para el simulador se emplea un tipo de roca grava arenosa. Para

Universidad Industrial de Santander. Facultad de Ingenierías físico-químicas. 2018. 28 p. [consultado: 7 de marzo de 2019]. Disponible en: <http://noesis.uis.edu.co/bitstream/123456789/18494/1/172320.pdf>

<sup>85</sup> PRODUCTOS: SoluForce, [ en línea]. SoluForce. 16 p. [Consultado: 17 de marzo de 2020]. Disponible en: https://d3pcsg2wjq9izr.cloudfront.net/files/30381/download/443699/10-SoluForce-Corporate-Brochure\_2014-06.pdf

<sup>86</sup> HDPE, Polietileno de alta densidad, [en línea]. Clase de construcción y estructura náutica 2015. 2 p. [ consultado: 20 de marzo de 2020]. Disponible en: [https://wiki.ead.pucv.cl/images/d/d4/Clase\\_3\\_construcci%C3%B3n\\_1\\_n%C3%A1utica\\_2015\\_HDP](https://wiki.ead.pucv.cl/images/d/d4/Clase_3_construcci%C3%B3n_1_n%C3%A1utica_2015_HDPE.pdf) [E.pdf](https://wiki.ead.pucv.cl/images/d/d4/Clase_3_construcci%C3%B3n_1_n%C3%A1utica_2015_HDPE.pdf)

<sup>87</sup> EL CLIMA PROMEDIO EN PUERTO BOYACÁ, Viento. [en línea]. Weatherspark. [consultado:20 de marzo de 2020]. Disponible en : [https://es.weatherspark.com/y/23389/Clima-promedio-en-Puerto-](https://es.weatherspark.com/y/23389/Clima-promedio-en-Puerto-Boyac%C3%A1-Colombia-durante-todo-el-a%C3%B1o)[Boyac%C3%A1-Colombia-durante-todo-el-a%C3%B1o](https://es.weatherspark.com/y/23389/Clima-promedio-en-Puerto-Boyac%C3%A1-Colombia-durante-todo-el-a%C3%B1o)

<sup>88</sup> GARCÍA GÓMEZ, Silvia Elizabeth. Actualización geológica del Campo Caipal, cuenca del valle media magdalena. [en línea]. Trabajo de grado en la modalidad práctica empresarial para geólogo. Bucaramanga. Universidad Industrial de Santander. Facultad de ciencias físico-químicas. 2012. 30 p. [consultado: 15 de marzo de 2019]. Disponible en: <http://noesis.uis.edu.co/bitstream/123456789/25529/1/143172.pdf>

<sup>89</sup> RODRÍGUEZ PARRA, Antonio José y SOLANO SILVA, Orlando. Mapa geológico del Departamento de Boyacá. [en línea]. Memoria explicativa Ministerio de minas y energía. Instituto de

la presión atmosférica en el Campo Palagua se toma un promedio de la presión en Puerto Boyacá de 102.200 Pascales (Pa).<sup>90</sup> Finalmente para determinar el flujo de una sola fase se procede a utilizar el factor de fricción de Hazen-Williams equivalente a  $C = 150.<sup>91</sup>$ Los datos mencionados se introducen en "Simulation settings" que se encuentra en la parte superior central.

**3.3.6. Validación y simulación.** Una vez se introducen los datos necesarios se empiezan a validar los mismos para que la simulación pueda hacerse correctamente. Para esto se procede a ir a la parte inferior izquierda de la hoja de trabajo en "Validation" y allí se observa que no existan errores. Una vez que los datos están verificados se realiza la simulación haciendo clic en la pestaña "HOME" que se encuentra en la parte superior izquierda. Seguido a lo anterior se hace clic en "Network simulation" también encontrado en la parte superior izquierda. Una vez hecho lo anterior se procede a dar en "Run" y así poder generar la simulación.

**3.3.6.1 Simulación tubería de 6" en superficie.** Las primeras simulaciones que se llevan a cabo son las simulaciones en superficie de 500 ft, 2500 ft, 5000 ft y 10000 ft de longitud. Una vez se ha simulado para cada una de las longitudes se obtiene como resultado presión de salida, temperatura de salida, cantidad de fluido total, cantidad de petróleo, cantidad de agua (si la hay), cantidad de gas (si lo hay), relación gas-petróleo (si la hay), y corte de agua. En cada simulación se analizan los respectivos resultados para crear un cuadro en donde se evidencian presión de salida, temperatura de salida y comportamiento de presión y temperatura respecto a los datos base. Los datos anteriores se utilizan también para crear graficas en Excel y ver el comportamiento gráficamente.

**3.3.6.2 Simulación tubería de 6" bajo tierra.** Para realizar las simulaciones de tubería de 6" bajo tierra es necesario ingresar el valor de la profundidad de la tubería en "Pipe burial Depth". El valor ingresado es de 6 ft, valor al cual se halla la tubería bajo tierra. Se procede a simular las longitudes que al igual que en superficie son de 500 ft, 2500 ft, 5000 ft y 10000 ft y donde de igual manera se obtienen como resultado presión de salida, temperatura de salida, cantidad de fluido total, cantidad de petróleo, cantidad de agua (si la hay), cantidad de gas (si lo hay), relación gaspetróleo (si la hay), y corte de agua.

investigaciones en geociencias, minería y química "INGEOMINAS". 2000. 20 p. [consultado: 15 de marzo de 2019]. Disponible en:<http://noesis.uis.edu.co/bitstream/123456789/25529/1/143172.pdf> <sup>90</sup> EL TIEMPO EN PUERTO BOYACÁ, Colombia [en línea]. Worldmeteo. [consultado: 20 de marzo de 2020]. Disponible en: [https://www.worldmeteo.info/es/america-del-sur/colombia/puerto-](https://www.worldmeteo.info/es/america-del-sur/colombia/puerto-boyaca/tiempo-180882/)

[boyaca/tiempo-180882/](https://www.worldmeteo.info/es/america-del-sur/colombia/puerto-boyaca/tiempo-180882/)

<sup>91</sup> PRODUCTOS: SoluForce, [en línea]. SoluForce. 25 p.[Consultado: 17 de marzo de 2020]. Disponible en: https://d3pcsg2wjq9izr.cloudfront.net/files/30381/download/443699/10-SoluForce-Corporate-Brochure\_2014-06.pdf

Una vez se recopilan los datos son analizados igual y posteriormente se construye el cuadro donde se encuentran datos de presión de salida, temperatura de salida y comportamiento de presión y temperatura respecto a los datos base. Los datos anteriores se utilizan también para crear graficas en Excel y ver el comportamiento gráficamente.

Se realizan dos últimas graficas en donde se muestra la diferencia de presión y temperatura. La tubería de 500 ft tiene una presión de salida en superficie y otra presión de salida bajo tierra. Lo que se hace en la primera grafica es comparar, los valores de salida de la tubería en superficie con la presión de salida bajo tierra. Este procedimiento se realiza para cada longitud creando la gráfica de diferencia de presión. Para la gráfica de diferencia de temperatura se realiza el mismo procedimiento, solo que se toman las temperaturas de salida de cada longitud de tubería en superficie y bajo tierra y se halla la diferencia.

**3.3.6.3 Simulación tubería de 4" en superficie***.* Para la simulación de tubería de 4" en superficie, de igual manera son simulados los tramos con longitud de 500 ft, 2500 ft, 5000 ft y 10000 ft. Se tendrán resultados de presión y temperatura a la salida de cada uno de los tramos de la tubería que se está simulando. Luego se procederá a comparar a través de una gráfica las presiones de salida de la tubería de 6" y tubería de 4".

## **3.4 EVALUACIÓN FINANCIERA**

Para realizar la evaluación financiera del proyecto, lo primero que se realiza es una aproximación del precio de la tubería flexible termoplástica a través de cotizaciones de los materiales en la empresa FLUIDPACK SOLUCIONES DE FUIDOS INTEGRADOS y en los criterios de ingeniería propios. La cotización se encuentra en los anexos del presente proyecto. Posterior se realiza una tabla en donde se muestran los costos y el precio final aproximado de la tubería; también se realiza una tabla en donde se refleja el valor para cada trayecto de tubería que es evaluado.

Se debe conocer el precio de levantamiento por barril (lifting cost), el cual tiene un valor promedio de \$ 16,7 USD, el valor del dólar es tomado a la tasa representativa del mercado (TMR) del día consultado.<sup>92</sup>El costo del transporte de hidrocarburo es de \$ 8,8 USD.<sup>93</sup> El valor que cobra el oleoducto de Vasconia es \$0,2343 USD por

<sup>92,</sup> EL PANORAMA DE COLOMBIA, CON LOS ACTUALES PRECIOS DEL CRUDO. [en línea]. Oil chanel más cerca de la industria [consultado:9 de marzo de 2020]. Disponible en : <https://www.oilchannel.tv/noticias/el-panorama-de-colombia-con-los-actuales-precios-del-crudo> 93 CONOZCA EL COSTO DE OPERACIÓN PARA LA PRODUCCIÓN DE UN BARRIL DE PETRÓLEO EN COLOMBIA. [en línea]. Oil chanel más cerca de la industria [consultado:9 de marzo de 2020]. Disponible en : [https://www.oilchannel.tv/noticias/conozca-el-costo-de-operacion-para-la](https://www.oilchannel.tv/noticias/conozca-el-costo-de-operacion-para-la-produccion-de-un-barril-de-petroleo-en-colombia)[produccion-de-un-barril-de-petroleo-en-colombia](https://www.oilchannel.tv/noticias/conozca-el-costo-de-operacion-para-la-produccion-de-un-barril-de-petroleo-en-colombia)

barril.<sup>94</sup> Adicionalmente se toma una tasa interna de retorno (TIR) de 11.1% efectivo anual (EA). <sup>95</sup> Seguido se muestra una tabla con los datos recopilados para determinar los costos del oleoducto por día, mes y año.

El valor presente neto (VPN) se realiza tomando como base un periodo de 5 años, se procede a calcular el VPN para cada tramo de tubería apta y finalmente se realiza una gráfica en donde se plasma los periodos evaluados para cada tubería. Se busca que el VPN sea mayor a cero para que la inversión tenga rentabilidad. El programa utilizado para realizar los cálculos es Excel.

<sup>94</sup> TARIFAS DE TRANSPORTE POR OLEODUCTO, sistema de transporte. [en línea] ECOPETROL S.A. [consultado 10 de marzo de 2020]. Disponible en: [https://www.ecopetrol.com.co/documentos/81846\\_Tarifas\\_Oleoductos\\_ECP\\_1Jul14\\_a\\_30Jun15def](https://www.ecopetrol.com.co/documentos/81846_Tarifas_Oleoductos_ECP_1Jul14_a_30Jun15def.pdf) [.pdf](https://www.ecopetrol.com.co/documentos/81846_Tarifas_Oleoductos_ECP_1Jul14_a_30Jun15def.pdf)

<sup>95</sup> VILLAMIZAR SARMIENTO, Lorena. Evaluación técnico – económica para la aplicación de nuevos materiales en tuberías dentro de la superintendencia de operaciones Catatumbo Orinoquia [en línea]. Trabajo de grado para especialista en gerencia de hidrocarburos. Bucaramanga. Universidad Industrial de Santander. Facultad de ingeniería fisicoquímicas. 2014. 65 p. [consultado: 15 de marzo de 2019]. Disponible en:<http://noesis.uis.edu.co/bitstream/123456789/33240/1/152385.pdf>

## **4.RESULTADOS Y ANALISIS**

#### **4.1 ESTADO DE LA TUBERÍA**

Se lleva a cabo la investigación en la Autoridad Nacional de Licencias Ambientales (ANLA), organismo de control regional, documentos, artículos de carácter académico y empresarial, en la cual se encuentran varios incidentes a lo largo de la vida productiva del Campo Palagua y en donde como primer paso se procede a realizar la búsqueda de información en las instalaciones de esta, como segundo paso se realiza una matriz comparativa entre los diferentes casos reportados, teniendo en cuenta el tipo de fluido, el diámetro, si la incidencia fue ejecutada o reportada. Seleccionados los tramos que han sido cambiados o reparados por la Unión Temporal IJP (ISMOCOL-JOSHITECHNOLOGIES - PARKOSERVICES) de acuerdo con los expedientes encontrados. A continuación, en la ilustración 4, ilustración 5, ilustración 6 e ilustración 7, se muestran segmentos de tubería y su estado.

*Ilustración 6:*  Ilustración 4. Estado de la tubería Campo Palagua.

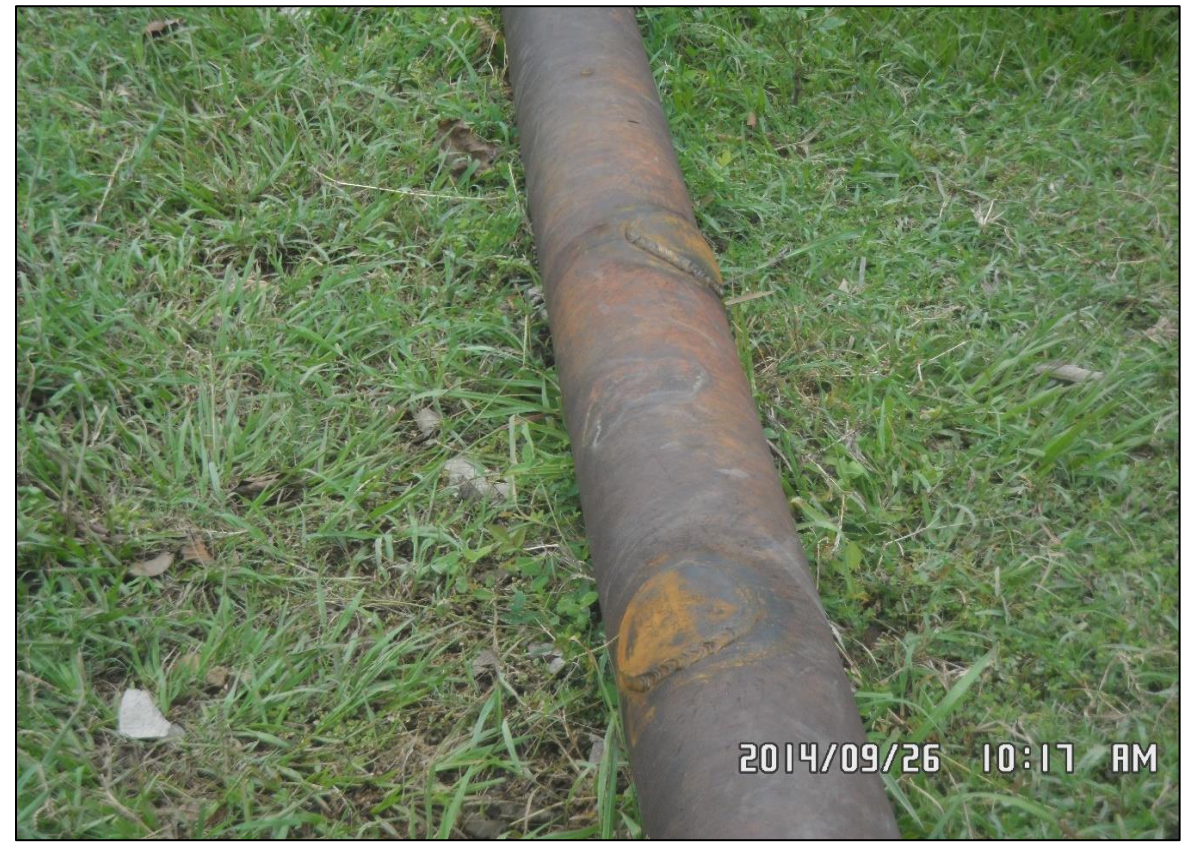

Fuente: Corpoboyacá.

Ilustración 5. Estado de la tubería Campo Palagua*.*

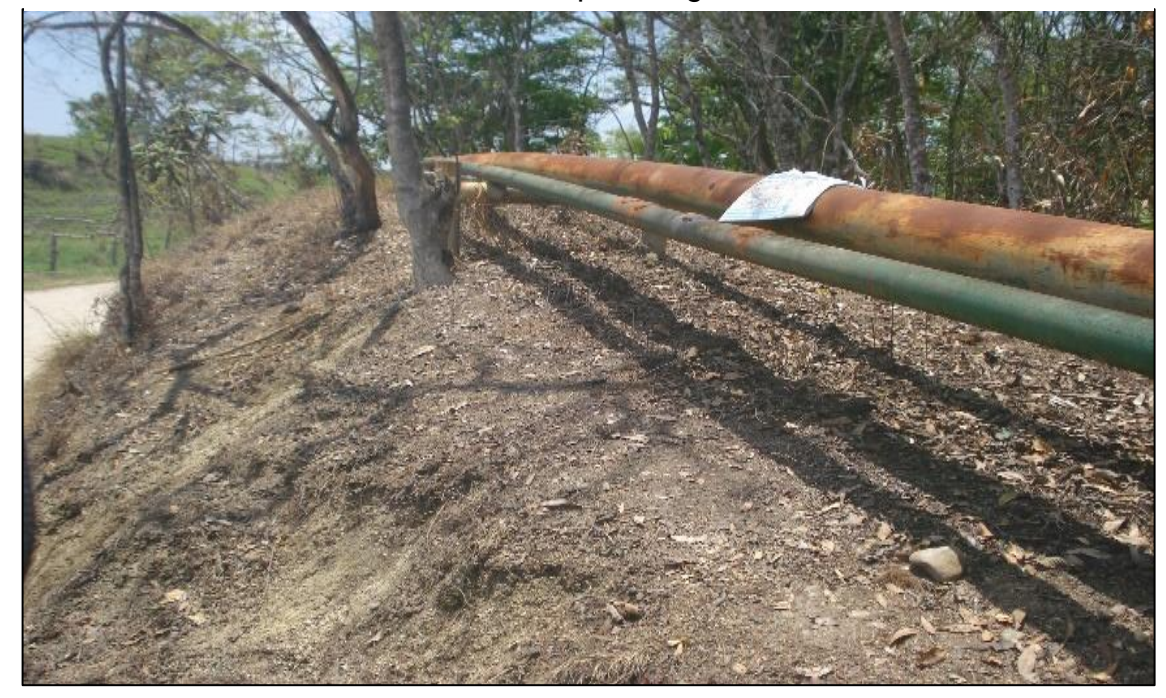

Fuente: Corpoboyacá.

Ilustración 6. Estado de la tubería Campo Palagua.

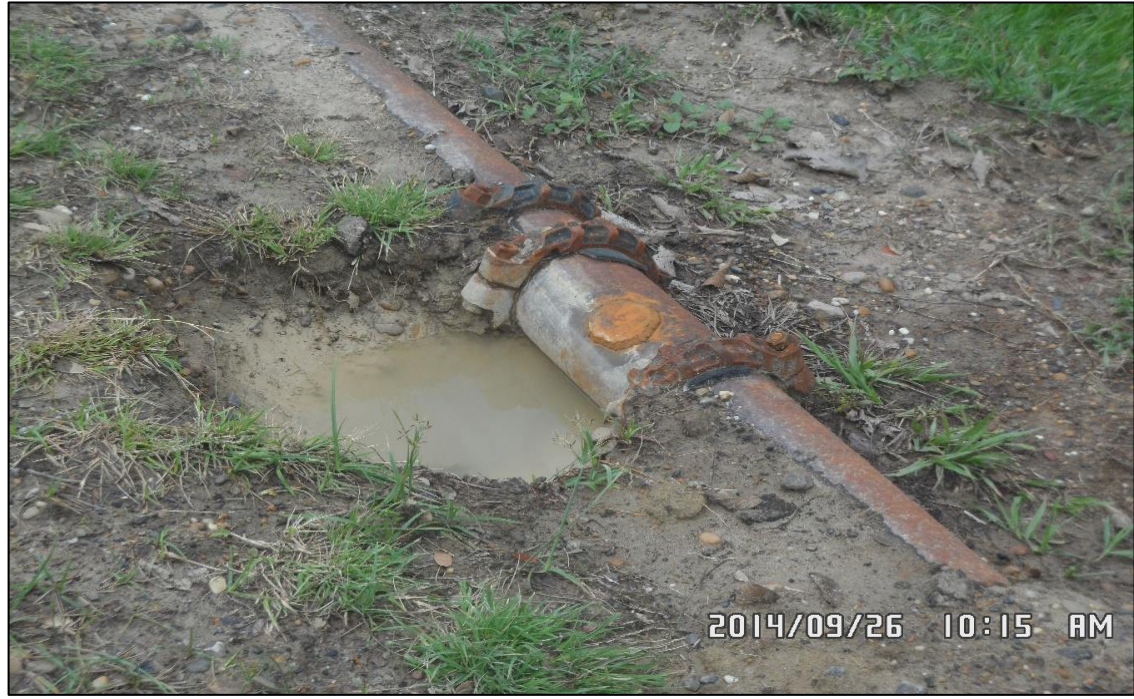

Fuente: Corpoboyacá.

Ilustración 7. Estado de la tubería campo Palagua.

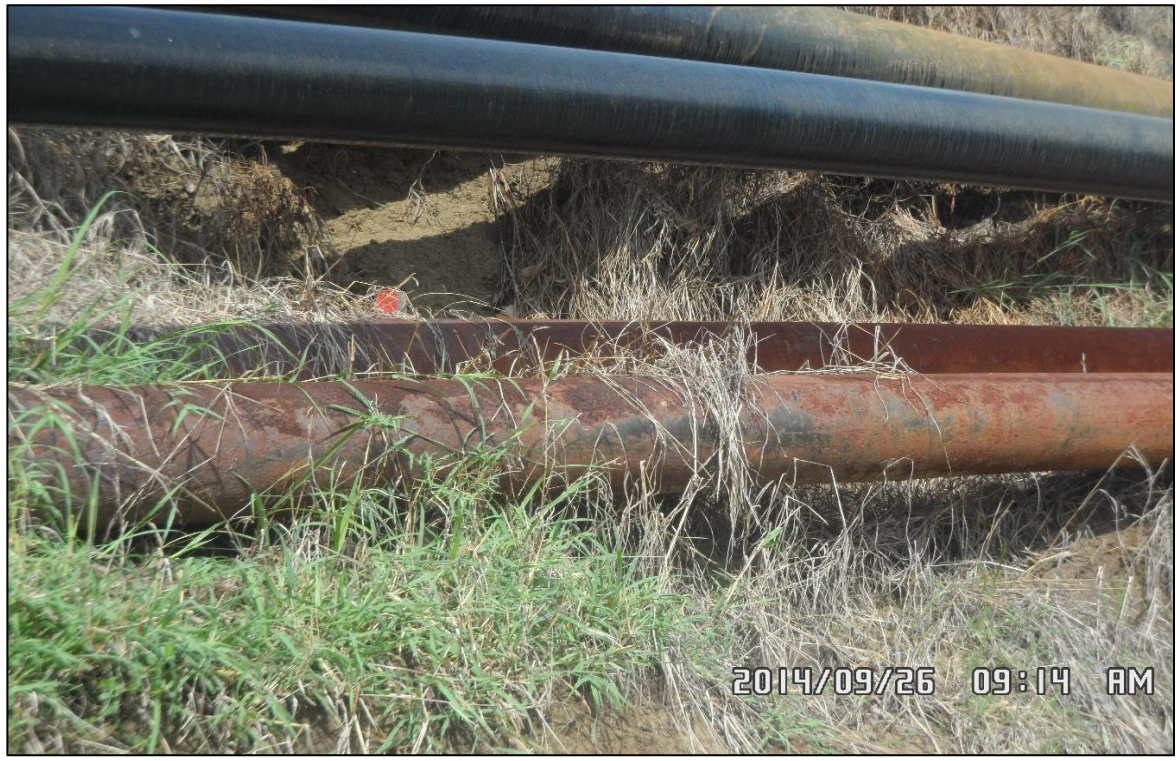

Fuente: Corpoboyacá.

**4.1.1 Análisis comparativo entre los casos analizados.** En la tabla 2 se observa el cuadro comparativo con la cantidad de casos analizados y su porcentaje de incidencia

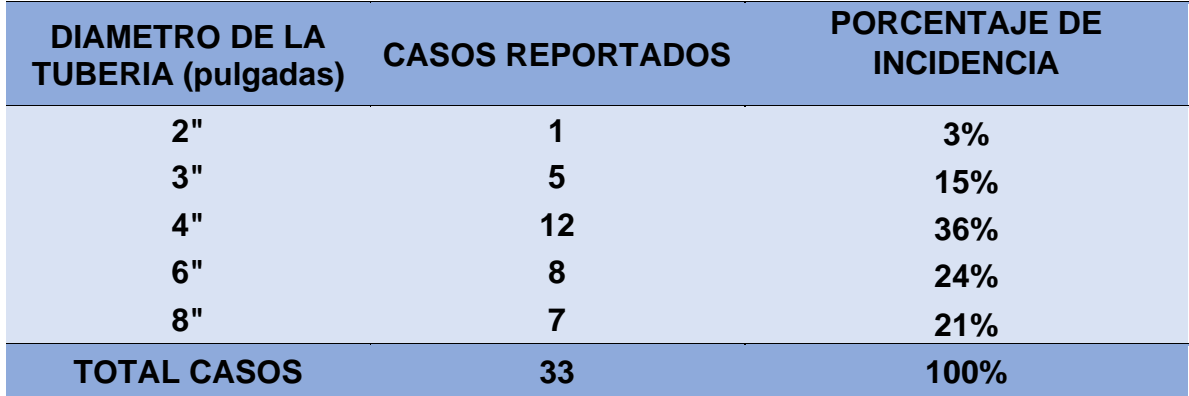

Tabla 2. Análisis comparativo.

Fuente: AUTORIDAD NACIONAL DE LICENCIAS AMBIENTALES. [en línea]. Disponible en: www.anla.gov.co, Modificado por los autores

Del anterior cuadro comparativo se puede analizar que el diámetro de tubería mayormente afectado es el de 6" y 4" ya que entre las dos suman un 60% de incidencia en los reportes previamente analizados en el capítulo tres de la metodología.

**4.1.2 Selección de tramos críticos.** La selección de los tramos críticos de tubería se basa en dos principales parámetros; el primero es el tipo de fluido transportado por la tubería; esto con el fin de centrarse únicamente en las tuberías que transporta hidrocarburos, ya que como se mencionó con anterioridad la investigación se basa en las líneas primarias y secundarias que transportan hidrocarburo a las líneas o baterías principales de recolección.

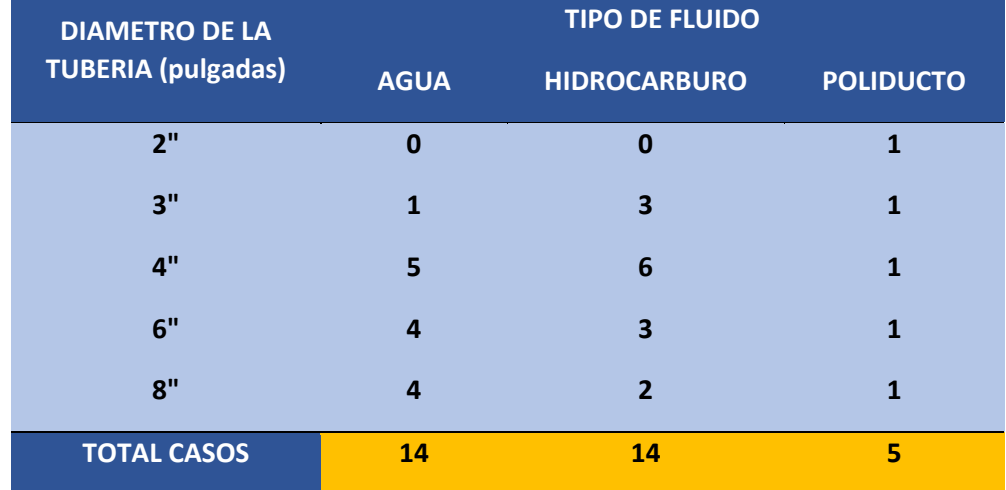

Tabla 3. Diámetro de tubería y tipo de fluido.

Fuente: Elaboración propia.

De la tabla 3 se puede analizar que solo catorce de los 33 casos reportados están relacionados con el transporte de hidrocarburos; esta información se toma como base para la elaboración del siguiente cuadro comparativo.

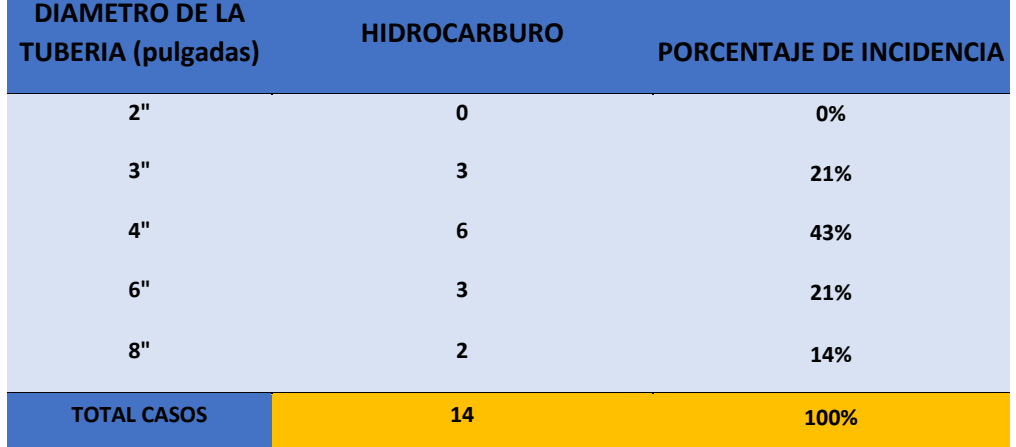

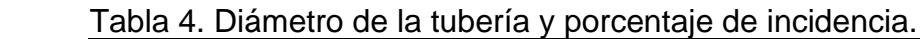

Fuente: Elaboración propia.

En la tabla 4 se analizan los diferentes diámetros de tubería que transportan hidrocarburos, de este se puede ver que los diámetros de 3", 4", 6" y 8" presentan casos de incidencia en los reportes previamente analizados y sirven de base para seleccionar los tramos críticos de tubería que en el caso serán los de 3", 4", 6" y 8". A continuación, se presentan reportes fotográficos dados por la ANLA en la cual se están reemplazando tramos de líneas de tubería de 6" y 8" de diámetro con lo cual se infiere que estos tramos junto con los de 3" y 4" de diámetro son los de mayor incidencia de reporte respecto a daños.

**4.1.3 Línea de transferencia de crudo central de 8" SCH 40.** En este archivo se encuentra que, en el año 2011, se realizó una reposición de la línea de transferencia de crudo central de 8" tubería SCH 40 de 3,65 km, los cuales van entre la batería 1 y la planta de inyección de agua del PIA del Campo Palagua, vereda Palagua del municipio de puerto Boyacá. Esta línea recolecta crudo desde la estación cuatro y la estación dos, transportando el crudo hacia la batería 1. A continuación, en la ilustración 8 e ilustración 9, se muestra el cambio realizado de la tubería.

Ilustración 8. Línea de 8".

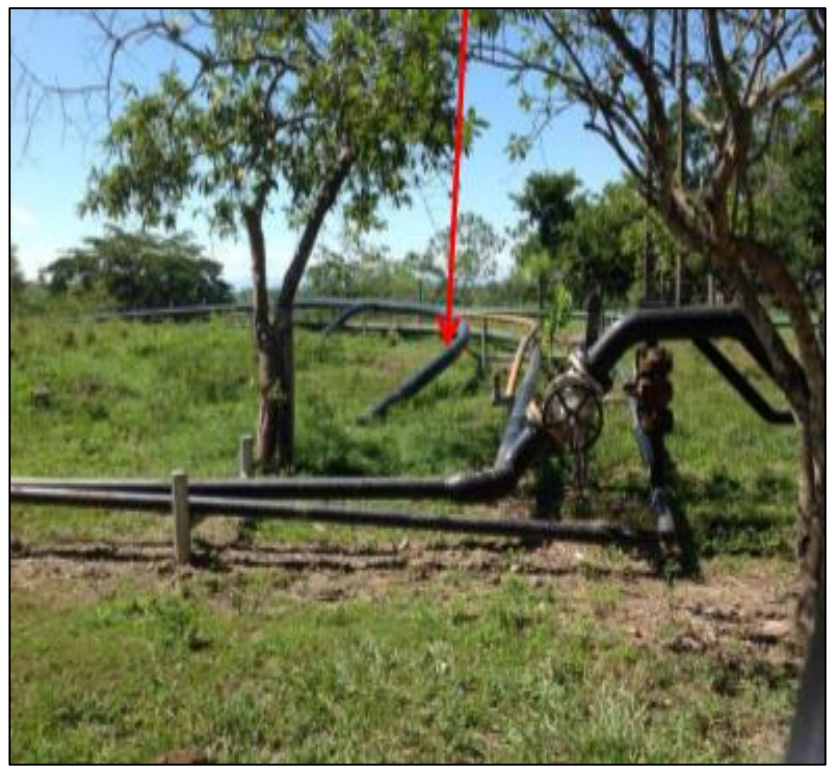

Fuente: Unión temporal IJP.

Ilustración 9. Línea de 8" en superficie.

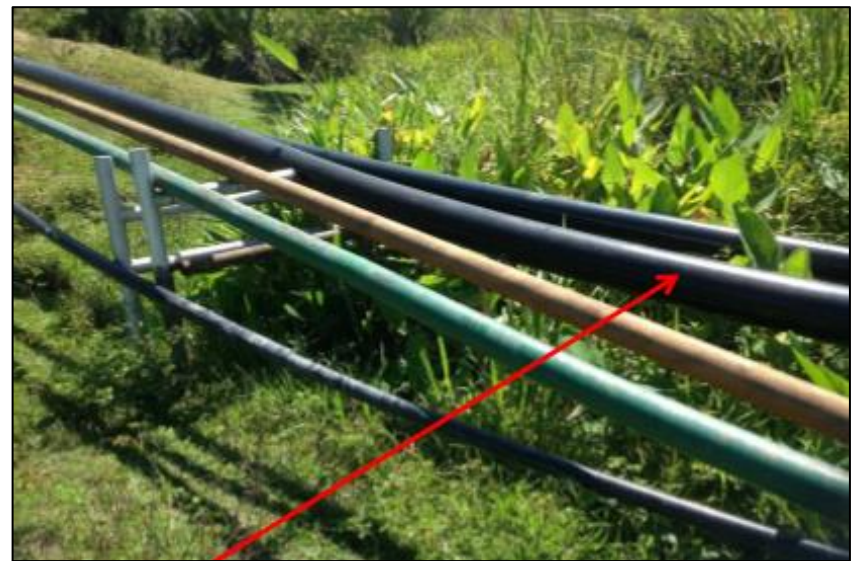

Fuente: Unión temporal IJP.

**4.1.4 Línea de transferencia de crudo de 6" SCH 40.** Se encuentra en el año 2012 que se hizo una reposición de 2 km de línea de transferencia de crudo, 6" de tubería SCH 40 del Campo Palagua, vereda Palagua, Municipio de puerto Boyacá. Se construye una nueva línea de transporte de crudo. Desdé la estación cuatro hasta la planta de inyección de agua (PIA), esta línea empalma con la tubería de 8" construida en 2011 como se observa en la ilustración 10.

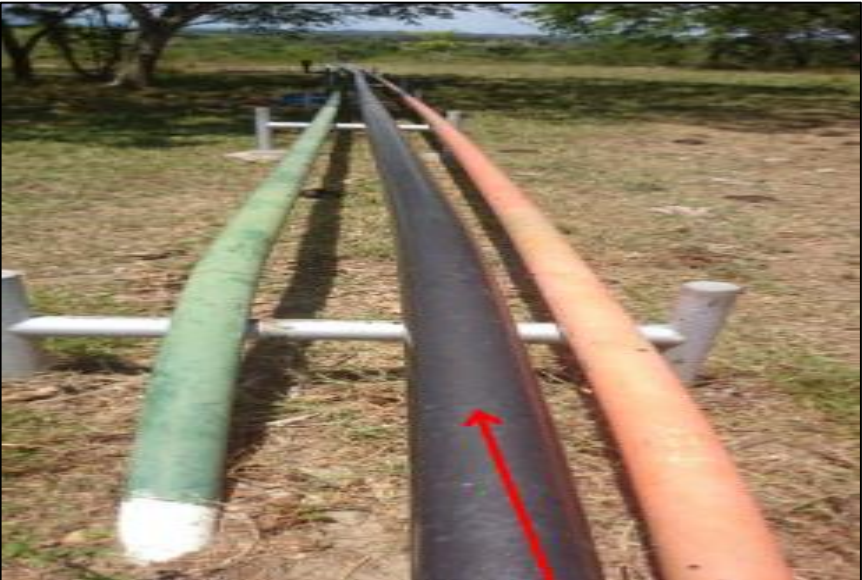

Ilustración 10. Línea de crudo de 6" a la altura de la Luisa.

Fuente: Unión temporal IJP.

**4.1.5 Línea general de crudo de 6".** En este archivo se encuentra la reposición de línea de flujo de 900 metros desde el pozo P-222 hasta el P-27. La tubería que fue repuesta es de 6", como se muestra en la ilustración 11 e ilustración 12.

Ilustración 11. Línea de 6".

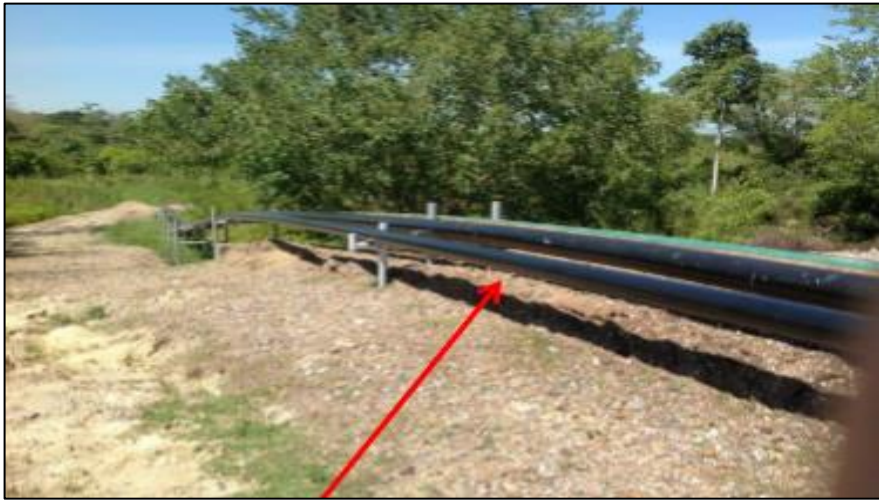

Fuente: Unión temporal IJP.

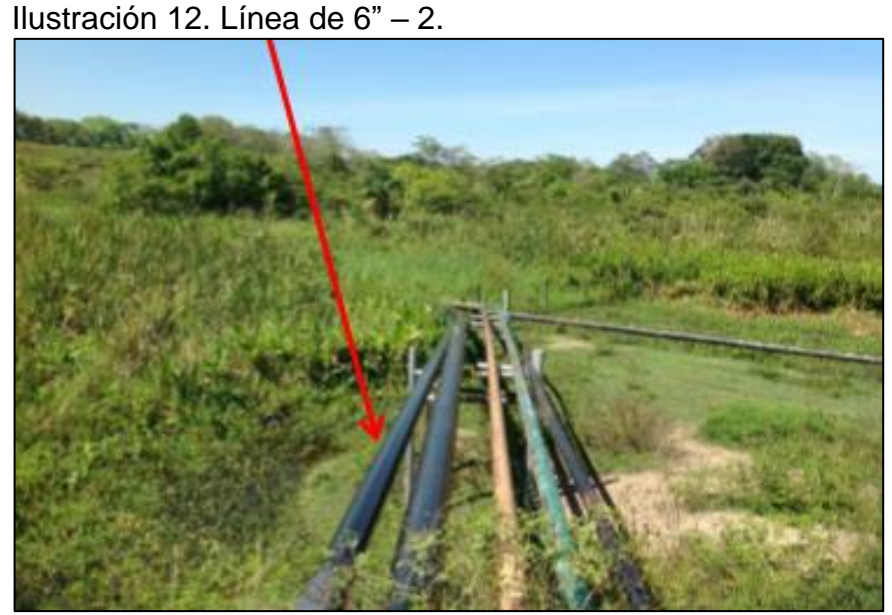

Fuente: Unión temporal IJP.

Los tramos anteriormente mostrados son los tramos críticos de la tubería instalada, debido a que es un Campo que esta funcionado desde los años 50. La tubería sufre desgaste interno debido a las propiedades del crudo que transporta, esto debido a que tiene una salinidad de 22%, azufre 1,25% y un BSW de 0,48%.

**4.1.6 Rugosidad como parámetro de determinación del estado de la tubería actual.** Como ya se había visto con anterioridad en el capítulo tres de la metodología de la "determinación del estado de la tubería actual"; la rugosidad cambia en función del material seleccionado y del tiempo; por lo se extrapolaron los valores de la rugosidad absoluta con el fin de poder analizar el incremento de la rugosidad, de igual manera se comparó el cambio de diferentes materiales comerciales incluido el acero al carbono el cual es el usado para el transporte de hidrocarburos en el Campo Palagua, dicha extrapolación se hizo por medio de una regresión lineal y un método de predicción. Con el fin de comprobar si dicha extrapolación es válida se realizaron cálculos los cuales se presentan a continuación.

Ecuación 1. Regresión lineal.

 $Y = a + bx$ 

Fuente: INGENIOEMPRESA, Como usar la regresión lineal para pronosticar la demanda, [ en línea]. [Consultado: 13 de mayo de 2020]. Disponible en: [https://ingenioempresa.](https://ingenioempresa/)com/regresión-lineal/

Donde:

b = Inclinación de la recta

a = Secante o la altura en la que la recta corte el eje Y

x = Variable independiente, que en nuestro caso será el tiempo

Y= Variable dependiente, que en nuestro caso será la rugosidad

Ecuación 2. Método de cuadrados mínimos.

 $a = \overline{Y} - b\overline{X}$ 

Fuente: INGENIOEMPRESA, Como usar la regresión lineal para pronosticar la demanda, [ en línea]. [Consultado: 13 de mayo de 2020]. Disponible en: [https://ingenioempresa.](https://ingenioempresa/)com/regresión-lineal/

Donde:

a = Secante

Y= Promedio de valor de la variable independiente

b = Pendiente de la recta

 $x =$  Promedio de valor de la variable dependiente

Ecuación 3. Pendiente de la recta.

$$
b = \frac{\sum xy - n \cdot \overline{X} \cdot \overline{Y}}{\sum x^2 - n \cdot \overline{x^2}}
$$

Fuente: INGENIOEMPRESA, Como usar la regresión lineal para pronosticar la demanda, [ en línea]. [Consultado: 13 de mayo de 2020]. Disponible en: https://ingenioempresa.com/regresion-lineal/

Donde:

- b = Pendiente de la recta
- $\overline{X}$ = Promedio de valor de la variable dependiente
- $\overline{Y}$ = Promedio de valor de la variable independiente
- n = Numero de datos
- x = Variable independiente, que en nuestro caso será el tiempo
- Y= Variable dependiente, que en nuestro caso será la rugosidad

A continuación, en la tabla 5 se realiza una muestra de cálculos para el posterior cálculo de la variable b.

|                 | AÑOS(X)        | <b>RUGOSIDAD</b><br>(Y) | X*Y      | $X^2$            | $Y^2$      |
|-----------------|----------------|-------------------------|----------|------------------|------------|
|                 | $\bf{0}$       | 0.0035                  | $\bf{0}$ | $\boldsymbol{0}$ | 0.00001225 |
|                 | 1              | 0.0050                  | 0.005    | 1                | 0.000025   |
|                 | $\overline{2}$ | 0.0066                  | 0.0132   | 4                | 0.00004356 |
|                 | 3              | 0.0071                  | 0.0213   | 9                | 0.00005041 |
|                 | 4              | 0.0085                  | 0.034    | 16               | 0.00007225 |
|                 | 5              | 0.00925                 | 0.04625  | 25               | 8.5563E-05 |
| <b>PROMEDIO</b> | 2.5            | 0.006658333             |          |                  |            |
| <b>SUMA</b>     |                | 0.03995                 | 0.11975  | 55               | 0.00028903 |

Tabla 5. muestra de cálculos para el posterior cálculo de la variable b.

Fuente: SPARROW ALAMO EDGAR G, hidráulica de tuberías, 2008, 15 p. Disponible [en línea]. [https://es.slideshare.net/jdurc/hidraulica-en-tuberias.](https://es.slideshare.net/jdurc/hidraulica-en-tuberias) Modificado por los autores.

En la tabla 6, se presenta un cuadro con los parámetros necesarios para hallar la incógnita **b**, posteriormente se hará la muestra del cálculo de la variable previamente mencionada

Tabla 6. Parámetros necesarios.

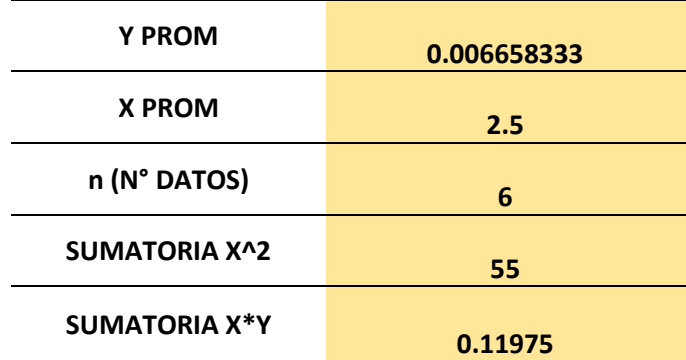

Fuente: Elaboración propia

$$
b = \frac{0.11975 - 6 * 2.5 * 0.066583333}{55 - 6 * \overline{2.5}} = 0.00113571
$$

Una vez se calcula la variable **b,** se procede a calcular la variable **a** con el fin de poder hallar el pronóstico de la rugosidad absoluta, como se muestra a continuación.

$$
a = 0.006658333 - 0.00113571 * 2.5 = 0.003819048
$$

Con los parámetros **a** y **b** ya definidos se procede a calcular la extrapolación de los valores de la rugosidad absoluta, tomando el siguiente como muestra de cálculo, donde 20 es el número de años máximo al cual se va a realizar la extrapolación.

$$
Y = 0.003819048 + 0.00113571 * 20 = 0.0265333
$$

Donde 0.0265333 es la rugosidad absoluta de la rugosidad extrapolada a los 20 años, este mismo procedimiento se realizó para hallar cada uno de los valores de rugosidad absoluta con el fin de poder realizar la extrapolación de datos desde el año 6 hasta el año 20 como muestra la tabla 7.

| <b>AÑOS</b> | <b>EXTRAPOLACIÓN</b> |
|-------------|----------------------|
| 6           | 0.010633333          |
| 7           | 0.011769048          |
| 8           | 0.012904762          |
| 9           | 0.014040476          |
| 10          | 0.01517619           |
| 11          | 0.016311905          |
| 12          | 0.017447619          |
| 13          | 0.018583333          |
| 14          | 0.019719048          |
| 15          | 0.020854762          |
| 16          | 0.021990476          |
| 17          | 0.02312619           |
| 18          | 0.024261905          |
| 19          | 0.025397619          |
| 20          | 0.026533333          |

Tabla 7. Extrapolación de valores de rugosidad absoluta.

Fuente: Elaboración propia

Posteriormente con el fin de determinar el error de medida en la regresión lineal, se procedió a calcular la desviación estándar, por medio de la siguiente ecuación y la cual nos permite determinar la variabilidad en torno a la recta de una regresión. Ecuación 4. Error estándar de estimación.

$$
s_{y,x} = \sqrt{\frac{\sum Y^2 - a \sum Y - \sum XY}{n-2}}
$$

Fuente: SPARROW ALAMO EDGAR G, hidráulica de tuberías, 2008, 15 p. Disponible [en línea]. [https://es.slideshare.net/jdurc/hidraulica-en-tuberias.](https://es.slideshare.net/jdurc/hidraulica-en-tuberias) Modificado por los autores.

La anterior ecuación servirá para poder hallar el error de la desviación estándar como se muestra a continuación.

$$
S_{y,x} = \sqrt{\frac{0.00028903 - 0.003819048 \times 0.03995 - 0.00113571 \times 0.11975}{6 - 2}} = 0.000391477 \text{ mm}
$$

Para nuestro caso de estudio nuestro error en la desviación estándar nos dio 0.000391477 mm lo cual nos da un aproximado de la dispersión de los datos respecto a nuestra línea de dispersión, por lo que se puede decir que los datos están muy cercanos o tiene un comportamiento uniforme.

De igual manera se realizó el análisis del comportamiento de la variable Y respecto a la variable X, por medio de la siguiente ecuación.

Ecuación 5. Coeficiente de correlación.

$$
r = \frac{n * \sum X i * \sum Y i - \sum X i * \sum Y i}{\sqrt{n * \sum x i^2 - (\sum X i)^2} * \sqrt{n * \sum Y i^2 - (\sum Y i)^2}}
$$

Fuente: DEPARTAMENTO DE ESTADISTICA E INVESTIGACION OPERATIVA, Regresión lineal simple, 2011–2012, 10 p, Disponible [en línea]. http://eio.usc.es/eipc1/BASE/BASEMASTER/FORMULARIOS-PHP-DPTO/MATERIALES/Mat\_50140116\_Regr\_%20simple\_2011\_12.pdf

Como ya se había dicho en el capítulo 3 "Extrapolación de valores de rugosidad absoluta en función del tiempo" el coeficiente de correlación puede coger un rango de valores desde -1 hasta 1; a continuación, se muestra el cálculo para determinar el coeficiente de correlación de nuestra regresión lineal.

$$
r = \frac{6 * 15 * 0.039905 - 15 * 0.039905}{\sqrt{6 * 55 - (15)^2} * \sqrt{6 * 0.00028903 - (0.03995)^2}} = 0.9899
$$

Una vez calculado el coeficiente de correlación, se compara su resultado con los rangos que esta variable puede coger, por lo que se puede determinar que tenemos una correlación lineal fuerte ya que su valor es superior a 0.5 y de igual manera es una correlación positiva ya que su valor es menor a 1.

Por lo anterior se puede afirmar que el uso de la regresión lineal es válida para determinar los valores de rugosidad absoluta en función del tiempo.

Haciendo énfasis en que la gráfica de rugosidad absoluta en función del tiempo que se tomó como referencia fue desarrollada de manera teórica, se pueden presentar cambios en los resultados si la tubería fuera expuesta a condiciones ambiente, por lo que se recomienda contar con pruebas de integridad de la tubería de campo para validar dichos resultados.

**4.1.7 Análisis con graficas de rugosidad.** Una vez se realiza la investigación en las diferentes fuentes, se pudo observar que se presentan tramos deteriorados actualmente en el Campo Palagua a causa de su antigüedad, la falta de mantenimiento oportuno y daño externo e interno y su contacto con el medio ambiente. Se estima que muchos de los tramos de tubería que está en el Campo no han tenido intervención alguna, esto lo pudimos evidenciar gracias a los registros fotográficos suministrados por Corpoboyacá y la comunidad local sobre el estado de la red de tuberías de transporte del Campo Palagua.

Utilizando la gráfica extrapolada del comportamiento de la rugosidad en función del tiempo previamente analizada en el capítulo tres, muestra que un material con un valor de rugosidad absoluta de 0,0035 mm va incrementando su valor de manera variable desde el primer año hasta que en el séptimo año se comienza a ver incremento de 0.00114 mm de manera constante a medida que se incrementa el tiempo. Para el año 20 se tendrá un valor de 0.02653 mm lo que evidencia un incremento de 0.02303 mm. Se anexa la extrapolación, en la cual se muestra el crecimiento lineal de la rugosidad en función del tiempo.

De igual manera se realizó el pronóstico de los valores de la rugosidad absoluta de la tubería al carbón, la cual es la usada en la red de transporte de hidrocarburos del Campo Palagua y que tiene un valor comercial de 0.15 mm<sup>96</sup>, con el fin de pronosticar su incremento en función del tiempo. En dicho pronostico se pudo analizar que para el año 20 la rugosidad se habrá incrementado en 0.02303 mm teniendo un valor de 0.17303; se observó que entre los dos materiales analizados tenemos una diferencia de 0.15 mm, de lo que podríamos concluir que el desgaste de la tubería y el aumento de la rugosidad será función del material seleccionado.

Por último, se pronosticó el incremento de la rugosidad para diferentes materiales comerciales, esto se ve reflejado en la ilustración 13 mostrada a continuación.

<sup>96</sup> THE ENGINEERING TOOLBOX, Rugosidad y coeficientes de superficie, cavitación [ en línea]. [Consultado: 17 de marzo de 2020]. Disponible en: https://www.engineeringtoolbox.com/colebrookequation-d\_1031.html.
## Gráfica 2. Rugosidad en función del tiempo 20 años.

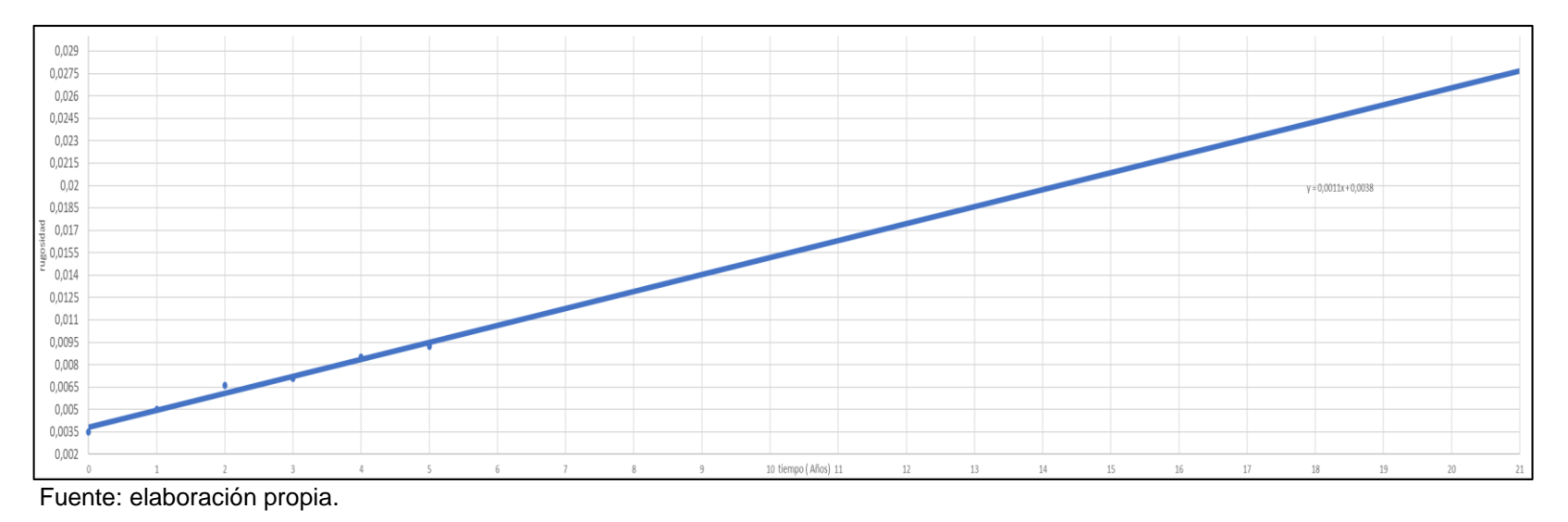

De igual manera en la tabla 8 se analizan diferentes materiales con diferentes valores de rugosidad, esto con el fin de poder comparar como varia el valor de la rugosidad para estos y como cambia el valor de la rugosidad en función del tiempo.

| <b>TIEMPO</b>  | <b>TUBOS DE CARBONO</b><br>(AÑOS)<br>E(MIN)<br><b>SCH 40</b> |                   | <b>PLASTICO (PE,</b><br>PVC) | <b>TUBOS ESTIRADOS DE</b><br><b>ACERO</b> | <b>TUBO DE LATON O</b><br><b>ACERO COMERCIAL</b><br><b>COBRE</b><br><b>Y SOLDADO</b><br><b>MADERA</b> |         |         |  |
|----------------|--------------------------------------------------------------|-------------------|------------------------------|-------------------------------------------|----------------------------------------------------------------------------------------------------|---------|---------|--|
|                | 0.003                                                        |                   |                              |                                           |                                                                                                    |         |         |  |
| 0              |                                                              | 0.15<br>0.01<br>5 |                              | 0.0024                                    | 0.0015                                                                                                | 0.06    | 0.54    |  |
|                | 0.005                                                        |                   |                              |                                           |                                                                                                    |         |         |  |
| 1              | 0<br>0.1515                                                  |                   | 0.0115                       | 0.0039                                    | 0.003                                                                                                 | 0.0615  | 0.5415  |  |
|                | 0.006                                                        |                   |                              |                                           |                                                                                                    |         |         |  |
| $\overline{2}$ | 6                                                            | 0.1531            | 0.0131                       | 0.0055                                    | 0.0046                                                                                                | 0.0631  | 0.5431  |  |
|                | 0.007                                                        |                   |                              |                                           |                                                                                                    |         |         |  |
| 3              | 1                                                            | 0.1536            | 0.0136                       | 0.006                                     | 0.0051                                                                                                | 0.0636  | 0.5436  |  |
| 4              | 0.008<br>5                                                   | 0.155             | 0.015                        | 0.0075                                    | 0.0066                                                                                                | 0.0651  | 0.5451  |  |
|                | 0.009                                                        |                   |                              |                                           |                                                                                                    |         |         |  |
| 5              | 25                                                           | 0.15575           | 0.01575                      | 0.00825                                   | 0.00735                                                                                               | 0.06585 | 0.54585 |  |
|                | 0.010                                                        |                   |                              |                                           |                                                                                                    |         |         |  |
| 6              | 63                                                           | 0.15713           | 0.01713                      | 0.00965                                   | 0.00875                                                                                               | 0.06725 | 0.54725 |  |
|                | 0.011                                                        |                   |                              |                                           |                                                                                                    |         |         |  |
| 7              | 77                                                           | 0.15827           | 0.01827                      | 0.01081                                   | 0.00991                                                                                               | 0.06841 | 0.54841 |  |
|                | 0.012                                                        |                   |                              |                                           |                                                                                                    |         |         |  |
|                | 90<br>8<br>0.15940                                           |                   | 0.01940                      | 0.01196                                   | 0.01106                                                                                               | 0.06956 | 0.54956 |  |
|                | 0.014                                                        |                   |                              |                                           | 0.07072                                                                                               | 0.55072 |         |  |
| 9              | 04<br>0.015                                                  | 0.16054           | 0.02054                      | 0.01312                                   | 0.01222                                                                                               |         |         |  |
| 10             | 18                                                           | 0.16168           | 0.02168                      | 0.01428                                   | 0.01338                                                                                               | 0.07188 | 0.55188 |  |
|                | 0.016                                                        |                   |                              |                                           |                                                                                                    |         |         |  |
| 11             | 31                                                           | 0.16281           | 0.02281                      | 0.01544                                   | 0.01454                                                                                               | 0.07304 | 0.55304 |  |
|                | 0.017                                                        |                   |                              |                                           |                                                                                                    |         |         |  |
| 12             | 45                                                           | 0.16395           | 0.02395                      | 0.01660                                   | 0.01570                                                                                               | 0.07420 | 0.55420 |  |
|                | 0.018                                                        |                   |                              |                                           |                                                                                                    |         |         |  |
| 13             | 58<br>0.16508                                                |                   | 0.02508                      | 0.01776                                   | 0.01686                                                                                               | 0.07536 | 0.55536 |  |
|                | 0.019                                                        |                   |                              |                                           |                                                                                                    |         |         |  |
| 14             | 72<br>0.16622<br>0.020                                       |                   | 0.02622                      | 0.01892                                   | 0.01802                                                                                               | 0.07652 | 0.55652 |  |
| 15             | 85                                                           | 0.16735           | 0.02735                      | 0.02007                                   | 0.01917                                                                                               | 0.07767 | 0.55767 |  |
|                | 0.021                                                        |                   |                              |                                           |                                                                                                    |         |         |  |
| 16             | 99                                                           | 0.16849           | 0.02849                      | 0.02123                                   | 0.02033                                                                                               | 0.07883 | 0.55883 |  |
|                | 0.023                                                        |                   |                              |                                           |                                                                                                    |         |         |  |
| 17             | 13                                                           | 0.16963           | 0.02963                      | 0.02239                                   | 0.02149                                                                                               | 0.07999 | 0.55999 |  |
|                | 0.024                                                        |                   |                              |                                           |                                                                                                    |         |         |  |
| 18             | 26                                                           | 0.17076           | 0.03076                      | 0.02355                                   | 0.02265                                                                                               | 0.08115 | 0.56115 |  |
|                | 0.025                                                        |                   |                              |                                           |                                                                                                    |         |         |  |
| 19             | 40<br>0.026                                                  | 0.17190           | 0.03190                      | 0.02471                                   | 0.02381                                                                                               | 0.08231 | 0.56231 |  |
| 20             | 53                                                           | 0.17303           | 0.03303                      | 0.02587                                   | 0.02497                                                                                               | 0.08347 | 0.56347 |  |
|                |                                                              |                   |                              |                                           |                                                                                                    |         |         |  |

Tabla 8. Rugosidad en función del tiempo para diferentes materiales comerciales.

La extrapolación anterior se realiza con el fin de encontrar datos aproximados a los 4,5,6,7,8,9 y 20 años en la tubería de acero al carbón ya que esta es la usada en el transporte de hidrocarburos en el Campo Palagua, y como se había analizado con anterioridad los casos reportados por la ANLA y las corporaciones regionales están entre los años 2011 y 2016 y esto se extrapola a los 20 años ya que este es el tiempo de operación optima de la tubería en condiciones de campo.

**4.1.8 Problemas asociados con el aumento de la rugosidad.** La rugosidad absoluta está asociada con el material comercial el cual se va usar y que este valor se va ir incrementando con el tiempo, como se mostró en el cuadro comparativo de diferentes valores de rugosidad evaluados en función del tiempo; esto a medida que avanza el tiempo provocara cambios en la estructura interna de la tubería, reduciendo el diámetro interno de la misma y provocando cambios en las propiedades del fluido que circula por esta, esto se ve ver reflejado con el aumento de la velocidad del fluido debido a una reducción del área interna de flujo y la disminución de presión, lo que provocara la formación de burbujas que circularan a lo largo de la tubería y que a medida que la presión caiga más provocara estallidos dentro de la tubería lo que provocara efectos corrosivos asociados a la cavitación y la posterior erosión de la tubería.

# **4.2 SELECCIÓN DE LA TUBERÍA**

A continuación, se muestran las tuberías manejadas por el fabricante Soluforce, sus capacidades y funcionamientos para liquido o gas y sus rangos de presiones y temperaturas.

**4.2.1 Tubería SoluForce Light de 4" y 6".** Resistente a H2S, CO2 en cualquier concentración o presión, ácidos inorgánicos fuertes como HCl y H2SO4, materiales alcalinos fuertes, incluidas soluciones de NaOH, KOH y NH2, aditivos anticorrosivos y sales minerales.<sup>97</sup>A continuación en la tabla 9 se plasman los rangos de operación de presión y temperatura de la tubería SoluForce light ST L450 de 4" y en la tabla 10 los rangos la presión y temperatura de la tubería SoluForce light ST L540 de 6".En la ilustración 13 se muestra un ejemplo de esta tubería.

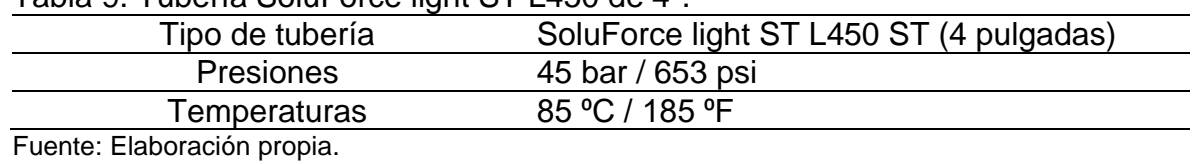

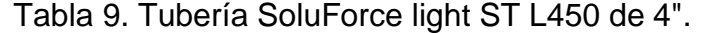

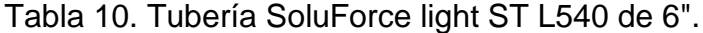

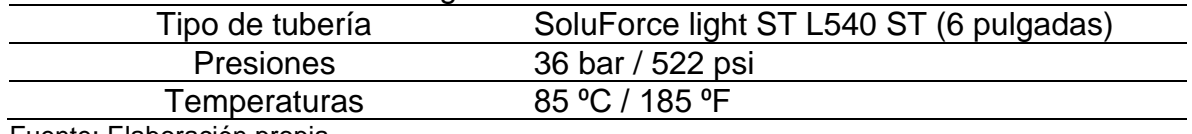

Fuente: Elaboración propia.

<sup>97</sup> PRODUCTOS: SoluForce Ligth, [ en línea]. SoluForce. [Consultado: 3 de marzo de 2020]. Disponible en:<https://www.soluforce.com/soluforce/products/light.php>

Ilustración 13. Tubería SoluForce light.

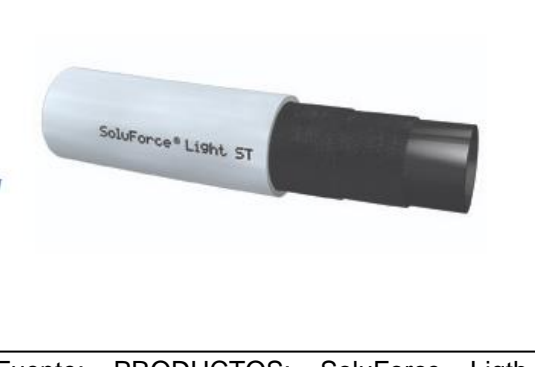

Fuente: PRODUCTOS: SoluForce Ligth, [en línea]. SoluForce. [Consultado: 3 de marzo de 2020]. Disponible en: <https://www.soluforce.com/soluforce/products/light.php>

**4.2.2 Tubería SoluForce Classic.** Resistente a H2S, CO2 en cualquier concentración o presión, ácidos inorgánicos fuertes como HCl y H2SO4, materiales alcalinos fuertes, incluidas soluciones de NaOH, KOH y NH2, aditivos anticorrosivos y sales minerales.<sup>98</sup>

**4.2.2.1 Tubería SoluForce classic ST de 4" y 6".** La tubería SoluForce classic ST es para fluidos. En la tabla 11 se muestran los rangos de operación de esta tubería y en la ilustración 14 se plasma un ejemplo de esta.

Tabla 11. Tubería SoluForce classic ST de 4" y 6".

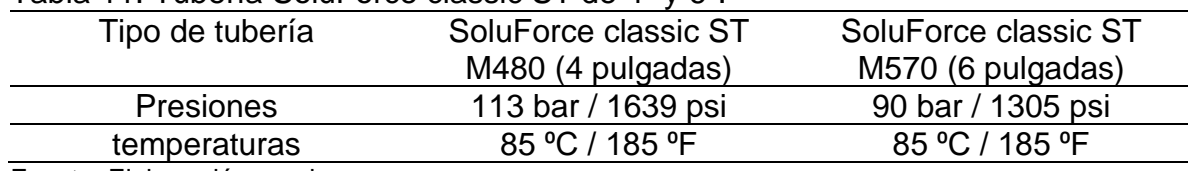

Fuente: Elaboración propia.

Ilustración 14. Tubería SoluForce classic ST de 4" y 6".

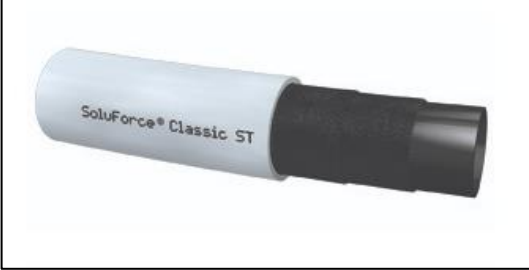

Fuente: PRODUCTOS: SoluForce classic, [en línea]. SoluForce. [Consultado: 3 de marzo de 2020]. Disponible en: <https://www.soluforce.com/soluforce/products/classic.php>

<sup>98</sup> PRODUCTOS: SoluForce classic, [ en línea]. SoluForce. [Consultado: 3 de marzo de 2020]. Disponible en:<https://www.soluforce.com/soluforce/products/classic.php>

**4.2.2.2 SoluForce classic GT de 4" y 6".** En la tabla 12 se muestra el rango de operación de presión y temperatura correspondiente a la tubería SoluForce Classic GT tiene las mismas especificaciones que la Classic, ST, pero a diferencia esta contiene una capa de aluminio para detener completamente la penetración de componentes peligrosos y tóxicos como BTX y H2S.<sup>99</sup>En la ilustración 15 se plasma un ejemplo de esta

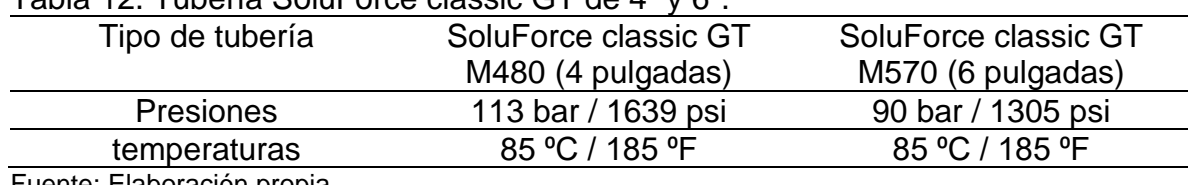

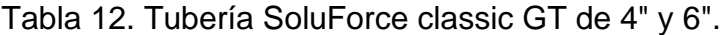

Fuente: Elaboración propia.

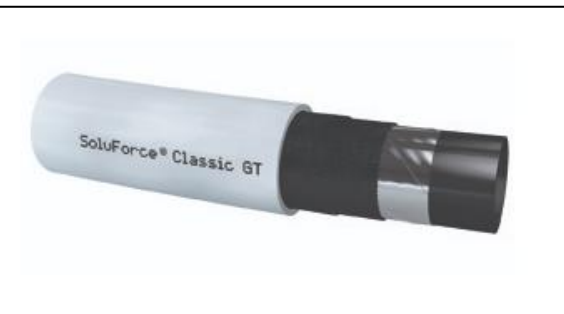

Ilustración 15. Tubería SoluForce classic GT de 4" y 6".

Fuente: PRODUCTOS: SoluForce classic, [en línea]. SoluForce. [Consultado: 3 de marzo de 2020]. Disponible en: <https://www.soluforce.com/soluforce/products/classic.php>

**4.2.3 Tubería SoluForce Heavy.** Resistente a H2S, CO2 en cualquier concentración o presión, ácidos inorgánicos fuertes como HCl y H2SO4, materiales alcalinos fuertes, incluidas soluciones de NaOH, KOH y NH2, aditivos anticorrosivos y sales minerales.<sup>100</sup>

**4.2.3.1 Tubería SoluForce heavy ST de 4" y 6".** En la tabla 13 se refleja el rango de operación de presión y temperatura de la tubería SoluForce heavy ST la cual es para fluidos y altas presiones. En la ilustración 16 se representa un ejemplo de esta.

<sup>99</sup> PRODUCTOS: SoluForce classic, [ en línea]. SoluForce. [Consultado: 3 de marzo de 2020]. Disponible en:<https://www.soluforce.com/soluforce/products/classic.php>

<sup>100</sup> PRODUCTOS: SoluForce Heavy, [ en línea]. SoluForce. [Consultado: 3 de marzo de 2020]. Disponible en:<https://www.soluforce.com/soluforce/products/heavy.php>

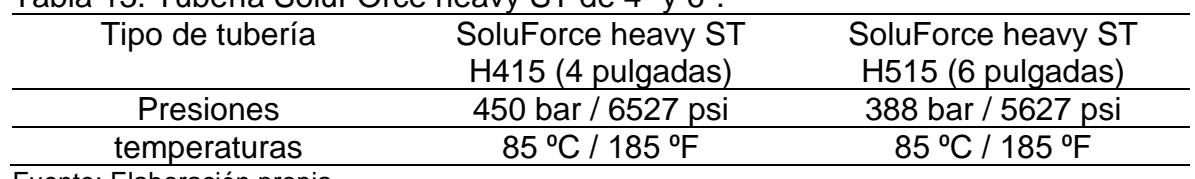

Tabla 13. Tubería SoluFOrce heavy ST de 4" y 6".

Fuente: Elaboración propia.

Ilustración 16. Tubería SoluForce heavy ST de 4" y 6".

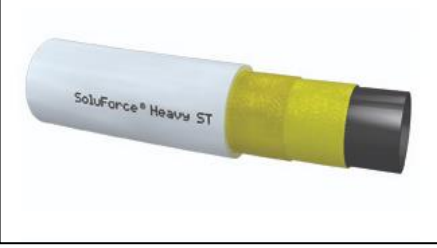

Fuente: PRODUCTOS: SoluForce heavy, [en línea]. SoluForce. [Consultado: 3 de marzo de 2020]. Disponible en: <https://www.soluforce.com/soluforce/products/heavy.php>

**4.2.3.2 Tubería SoluForce Heavy GT de 4" y 6".** La tubería SoluForce Heavy GT tiene las mismas especificaciones que la Heavy ST, pero a diferencia contiene una capa de aluminio para detener completamente la penetración de componentes peligrosos y tóxicos como BTX y H2S.<sup>101</sup>En la tabla 14 se expresa el rango de operación de presión y temperatura de la tubería. En la ilustración 17 se observa un ejemplo de esta.

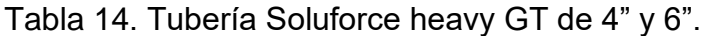

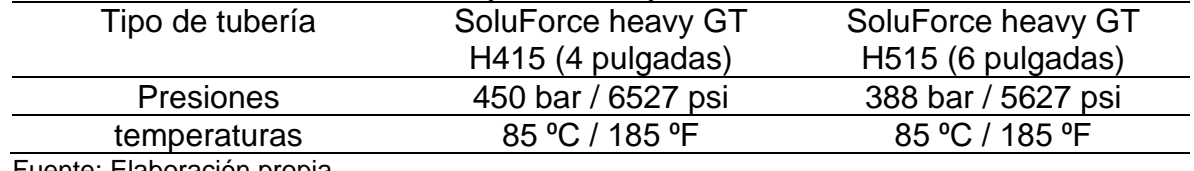

Fuente: Elaboración propia.

<sup>101</sup> PRODUCTOS: SoluForce Heavy, [ en línea]. SoluForce. [Consultado: 3 de marzo de 2020]. Disponible en:<https://www.soluforce.com/soluforce/products/heavy.php>

Ilustración 17. Tubería SoluForce heavy GT de 4" y 6".

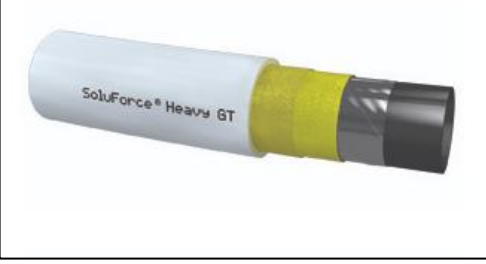

Fuente: PRODUCTOS: SoluForce heavy, [en línea]. SoluForce. [Consultado: 3 de marzo de 2020]. Disponible en: <https://www.soluforce.com/soluforce/products/heavy.php>

**4.2.3.3 Tubería SoluForce HT de 4" y 6".** El SoluForce Heavy HT (alta temperatura) tiene las mismas especificaciones que el Heavy pero tiene un tubo HT pesado con una temperatura de diseño de 105 ° C / 225 ° F. En la tabla 15 se muestra el rango de operación de presión y temperatura en la tubería. Para la ilustración 18 se plasma un ejemplo de esta.

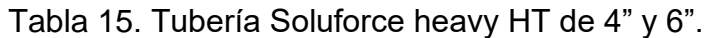

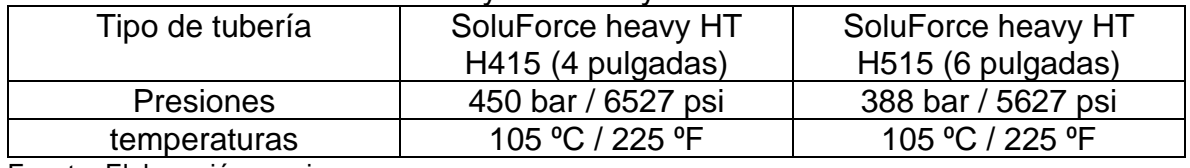

Fuente: Elaboración propia.

Ilustración 18. Tubería SoluForce heavy HT de 4" y 6".

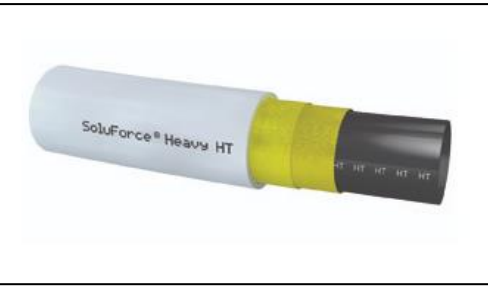

Fuente: PRODUCTOS: SoluForce heavy, [en línea]. SoluForce. [Consultado: 3 de marzo de 2020]. Disponible en: <https://www.soluforce.com/soluforce/products/heavy.php>

Las líneas primarias y secundarias del Campo Palagua a las que se le está haciendo la evaluación de la implementación de la tubería SoluForce, están ubicadas después de pasar por las facilidades de producción a lo cual el petróleo se maneja de la siguiente manera:

El petróleo que es producido es dirigido hacia la flauta, los conectores y luego a la batería correspondiente. Seguido de esto es llevado a un separador Gas- Liquido.

La corriente (petróleo- agua) se lleva a un tanque, para lo cual por diferencia de presiones estos fluidos logren separar. Después el petróleo es enviado a la batería principal en donde se le disminuye la salinidad por medio de un lavado en contracorriente de agua dulce.<sup>102</sup>

Las tuberías que transportan crudo después de haber pasado por el separador Gas-Liquido cuyas que fueron encontradas como críticas en la investigación que se llevó a cabo en la ANLA como se evidencia en este documento son de 6" (in) y 8" (in). Para lo cual se emplearán el tipo de tubería SoluForce light, debido a la temperatura y presión que maneja el Campo. Tampoco se maneja el gas en la tubería propuesta, debido a que fue previamente eliminado. Por lo cual no se requiere la tubería SoluForce classic que resiste las mismas presiones y temperaturas de la light, pero esta si está diseñada para gas, así mismo tampoco es necesaria la tubería SoluForce heavy que es diseñada también para gas, pero adicionalmente está diseñada para altas presiones y temperaturas. Es importante dar a conocer todos los tipos de tubería que existen por el fabricante, debido a que es necesario comprender las especificaciones de cada una para poder elegir con certeza la tubería requerida para las líneas de transporte de hidrocarburos. A continuación, en la tabla 16 se evidencian las características de la tubería seleccionada.

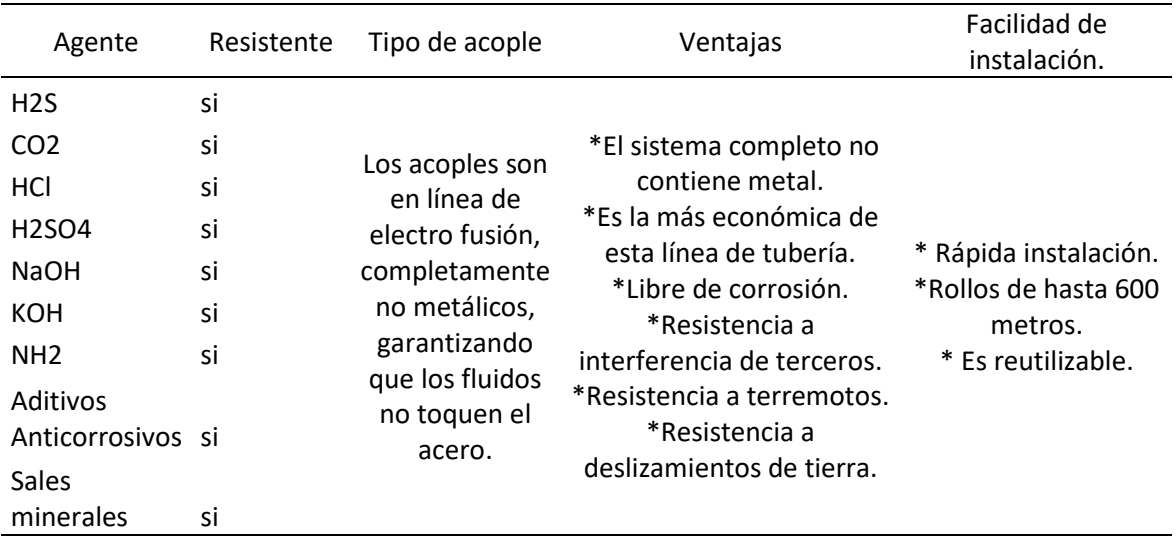

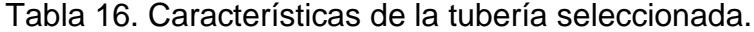

Fuente: elaboración propia.

<sup>102</sup> HERNÁNDEZ PINTO, Diego José y PRADA AVELLANEDA, Sergio Andrés. Identificación de los pasivos ambientales generados por la explotación de hidrocarburos en el Campo Palagua, finca El Desquite, Puerto Boyacá – fase 1 [en línea]. Trabajo de grado Ingeniero de petróleos. Bucaramanga. Universidad Industrial de Santander. Facultad de Ingenierías físicoquímicas. 2018. 28 p. [consultado: 7 de marzo de 2019]. Disponible en: <http://noesis.uis.edu.co/bitstream/123456789/18494/1/172320.pdf>

Debido a que el fabricante únicamente maneja los diámetros de 4" y 6" son seleccionados los dos diámetros de 4"y 6". Por lo cual finalmente son la tubería SoluForce light L540 ST de 6" y la tubería SoluForce light ST L450 de 4".

En cuanto a los beneficios adicionales que tiene esta tubería se puede destacar que no tiene costos de mantenimiento de esta, es de rápida instalación, incrementa la producción, no tiene incrustaciones, menor consumo energético de bombeo y lo más importante es la vida útil que tiene esta tubería (20 años a la intemperie y 50 años enterrada).<sup>103</sup>

# **4.3 SIMULACIÓN**

Una vez definidos los tramos críticos y definidos los tipos de tubería que serán simulados correspondientes a la SoluForce light L540 ST y la SoluForce light ST L450 de 4"; se procede a iniciar los pasos para poder realizar la simulación en el programa "PIPE sim 2017".

**4.3.1 Inicio del programa "PIPE sim 2017".** Lo primero que se hace crear un nuevo archivo en donde se ejecutará la simulación como se muestra en la ilustración 19:

|              |                                                                                                    | [New workspace] - PIPESIM |  |  |  |  |  |  |
|--------------|----------------------------------------------------------------------------------------------------|---------------------------|--|--|--|--|--|--|
|              |                                                                                                    |                           |  |  |  |  |  |  |
| save         | <b>Network</b>                                                                                                    | <b>Recent workspaces</b>  |  |  |  |  |  |  |
| ×<br>Save as | Create/open a network centric workspace                                                                                                    |                           |  |  |  |  |  |  |
| Open         | $\sum_{\substack{i,j\in\mathbb{N}\iota_i}}$<br>Click 'New' to create a network centric workspace<br>н<br>Click 'Existing' to open a network centric workspace |                           |  |  |  |  |  |  |
| $\Box$ Close | Existing<br>New                                                                                                    |                           |  |  |  |  |  |  |
| New          |                                                                                                    |                           |  |  |  |  |  |  |
| Help         | Well                                                                                                    |                           |  |  |  |  |  |  |
| Options      | Create/open a well centric workspace                                                                                                    |                           |  |  |  |  |  |  |
| X Exit       | \$Ġ<br>霸<br>Click 'New' to create a well centric workspace<br>Click 'Existing' to open a well centric workspace                                               |                           |  |  |  |  |  |  |
|              | Existing<br><b>New</b>                                                                                                    |                           |  |  |  |  |  |  |
|              |                                                                                                    |                           |  |  |  |  |  |  |
|              | <b>License information</b>                                                                                                    |                           |  |  |  |  |  |  |
|              | PIPESIM single-branch (wells & pipelines)                                                                                                    |                           |  |  |  |  |  |  |
|              | PIPESIM network modeling                                                                                                    |                           |  |  |  |  |  |  |
|              | ECLIPSE 300 and GERG flash                                                                                                    |                           |  |  |  |  |  |  |
|              | Multiflash base                                                                                                    |                           |  |  |  |  |  |  |
|              | Multiflash hydrates<br>Multiflash asphaltene                                                                                                    |                           |  |  |  |  |  |  |
|              | Multiflash wax                                                                                                    |                           |  |  |  |  |  |  |
|              | OLGAS 2-phase                                                                                                    |                           |  |  |  |  |  |  |
|              | OLGAS 3-phase                                                                                                    |                           |  |  |  |  |  |  |
|              | LedaFlow PM 2-phase                                                                                                    |                           |  |  |  |  |  |  |

Ilustración 19. "New" en PIPE sim 2017.

Fuente: elaboración propia.

<sup>103</sup> SEMANA. Imantt tiene el récord mundial en instalación de tubería flexible*.* En: revista semana [en línea]. Noviembre, 2018 [Consultado: 7 de febrero de 2020]. Disponible en: [https://www.semana.com/contenidos-editoriales/hidrocarburos-son-el-futuro/articulo/imantt-tiene-el](https://www.semana.com/contenidos-editoriales/hidrocarburos-son-el-futuro/articulo/imantt-tiene-el-record-mundial-en-instalacion-de-tuberia-flexible/590037)[record-mundial-en-instalacion-de-tuberia-flexible/590037.](https://www.semana.com/contenidos-editoriales/hidrocarburos-son-el-futuro/articulo/imantt-tiene-el-record-mundial-en-instalacion-de-tuberia-flexible/590037) ISSN 0124-5473.

**4.3.2 Hoja en blanco de simulación.** Creado el nuevo proyecto se muestra la hoja de trabajo en blanco; en la parte superior izquierda se puede observar una pestaña "INSERT" en donde se muestran todos los elementos que se pueden usar en la simulación como se muestra en la ilustración 20:

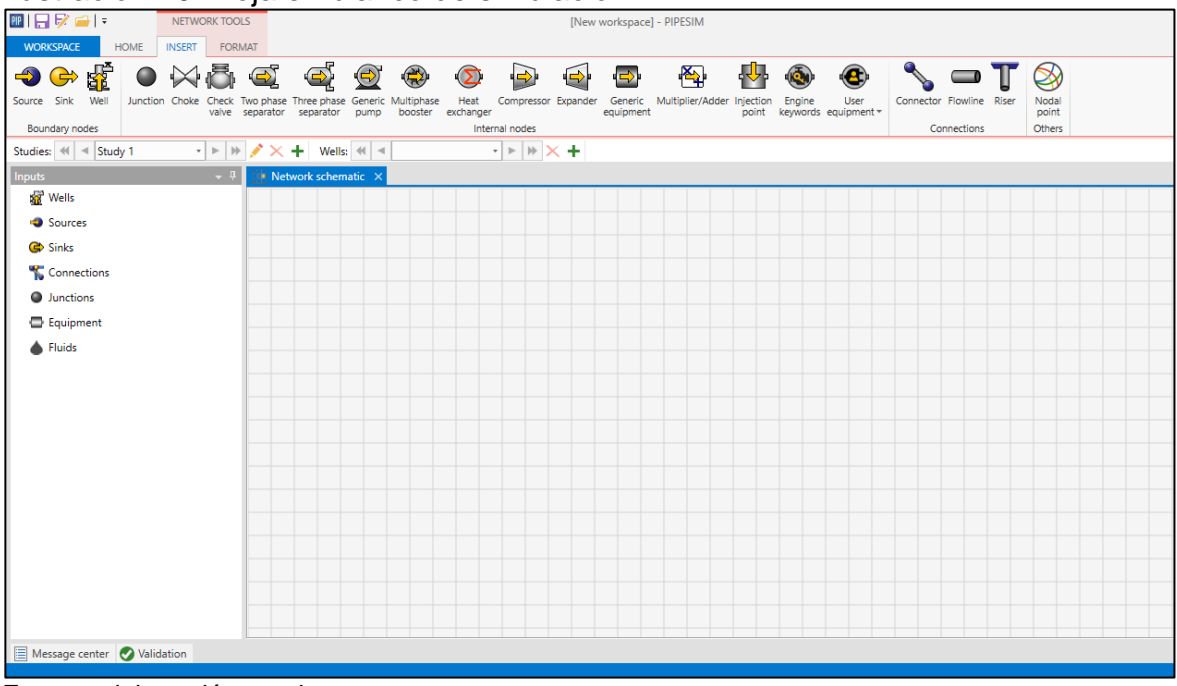

Ilustración 20. Hoja en blanco de simulación.

Fuente: elaboración propia.

**4.3.3 Primer elemento necesario.** Para realizar el esquema en la hoja en blanco de simulación se requieren 3 elementos para poder realizar la simulación del tramo de tubería. El primer elemento que se necesita está ubicado en la parte superior izquierda "Source" con su abreviatura (Src). Este elemento sirve como fuente que distribuye el fluido hacia la tubería como se muestra a continuación en la ilustración  $21:$ 

Ilustración 21. "Source".

| <u>Commercian</u>                      |                       |
|----------------------------------------|-----------------------|
|                                        |                       |
|                                        |                       |
| ● Junctions<br>● Equipment<br>◆ Fluids | Src<br>$\blacksquare$ |
|                                        |                       |
|                                        |                       |
|                                        |                       |

Fuente: elaboración propia.

En este elemento los primeros datos que se introducen son la presión de entrada del fluido que será tomada como 300 psia la cual se establece debido a que en la ficha técnica de la tubería SoluForce light L540 muestra 305 psi como operación adecuada para un funcionamiento superior a los 20 años sin presentar ningún

problema<sup>104</sup> , así la presión que se maneja en la tubería del Campo sea menor. Se toma el parámetro máximo de operación óptimo. El siguiente parámetro que pide es la temperatura la cual será de 84,2°F correspondiente a la temperatura ambiente promedio. En este parámetro se toma como referencia la temperatura a la cual tiene que llegar a el oleoducto Vasconia es de 90°F como lo dice Ecopetrol en la temperatura de máxima de recepción del oleoducto. <sup>105</sup> El siguiente parámetro que se introduce es el caudal en barriles por día o en barriles por hora. El caudal máximo que pueden manejar las bombas en el Campo es de 600 barriles/hora, sin embargo, las bombas trabajan a 480 barriles/hora por lo que se introduce este valor.<sup>106</sup> La ilustración 22 muestra los primeros datos ingresados.

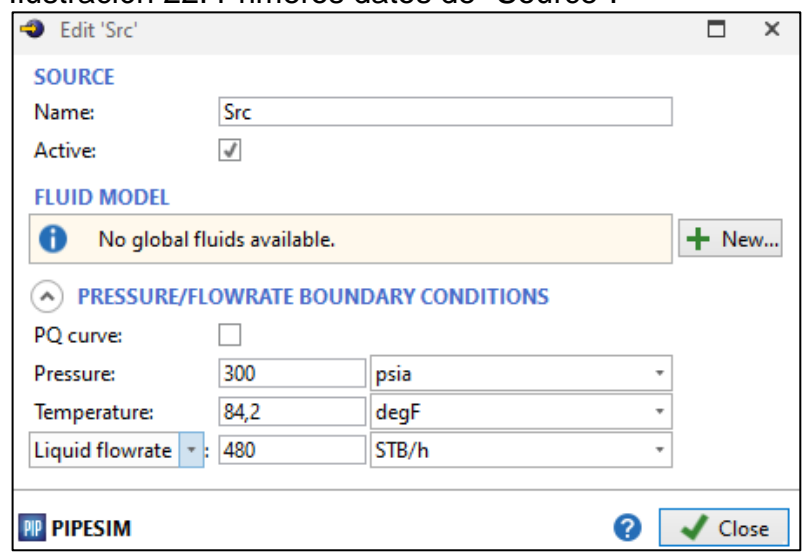

Ilustración 22. Primeros datos de "Source".

Los siguientes datos que se introducen son del fluido que se simulara, es llamado BOfluid. Se toma un modelo de "black oil" para el cual se toma como primer dato el BSW el cual es 0,48%. Luego se introduce la relación gas-petróleo, pero el fluido al ser previamente tratado por el separador Gas-Liquido se asume como 0. La gravedad API que se introduce es 14.8 y por último se introduce un porcentaje de

Fuente: elaboración propia.

<sup>104</sup> PRODUCTOS: SoluForce, [ en línea]. SoluForce. 16 p.[Consultado: 17 de marzo de 2020]. Disponible en: https://d3pcsg2wjq9izr.cloudfront.net/files/30381/download/443699/10-SoluForce-Corporate-Brochure\_2014-06.pdf

<sup>105</sup> DALVASTO&ECHEVERRIA,Asociados.Documento compilado diagnóstico. D&E-CRUDOS-MME-481-2017. 2017. P.

<sup>106</sup> HERNÁNDEZ PINTO, Diego José y PRADA AVELLANEDA, Sergio Andrés. Identificación de los pasivos ambientales generados por la explotación de hidrocarburos en el Campo Palagua, finca El Desquite, Puerto Boyacá – fase 1 [en línea]. Trabajo de grado Ingeniero de petróleos. Bucaramanga. Universidad Industrial de Santander. Facultad de Ingenierías físico-químicas. 2018. 28 p. [consultado: 7 de marzo de 2019]. Disponible en: <http://noesis.uis.edu.co/bitstream/123456789/18494/1/172320.pdf>

sulfuros igual a 1,25%. La viscosidad es calculada por el simulador mediante la correlación de Vasquez & Beggs.

**4.3.4 Elemento "Sink".** Se introduce el "Sink" que está ubicado en la parte superior izquierda de la pestaña "INSERT" y este elemento. Mide variables al final del tramo de la tubería que se simula. Los parámetros que mide son la temperatura de llegada, presión de llegada, tasa de líquido, corte de agua y petróleo y agua en barriles por día. En la ilustración 23 se puede observar el "Sink".

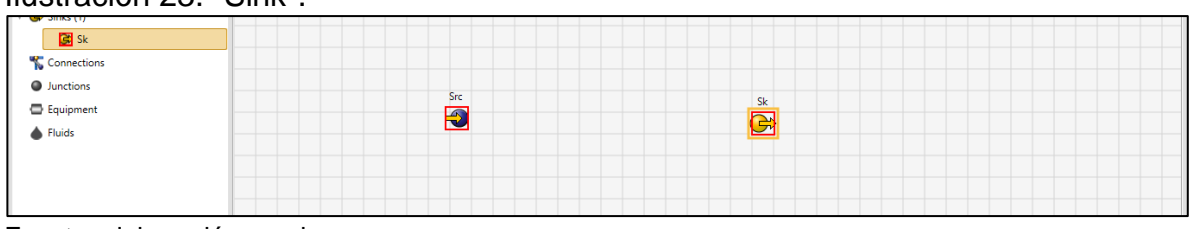

Ilustración 23. "Sink".

Fuente: elaboración propia.

**4.3.5 Línea de Flujo.** El tercer elemento que se necesita es la línea de flujo "Flowline" que representa la tubería que se simula. Se encuentra en la parte superior derecha y para que el modelo sea ajustado correctamente se hace clic entre el "Source" y el "Sink" que ya fueron colocados para que así quede la tubería conectada como se muestra en la ilustración 24:

Ilustración 24. Línea de flujo.

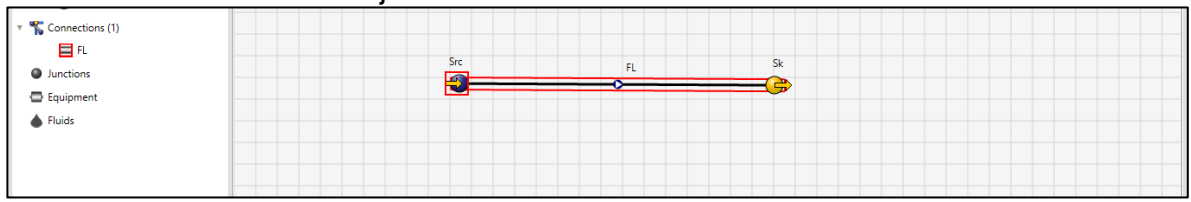

Fuente: elaboración propia.

En la "Flowline" se introducen el diámetro interno y externo de la tubería 5 pulgadas y 6 pulgadas respectivamente, consultado en ficha técnica. La rugosidad de la tubería que es de 5,9E-5 pulgadas. La distancia que se simula en el presente proyecto que son 500 ft, 2500 ft, 5000 ft, 10000 ft. En la ilustración 25 se observan los datos.

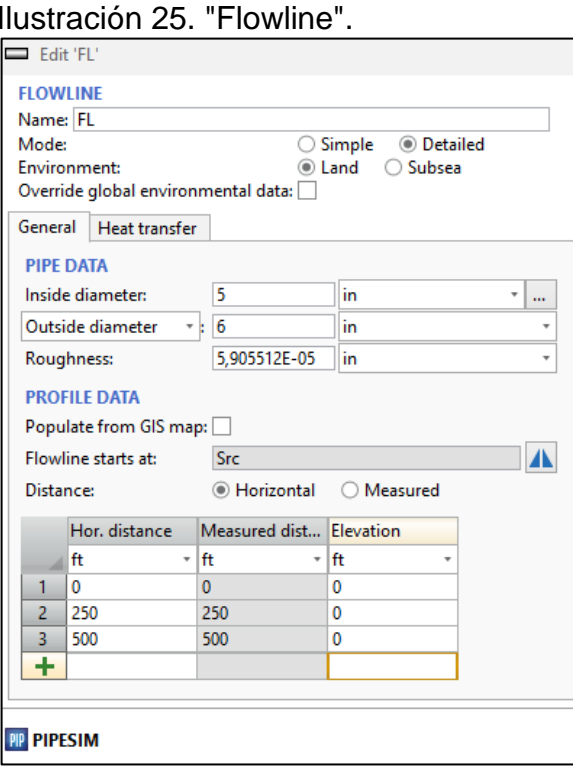

Fuente: elaboración propia.

Para hallar la transferencia de calor de la tubería en el programa se introducen en el simulador los siguientes datos: la conductividad térmica de la misma igual a 0,38 $\frac{W}{m*K}$ .<sup>107</sup>La conductividad de la tierra igual a 2,5085 $\frac{W}{m*K}$  dada por el simulador, debido al suelo que se maneja grava arenosa "Gravel (Sandy)". <sup>108</sup> La velocidad promedio del aire que maneja es de 1,230315 $\frac{ft}{s}$ .<sup>109</sup> Se coloca la conductividad térmica del polietileno de alta densidad (HDPE). En la ilustración 26 se observan los datos anteriormente mencionados.

<sup>&</sup>lt;sup>107</sup> HDPE, Polietileno de alta densidad, [en línea]. Clase de construcción y estructura náutica 2015.<br>2 p. i. consultado: 20 de marzo de 20201. Disponible en: 2 p. [ consultado: 20 de marzo de 2020]. Disponible en: [https://wiki.ead.pucv.cl/images/d/d4/Clase\\_3\\_construcci%C3%B3n\\_1\\_n%C3%A1utica\\_2015\\_HDP](https://wiki.ead.pucv.cl/images/d/d4/Clase_3_construcci%C3%B3n_1_n%C3%A1utica_2015_HDPE.pdf) [E.pdf](https://wiki.ead.pucv.cl/images/d/d4/Clase_3_construcci%C3%B3n_1_n%C3%A1utica_2015_HDPE.pdf)

<sup>108</sup> RODRÍGUEZ PARRA, Antonio José y SOLANO SILVA, Orlando. Mapa geológico del Departamento de Boyacá. [en línea]. Memoria explicativa Ministerio de minas y energía. Instituto de investigaciones en geociencias, minería y química "INGEOMINAS". 2000. 20 p. [consultado: 15 de marzo de 2019]. Disponible en:<http://noesis.uis.edu.co/bitstream/123456789/25529/1/143172.pdf> <sup>109</sup> EL CLIMA PROMEDIO EN PUERTO BOYACÁ, Viento. [en línea]. Weatherspark. [consultado:20 de marzo de 2020]. Disponible en : [https://es.weatherspark.com/y/23389/Clima-promedio-en-Puerto-](https://es.weatherspark.com/y/23389/Clima-promedio-en-Puerto-Boyac%C3%A1-Colombia-durante-todo-el-a%C3%B1o)[Boyac%C3%A1-Colombia-durante-todo-el-a%C3%B1o](https://es.weatherspark.com/y/23389/Clima-promedio-en-Puerto-Boyac%C3%A1-Colombia-durante-todo-el-a%C3%B1o)

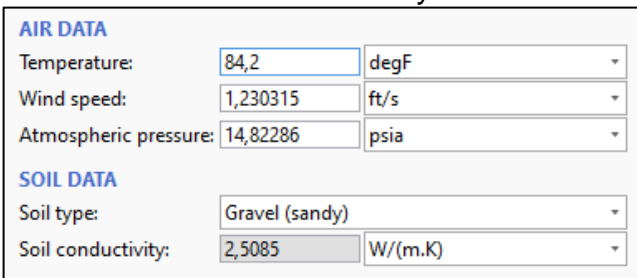

## Ilustración 26. Datos del aire y suelo.

Fuente: elaboración propia.

Los datos anteriores son tomados para poder simular lo más cercano la tubería y su ambiente. A continuación, en la ilustración 27 se muestran los datos para a transferencia de calor de la simulación en superficie.

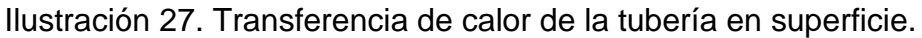

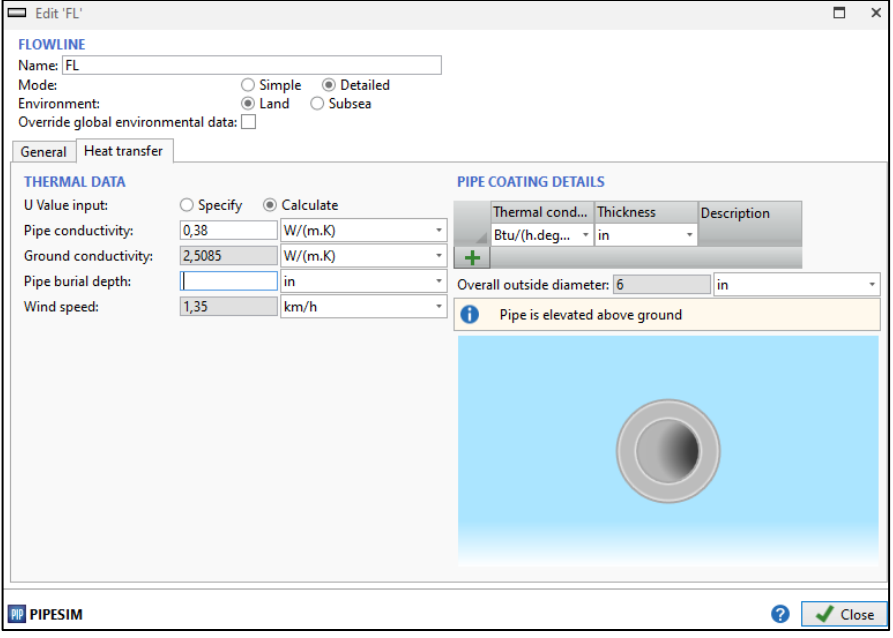

Fuente: elaboración propia.

**4.3.6 Inicio de la simulación.** Para iniciar la simulación en el programa PIPE sim y poder simular la tubería que se quiere emplear, es requisito que los datos anteriores estén debidamente verificados. Para esto se procede a observar en la hoja de trabajo la parte inferior izquierda en "Validation" y allí se observa que no existan errores. Una vez que los datos están verificados se procede a realizar la simulación haciendo clic en la pestaña "HOME" que se encuentra en la parte superior izquierda. Seguido a lo anterior se hace clic en "Network simulation" también encontrado en la parte superior izquierda. Una vez hecho lo anterior se procede a dar en "Run" y así poder generar la simulación. A continuación, en la ilustración 28 se visualiza la ventana para simular.

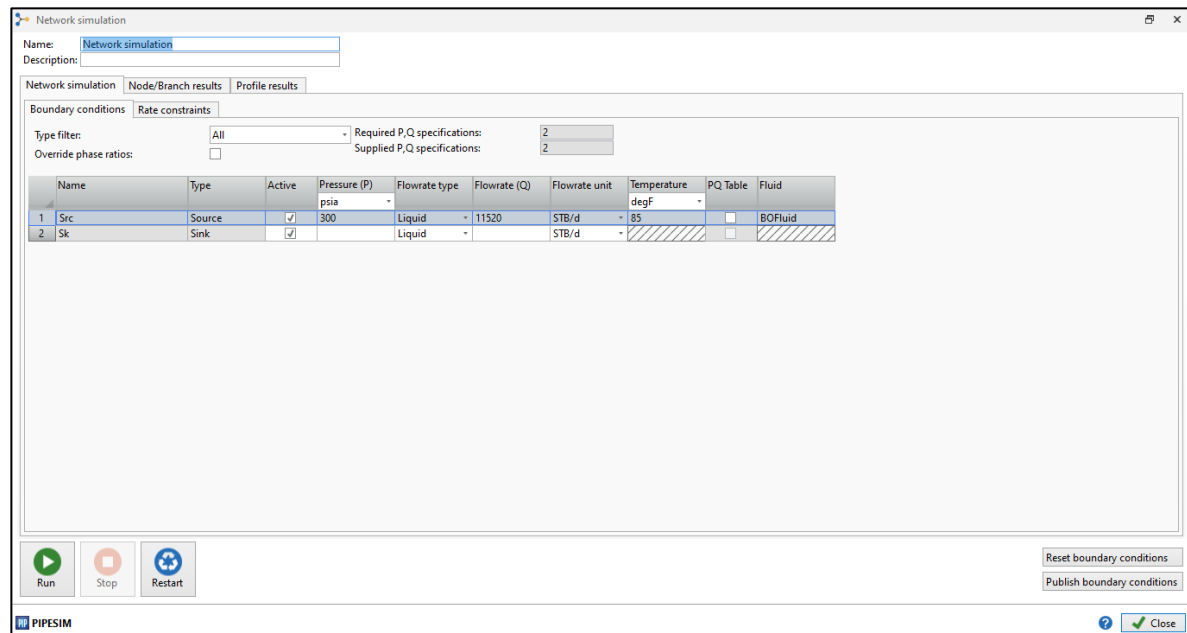

Ilustración 28. Inicio de la simulación.

Fuente: elaboración propia.

A partir de este momento se empiezan a realizar las diferentes simulaciones permitiendo obtener los resultados y realizar el respectivo análisis para cada caso

**4.3.6.1 Simulación tubería de 6" para 500 ft, 2500, 5000 ft y 10000 ft en superficie.** A continuación, se encuentran los resultados que se muestran en la Ilustración 29 para la tubería de 500 ft, en la Ilustración 30 para la tubería de 2500 ft, en la Ilustración 31 para la tubería de 5000 ft y en la Ilustración 32 para la tubería de 10000 ft de longitud. En todos los casos la tubería permanece en superficie expuesta a las condiciones del medio ambiente. Se pueden observar las condiciones de llegada del fluido en el punto final en cada una de ellas.

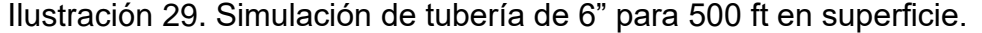

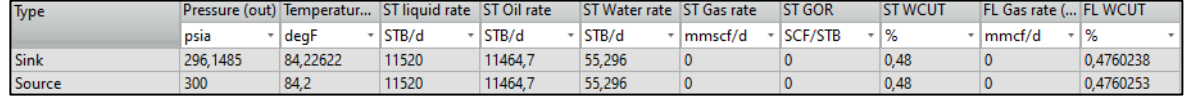

En esta simulación de 500 ft en superficie se puede ver como la presión disminuye 3,8515 psia. También se observa que la temperatura aumenta 0,02622 °F. Se observa una producción de 11464,7 barriles de petróleo por día y 55,296 barriles de agua producidos.

#### Ilustración 30. Simulación de tubería de 6" para 2500 ft en superficie.

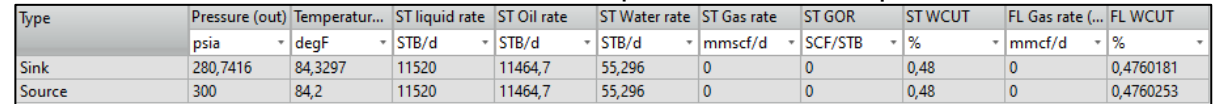

Fuente: elaboración propia.

Para la simulación de 2500 ft de longitud de tubería se evidencia una disminución de presión de 19,2584 psia, Disminuye más que en el tramo de 500 ft y el aumento de temperatura es de 0,1297 °F. El nivel de producción del agua y petróleo se sigue manteniendo igual.

#### Ilustración 31. Simulación de tubería de 6" para 5000 ft en superficie.

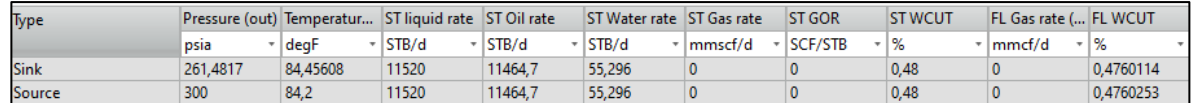

Fuente: elaboración propia.

En la simulación de 5000 ft de longitud en superficie, se muestra una disminución de presión de 38,5183 psia y un aumento de temperatura de 0,25608 °F. El nivel de producción de agua y petróleo se mantiene igual.

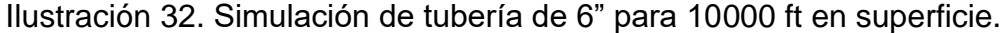

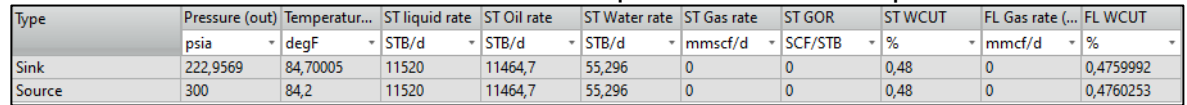

Fuente: elaboración propia.

Finalmente, en la simulación de 10000 ft en superficie se muestra una disminución de presión de 77,0431 psia lo cual es muy bajo teniendo en cuenta la longitud. El aumento de la temperatura es de 0,50005 °F, por lo cual se puede decir que en este trayecto de 10000 ft aumento medio grado Fahrenheit. Se hace la aclaración que no se tiene en cuenta ninguna bomba que ayude a mantener la presión y temperatura.

En la tabla 17 se muestran los datos de las simulaciones en superficie.

| Presión<br>Longitud<br>de<br>tubería (ft)<br>salida (psia) |          | Temperatura<br>de salida $(^{\circ}F)$ | Perdida<br>de<br>presión (psia) | de<br>Aumento<br>temperatura<br>(°F) |  |
|------------------------------------------------------------|----------|----------------------------------------|---------------------------------|--------------------------------------|--|
| 500<br>296,1485<br>280,7416<br>2500<br>5000<br>261,4817    |          | 84,22622                               | 3,8515                          | 0,02622                              |  |
|                                                            |          | 84,32970                               | 19,2584                         | 0,12970                              |  |
|                                                            |          | 84,45608                               | 38,5183                         |                                      |  |
| 10000                                                      | 222,9569 | 84,70005                               | 77,0431                         | 0,50005                              |  |

Tabla 17. Datos simulación en superficie.

Fuente: elaboración propia.

Luego de haber simulado en PIPE sim las diferentes longitudes de tubería en superficie y de haber creado la tabla con los datos correspondientes, se lleva a cabo la realización de graficas para poder plasmar los datos de cada una de ellas.

En la gráfica 3 se observa la gráfica de presión de cada tubería a la salida en superficie. En la tubería de 500 ft se tiene una presión de 296,1485 psia. En la tubería de 2500 ft se tiene una presión de 280,7416 psia. En la tubería de 5000 ft se tiene una presión de 261,4817 psia y en la tubería de 10000 ft se tiene una presión de 222,9569 psia. Las presiones anteriores, son tomadas respecto a 300 psia que es la inicial de entrada a la tubería.

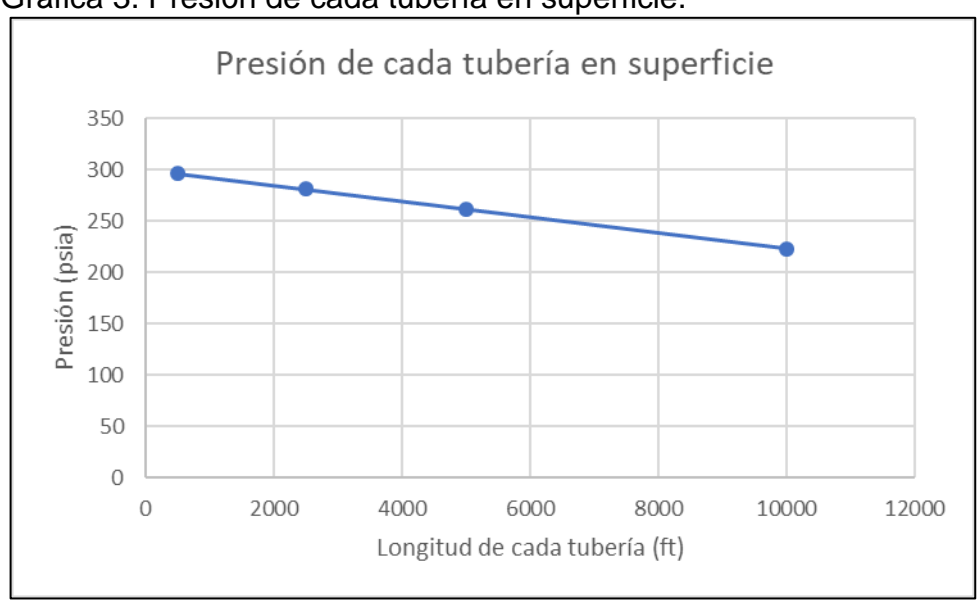

Gráfica 3. Presión de cada tubería en superficie.

Se evidencia en la gráfica que en el tramo de 500 ft hay una perdida muy pequeña de presión y a medida que se hace más larga la longitud se pierde mayor presión, llegando al tramo de tubería de 10000 ft en donde se pierden 77,0431 psia, se

Fuente: elaboración propia.

resalta que no hay bombas que mantengan la presión en medio del tramo de los 10000 ft.

En la gráfica 4 se observan las temperaturas de cada tubería a la salida en superficie. En la tubería de 500 ft se tiene una temperatura de 84,22622 °F. En la tubería de 2500 ft se tiene una temperatura de 84,32970 °F. En la tubería de 5000 ft se tiene una temperatura de 84,45608°F y finalmente en la tubería de 10000 ft se tiene una temperatura de 84,70005 °F. Las temperaturas son tomadas en base a una temperatura de 84,2 °F que es la temperatura de entrada a la tubería.

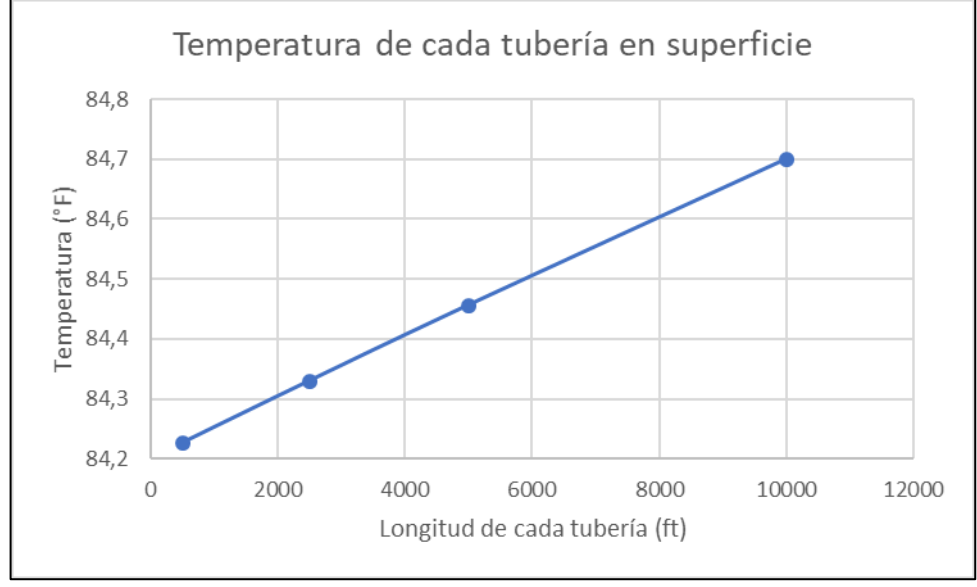

Gráfica 4. Temperatura de cada tubería en superficie.

Según la gráfica anterior se puede observar un diminuto crecimiento en la temperatura a medida que se alarga la longitud de los tramos de tubería, esto debido a que las condiciones del ambiente trabajadas en este caso y las condiciones del fluido que se está estudiando, causan este efecto. A pesar de que la conductividad térmica de la tubería termoplástica (0,38 $\frac{W}{m*K}$ )<sup>110</sup> sea baja comparada con la de acero inoxidable  $(16,2\frac{W}{m})$  $\frac{w}{m*k}$ .)<sup>111</sup> perteneciente a la implementada en al Campo. Lo dicho anteriormente se da únicamente en las condiciones ambiente de la ubicación del Campo y las propiedades del fluido que se trabajan en el presente proyecto.

Fuente: elaboración propia.

<sup>110</sup> HDPE, Polietileno de alta densidad, [en línea]. Clase de construcción y estructura náutica 2015. 2 p. [ consultado: 20 de marzo de 2020]. Disponible en: [https://wiki.ead.pucv.cl/images/d/d4/Clase\\_3\\_construcci%C3%B3n\\_1\\_n%C3%A1utica\\_2015\\_HDP](https://wiki.ead.pucv.cl/images/d/d4/Clase_3_construcci%C3%B3n_1_n%C3%A1utica_2015_HDPE.pdf) [E.pdf](https://wiki.ead.pucv.cl/images/d/d4/Clase_3_construcci%C3%B3n_1_n%C3%A1utica_2015_HDPE.pdf)

<sup>111</sup>GOODFELLOW, Acero inoxidable, [en línea]. Información sobre el material. 2020 [ consultado: 10 de mayo de 2020]. Disponible en:<http://www.goodfellow.com/S/Acero-Inoxidable-AISI-304.html>

Para la gráfica 5 se hace alusión a las pérdidas de presión que tiene cada tramo de tubería a la salida en superficie. La tubería de 500 ft tiene una pérdida de presión de 3,8515 psia. La tubería de 2500 ft tiene una pérdida de presión de 19,2584psia. La tubería de 5000 ft tiene una pérdida de presión de 38,5183 psia y la tubería de 10000 ft tiene una pérdida de presión de 77,0431 psia. Los anteriores datos son tomados en referencia a 300 psia que es la presión de entrada de la tubería.

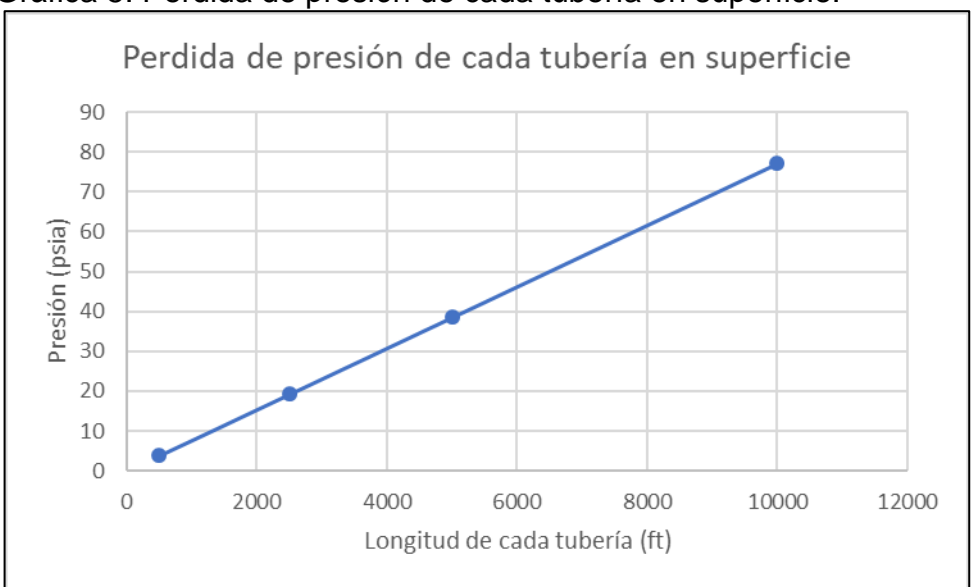

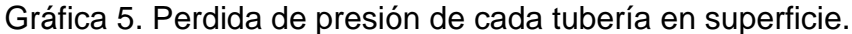

Según lo que se ve en la gráfica anterior se obtiene una pérdida de presión más grande a medida que los tramos de la tubería evaluada aumentan. Se observa un crecimiento en línea recta, lo cual representa que a medida que la tubería aumente su longitud la presión caerá proporcionalmente de igual manera.

Para continuar en la gráfica 6 se muestran los aumentos de temperatura que tiene cada tubería a la salida en superficie. La tubería de 500 ft tiene un aumento de 0,02622 °F. La tubería de 2500 ft tiene un aumento de 0,12970 °F. La tubería de 5000 ft tiene un aumento de 0,25608°F y para finalizar la tubería de 10000 ft tiene un aumento de temperatura de 0,50005 °F. Los datos anteriormente mencionados son datos basados en 84,2°F la cual corresponde a la temperatura de entrada de la tubería.

Fuente: elaboracion propia.

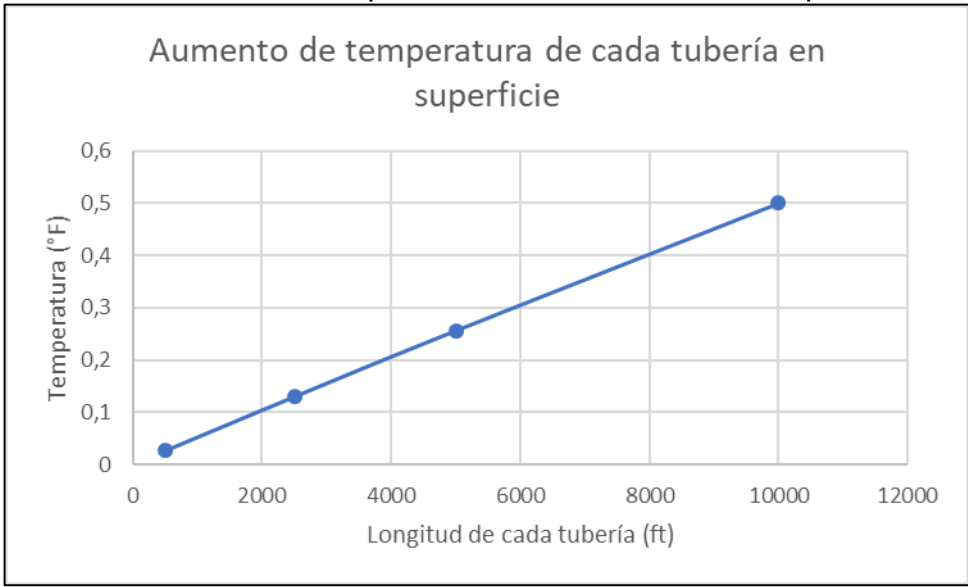

Gráfica 6.Aumento de temperatura de cada tubería en superficie.

El aumento de temperatura que se muestra en la gráfica anterior es la pequeña fracción de grado Fahrenheit que tiene cada tramo de tubería simulado en sus diferentes longitudes. En donde se evidencia nuevamente que por las propiedades físico- químicas de la tubería y por las condiciones ambientales del Campo se crea una transferencia de calor del ambiente hacia el fluido.

En la gráfica 7 se observa un perfil de Presión vs Temperatura de cada uno de los tramos de tubería respectivamente desde la tubería de 10000 ft hasta la tubería de 500 ft en superficie en donde se puede observar presión y temperatura de salida en cada una de ellas. Se aprecia como a medida que el trayecto de tubería es más largo (10000 ft) se tiene una temperatura mayor y una presión menor. El trayecto más corto de tubería reflejado en la gráfica (500 ft) tiene una temperatura menor y una presión más alta. Dicho esto, entre más corto sea el trayecto de la tubería mayor presión se tendrá y menor temperatura, mientras que más distancia tenga el tramo de tubería que se evalúa tendrá una mayor temperatura y una presión menor.

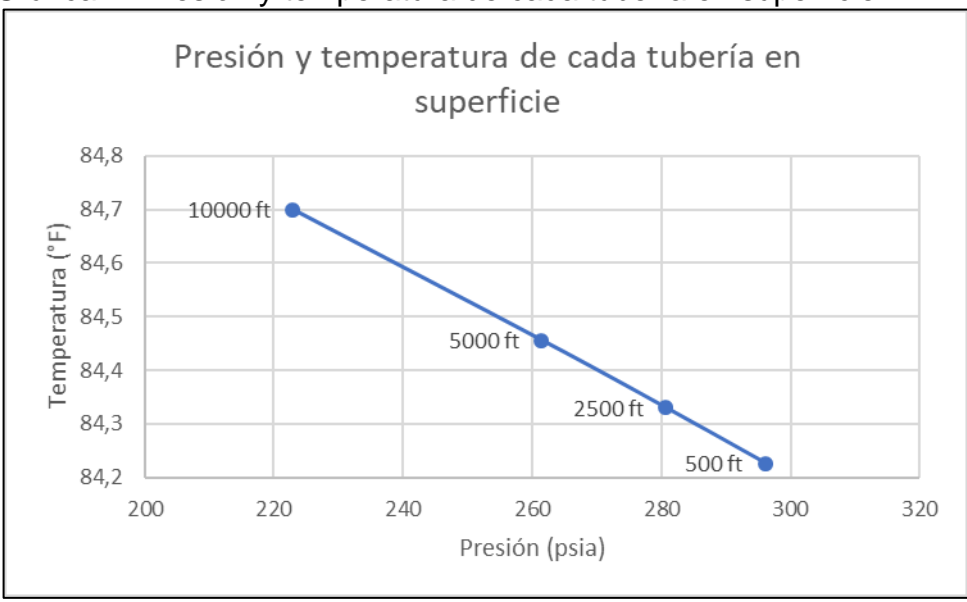

Gráfica 7. Presión y temperatura de cada tubería en superficie.

**4.3.6.2 Simulación tubería de 6" para 500 ft, 2500 ft, 5000 ft y 10000 ft bajo tierra.** En el caso de la simulación de la tubería bajo tierra, se tienen que emplear cambios en el simulador. Como primera instancia se ingresa el valor de la profundidad en "Pipe burial Depth" igual a 6 ft para que se calcule la nueva transferencia de calor de la tubería 6 ft bajo tierra. Esto se verifica en "Heat transfer" donde el dibujo que aparece en la parte derecha de la tubería tiene que aparecer color café alrededor de la misma, lo que corrobora que la tubería ya se encuentra bajo tierra. Lo anterior se observa en la Ilustración 33.

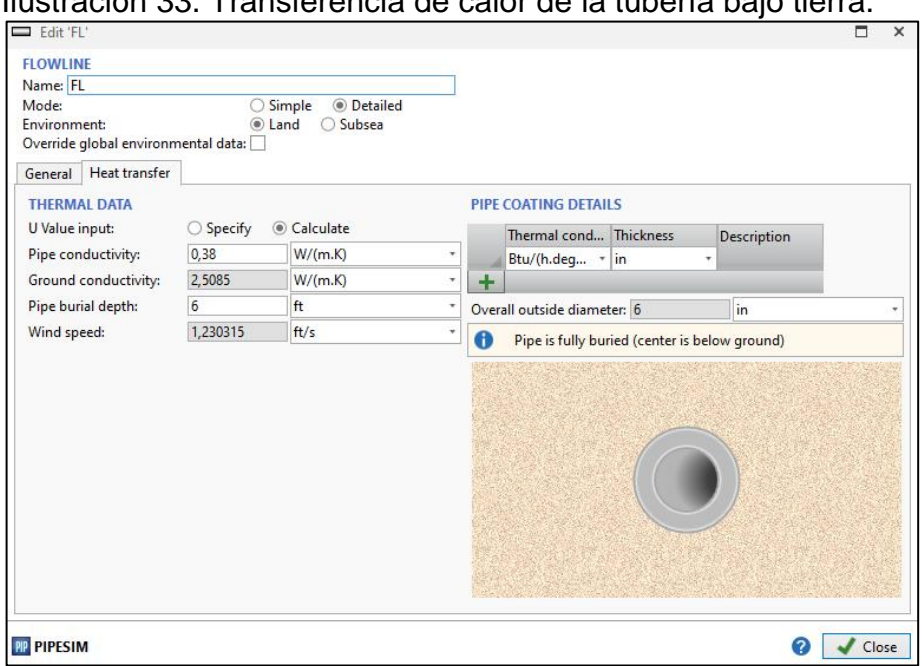

Ilustración 33. Transferencia de calor de la tubería bajo tierra.

Fuente: elaboración propia.

Adicionalmente se tiene en cuenta una distancia de 15 ft a cada extremo de la tubería en superficie y el restante de la tubería bajo tierra. Esto debido a lo observado en las fotos de la Autoridad Nacional de Licencias Ambientales (ANLA). Donde se evidencia que un tramo de la tubería está en superficie para luego seguir su camino bajo tierra. Los 15 ft son tomados en el caso que la tubería de transporte salga del separador e inmediatamente la tubería sea enterrada hacia su destino.

Para el caso de la simulación de tubería de 500 ft se representa la elevación tomando los primeros 15 ft de 0 ft a -6 ft y de igual manera los últimos 15 ft estando 485 ft a -6 ft y 500 ft a una elevación de 0 ft esto se evidencia en la ilustración 34. Así se realiza con cada tramo de tubería siendo el tramo de 2500 ft de 0 ft a 15 ft con una elevación de 0 ft, de 15 ft a 2485 ft constante en -6 ft de elevación y finalmente los últimos 15 ft de trayecto nuevamente estando a 0 ft de elevación. Así sucesivamente se realiza con el tramo de 5000 ft y de 10000 ft.

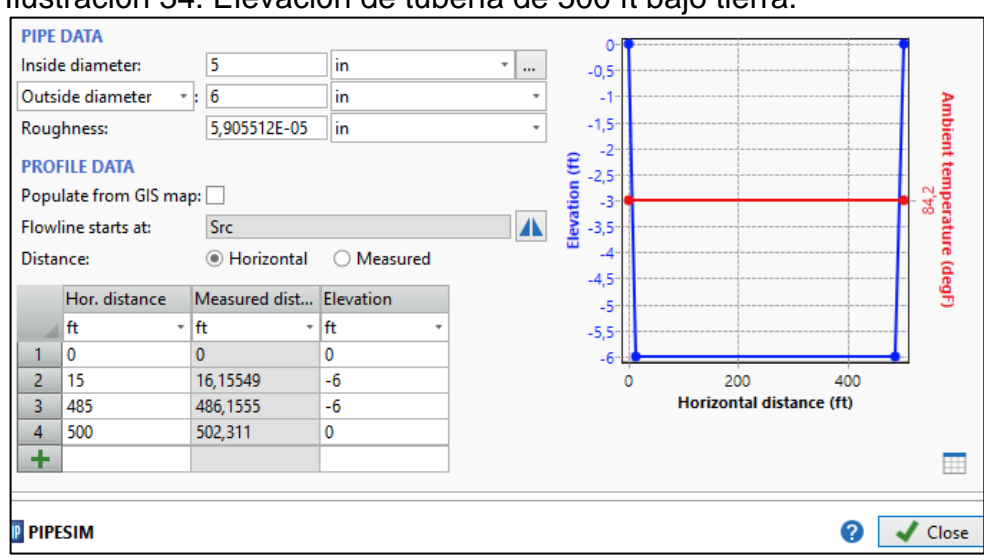

Ilustración 34. Elevación de tubería de 500 ft bajo tierra.

Los siguientes resultados son producto de las nuevas simulaciones realizadas. La ilustración 35 corresponde a la tubería de 500 ft, la ilustración 36 corresponde a la tubería de 2500 ft, la ilustración 37 corresponde a la tubería de 5000 ft y finalmente la ilustración 38 corresponde a la tubería de 10000 ft de longitud. En todos los casos la tubería está bajo tierra expuesta a las condiciones del medio. A continuación, se pueden observar las condiciones de llegada del fluido en el punto final en cada una de ellas.

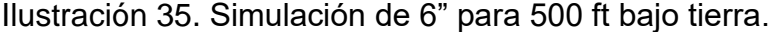

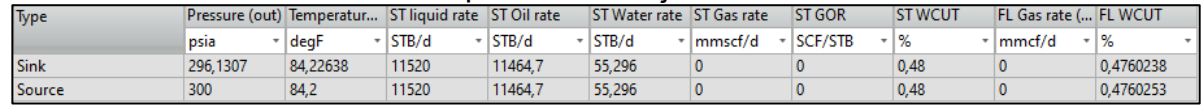

Fuente: elaboración propia.

Para la simulación de 500 ft de longitud bajo tierra se evidencia una disminución de presión de 3,8693 psia, lo cual es ligeramente mayor a la simulación de 500 ft en superficie. La diferencia de estas dos es 0,0178 psia. La temperatura tiene un aumento de 0,0268 °F, también ligeramente mayor a la simulación de superficie. La diferencia de estas dos es 0,00016 °F. El agua y petróleo producido es 11464, 7 barriles por día y 55,296 barriles por día respectivamente.

### Ilustración 36. Simulación de 6" para 2500 ft bajo tierra.

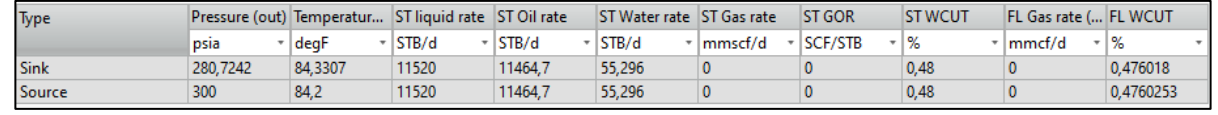

Fuente: elaboración propia.

En la simulación de 2500 ft bajo tierra se observa una disminución de presión de 19,2758 psia ligeramente mayor a la de 2500 ft en superficie. La diferencia entre estas dos es de 0,0174 psia. La temperatura aumenta 0,1307 °F lo que es ligeramente mayor a la tubería en superficie. La diferencia entre estas dos es de 0,0010 °F. La producción de agua y petróleo producido persisten igual.

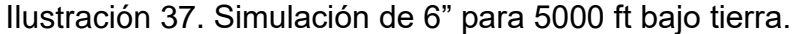

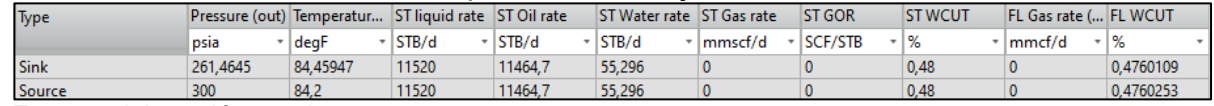

Fuente: elaboración propia.

En esta simulación de 5000 ft bajo tierra se tiene una disminución de presión de 38,5355 psia, mayor a la de 5000 ft en superficie. La diferencia entre estas dos es de 0,0172 psia. La temperatura tiene un aumento de 0,25947 °F. ligeramente mayor a la tubería en superficie de este tramo. La diferencia entre estas dos es de 0,00339°F. La producción de agua y petróleo producido es constante.

### Ilustración 38. Simulación de 6" para 10000 ft bajo tierra.

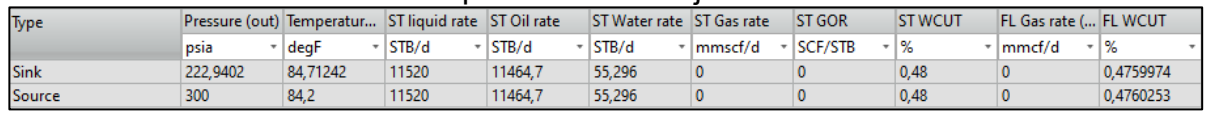

Fuente: elaboración propia.

Finalmente, en la simulación de la tubería de 10000 ft se observa una disminución de presión de 77,0598 psia lo cual es muy bajo si se compara con la longitud. La diferencia con la tubería de superficie es 0,0167 psia. La temperatura aumenta en 0,51242 °F. La diferencia con la tubería de 10000 ft en superficie es de 0,01237 °F. Las tuberías simuladas anteriormente bajo tierra no poseen bombas que mantengan la temperatura o la presión.

En la tabla 18 se muestran los datos resultantes de las simulaciones bajo tierra.

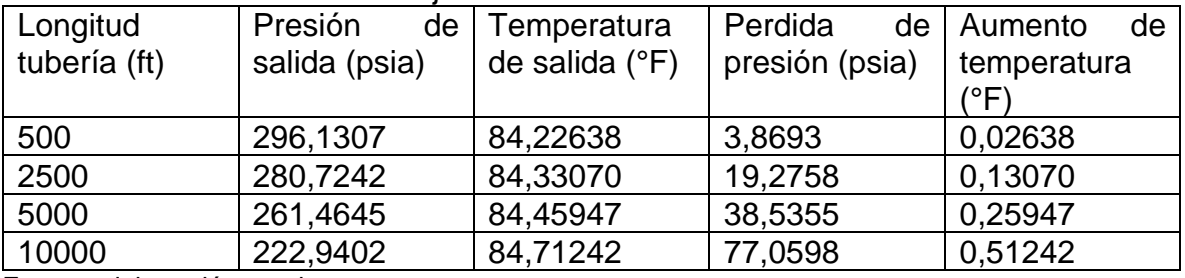

### Tabla 18. Datos simulación bajo tierra.

Fuente: elaboración propia.

En la gráfica 8 se observa la gráfica de presión de cada tubería a la salida bajo tierra. En la tubería de 500 ft se tiene una presión de 296,1307 psia. En la tubería

de 2500 ft se tiene una presión de 280,7242 psia. En la tubería de 5000 ft se tiene una presión de 261,4645 psia y finalmente en la tubería de 10000 ft se tiene una presión de 222,9402 psia. Las presiones anteriores, son tomadas respecto a 300 psia correspondiente a la inicial de entrada a la tubería.

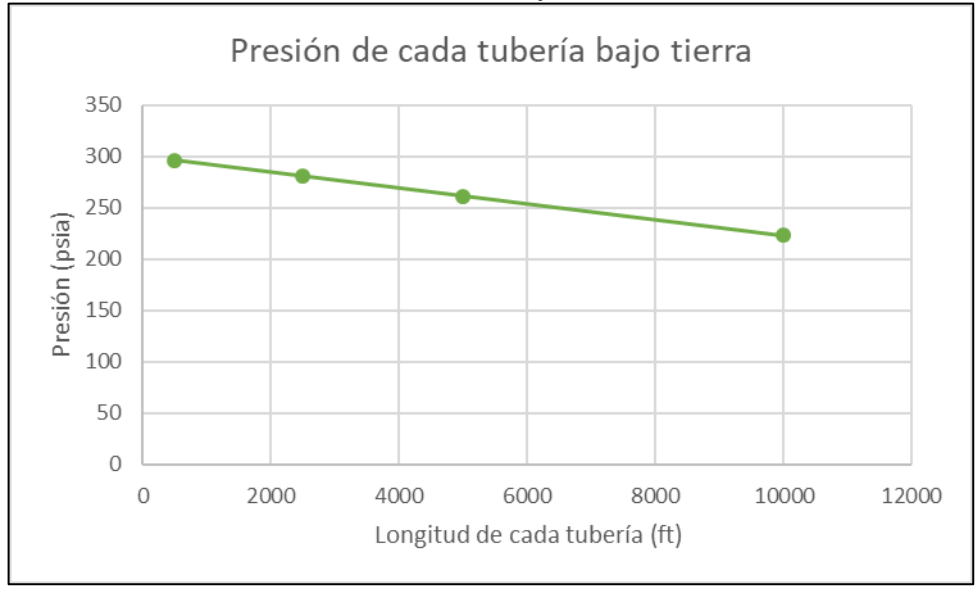

Gráfica 8. Presión de cada tubería bajo tierra.

Se evidencia como la presión al igual que en la tubería en superficie disminuye entre más longitud tiene el tramo de tubería, solo que en la tubería bajo tierra se tiene un ligero aumento de perdida de presión en todos los tramos. Lo anterior se genera debido a que a pesar de que el diámetro de la tubería sea el mismo se genera una pérdida de carga; es decir se genera una ligera pérdida de presión debido a que se produce mayor fricción de las partículas del fluido entre sí al simular en una tubería que no es totalmente horizontal.<sup>112</sup> Es decir, entre más largo sea el tramo de tubería hay una pérdida de presión mayor. Si se compara un tramo de tubería igual en superficie totalmente horizontal y bajo tierra donde no es totalmente horizontal, la tubería bajo tierra tendrá una pérdida de presión mayor a la perdida en superficie.

Continuando la gráfica 9 muestra la temperatura que tiene cada tubería a la salida bajo tierra. En la tubería de 500 ft se tiene una temperatura de 84,22638 °F. En la tubería de 2500 ft se tiene una temperatura de 84,33070 °F. En la tubería de 5000 ft se tiene una temperatura de 84,45947 °F y finalmente en la tubería de 10000 ft se

Fuente: elaboración propia.

<sup>112</sup> PARDO ALUMA, Luis Emilio, Flujo en tuberías. Capítulo 3 Perdidas de energía debidas a la fricción, [En línea] [Revisado mayo 12 de 2020]. Disponible en internet: [https://lopezva.files.wordpress.com/2012/02/flujo\\_tuberias\\_cap\\_3\\_y\\_4.pdf](https://lopezva.files.wordpress.com/2012/02/flujo_tuberias_cap_3_y_4.pdf)

tiene una temperatura de 84,71242 °F. Las temperaturas son tomadas en base a una temperatura de 84,2 °F que es la temperatura de entrada a la tubería.

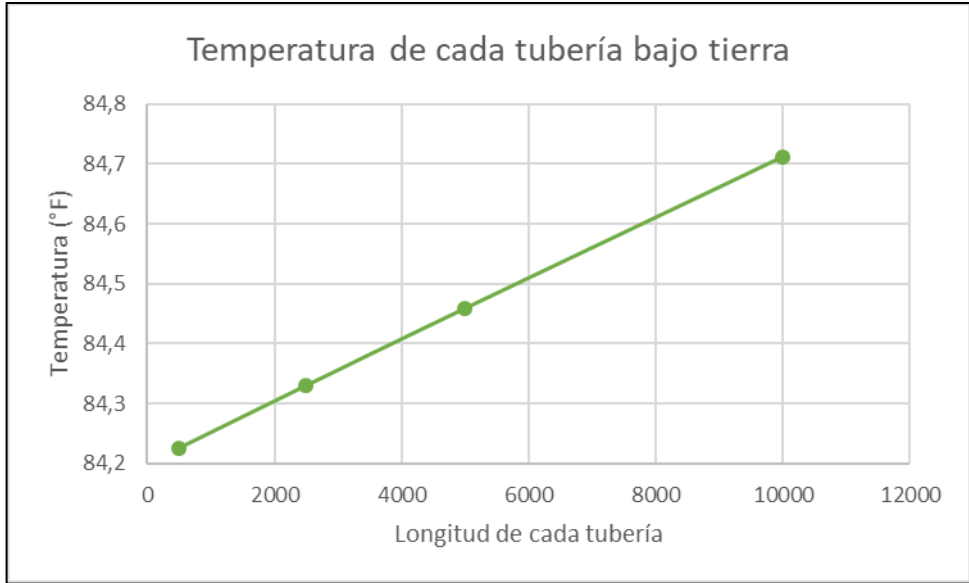

Gráfica 9. Temperatura de cada tubería bajo tierra.

Como se evidencia en la gráfica anterior se observa un ligero crecimiento de la temperatura a medida que el tramo de tubería evaluado es mayor. Al compararlo con el crecimiento de temperatura en la tubería en superficie, el crecimiento de temperatura de la tubería bajo tierra es mayor al de tubería en superficie. Debido a la temperatura del ambiente que hay en el Campo y con la formación del suelo que se encuentra en el mismo junto con sus propiedades fisicoquímicas genera un efecto ligeramente mayor de retención de calor que el que se genera con la tubería en superficie. Entre mayor longitud tenga la tubería mayor será la transferencia de calor hacia el fluido. Este fenómeno se genera únicamente con las condiciones de suelo y ambiente del Campo Palagua.

En la gráfica 10 se observan las pérdidas de presión que tiene cada tramo de tubería a la salida bajo tierra. La tubería de 500 ft tiene una pérdida de presión de 3,8693 psia. La tubería de 2500 ft tiene una pérdida de presión de 19,2758 psia. La tubería de 5000 ft tiene una pérdida de presión de 38,5355 psia y finalmente la tubería de 10000 ft tiene una pérdida de presión de 77,0598 psia. Los anteriores datos son tomados en referencia a 300 psia que es la presión de entrada de la tubería.

Fuente: elaboración propia.

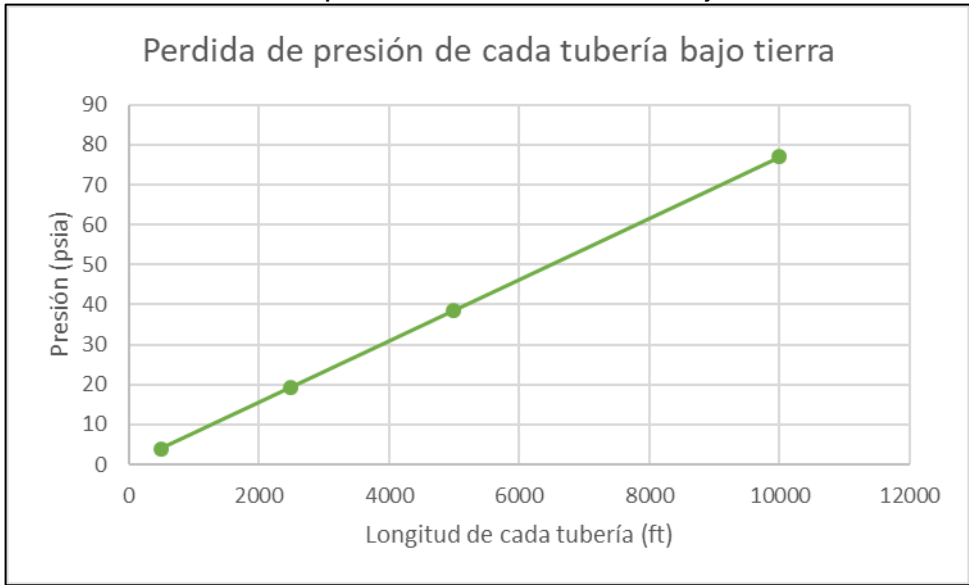

Gráfica 10. Perdida de presión de cada tubería bajo tierra.

En la gráfica anterior se evidencia una pérdida de presión mayor grande a medida que la longitud de los tramos de tubería aumenta. Al igual que la tubería en superficie se observa un crecimiento en línea recta, lo cual representa que a medida que la tubería aumente su longitud la presión caerá proporcionalmente de igual manera. Comparando las caídas de presión que se dan en cada tramo de la tubería en superficie se encuentra una pérdida de presión ligeramente mayor en la tubería bajo tierra, esto se puede atribuir a el cambio de elevación que tiene la tubería bajo tierra.

A continuación, en la gráfica 11 se muestran los aumentos de temperatura que tiene cada tubería a la salida bajo tierra. La tubería de 500 ft tiene un aumento de 0,02638 °F. La tubería de 2500 ft tiene un aumento de 0,13070 °F. La tubería de 5000 ft tiene un aumento de 0,25947°F y para finalizar la tubería de 10000 ft tiene un aumento de temperatura de 0,51242 °F. los datos anteriormente mencionados son datos basados en 84,2°F la cual corresponde a la temperatura de entrada de la tubería.

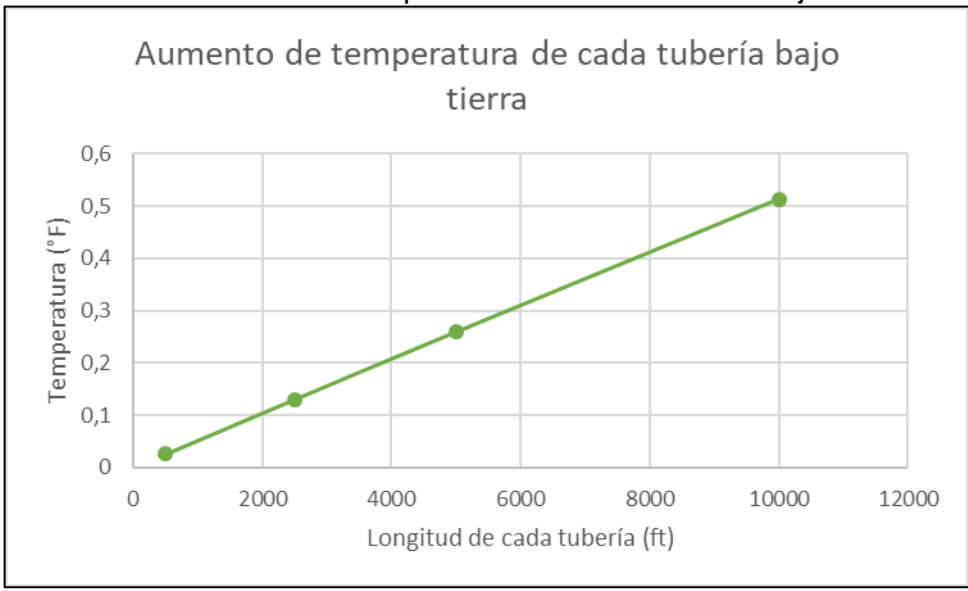

Gráfica 11. Aumento de temperatura de cada tubería bajo tierra.

El aumento de temperatura que se ve en la gráfica anterior es la pequeña fracción de grado Fahrenheit que tiene cada tramo de tubería simulado en sus diferentes longitudes en tubería bajo tierra. Al ser comparadas las fracciones de grado de la tubería en superficie con la tubería bajo tierra, se evidencia que las fracciones de grado en la tubería bajo tierra son ligeramente mayores a las de tubería en superficie. Las propiedades fisicoquímicas del suelo generan esta retención de calor.

En la gráfica 12 se observa un perfil de Presión vs Temperatura de cada uno de los tramos de tubería respectivamente desde la tubería de 10000 ft hasta la tubería de 500 ft bajo tierra donde se puede apreciar la presión y temperatura de salida en cada una de ellas. Se observa que a medida que el tramo de tubería es más largo (10000 ft) se tiene una temperatura mayor y una presión menor. El trayecto más corto de tubería reflejado en la gráfica (500 ft) tiene una temperatura menor y una presión más alta. Al igual que la tubería en superficie entre más corto sea el trayecto de la tubería mayor presión se tendrá y menor temperatura, mientras que más distancia tenga el tramo de tubería que se evalúa tendrá una mayor temperatura y una presión menor. A diferencia cuando se comparan las gráficas de Presión vs Temperatura en la tubería en superficie con la tubería bajo tierra, se tendrá una presión menor y una temperatura mayor en la tubería bajo tierra si se compara el tramo de la misma longitud.

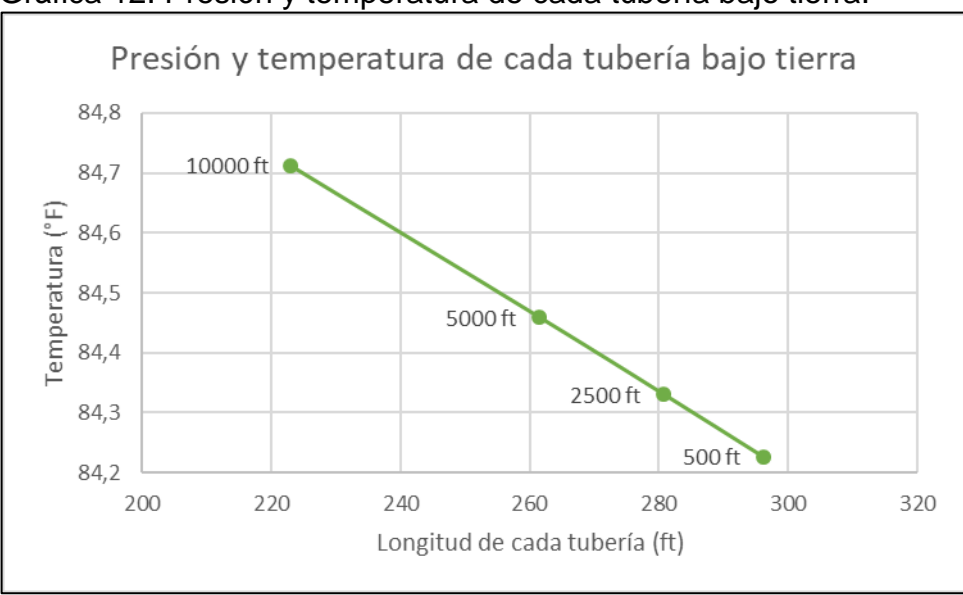

Gráfica 12. Presión y temperatura de cada tubería bajo tierra.

Fuente: elaboración propia.

En la tabla 19 se muestran los valores de diferencias de presión de la tubería en superficie y bajo tierra por cada tramo. Es decir, se toman los valores de presión de salida de cada una y se saca la diferencia entre ellas.

| l'abla 19. Diferencia de presión entre tubería en superficie y tubería bajo tierra. |               |                     |                |               |  |  |  |  |
|-------------------------------------------------------------------------------------|---------------|---------------------|----------------|---------------|--|--|--|--|
| Longitud                                                                            | Presión<br>de | Temperatura         | Perdida<br>de  | Aumento<br>de |  |  |  |  |
| tubería (ft)                                                                        | salida (psia) | de salida (°F)      | presión (psia) | temperatura   |  |  |  |  |
|                                                                                     |               |                     |                | (°F)          |  |  |  |  |
| 500                                                                                 | 296,1307      |                     | 3,8693         | 0,02638       |  |  |  |  |
| 2500                                                                                | 280,7242      | 84,33070            | 19,2758        | 0,13070       |  |  |  |  |
| 5000<br>261,4645                                                                    |               | 84,45947<br>38,5355 |                | 0,25947       |  |  |  |  |
| 10000                                                                               | 222,9402      | 84,71242            | 77,0598        | 0,51242       |  |  |  |  |
|                                                                                     |               |                     |                |               |  |  |  |  |

Tabla 19. Diferencia de presión entre tubería en superficie y tubería bajo tierra.

Fuente: elaboración propia.

La gráfica 13 muestra la diferencia de presión en los tramos de tubería de 500 ft, 2500 ft, 5000 ft y 10000 ft en superficie y bajo tierra, que registra la tabla 19.

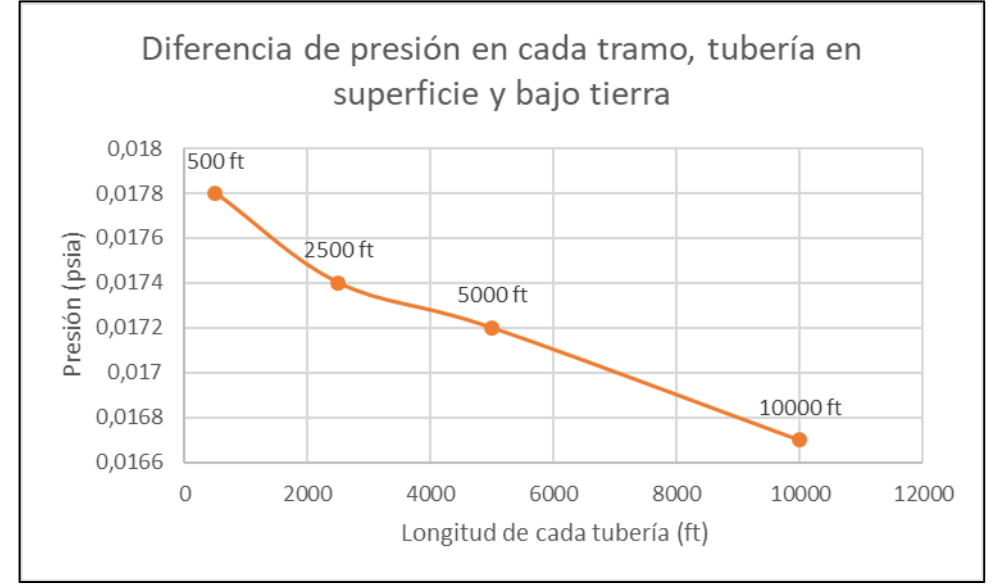

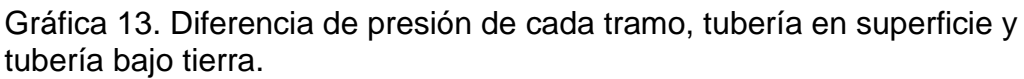

La gráfica anterior muestra como a medida que el trayecto de cada tubería es más largo se evidencia una pérdida de presión más baja entre la tubería en superficie y la tubería bajo tierra. En la tubería de 500 ft se tiene una diferencia de 0,0178 psia, en la tubería de 2500 ft se tiene una diferencia de 0,0174 psia, en la tubería de 5000 ft se tiene una diferencia de 0,0172 psia y finalmente en la tubería de 10000 ft se tiene una diferencia de 0,0167 psia. Es decir, entre más largo sea el trayecto de la tubería se tendrá una diferencia más pequeña entre ellas.

La tabla 20 muestra la diferencia de temperatura en los diferentes tramos de tubería en superficie y bajo tierra. Es decir, se toman los valores de temperatura de salida de cada una y se saca la diferencia entre ellas.

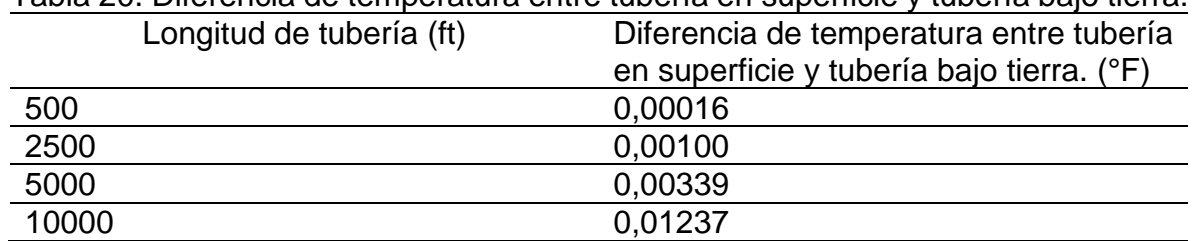

Tabla 20. Diferencia de temperatura entre tubería en superficie y tubería bajo tierra.

Fuente: elaboración propia.

En la gráfica 14 se muestra la diferencia de temperatura en los tramos de tubería de 500 ft, 2500 ft, 5000 ft y 10000 ft en superficie y bajo tierra.

Fuente: elaboración propia.

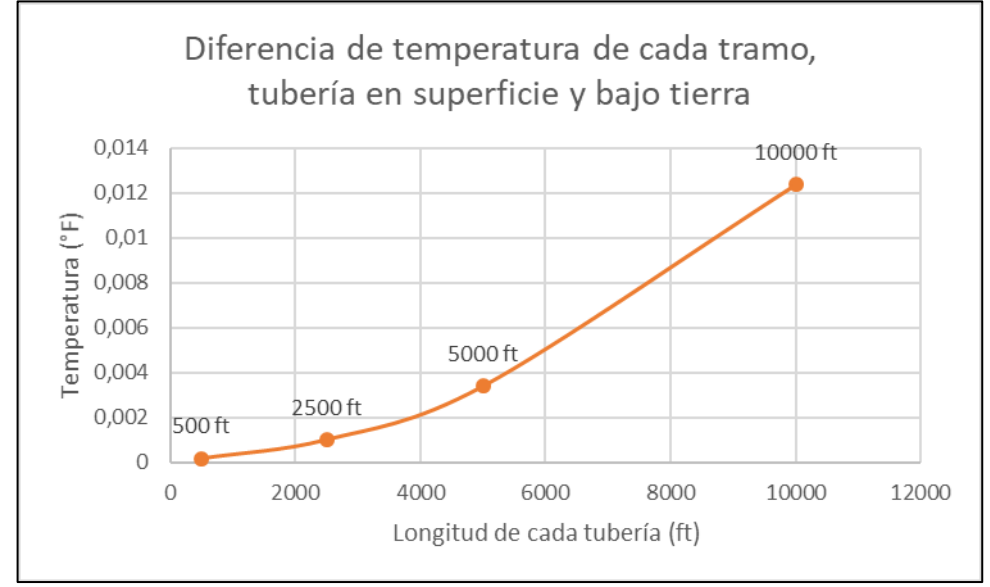

Gráfica 14. Diferencia de temperatura de cada tramo, tubería en superficie y tubería bajo tierra.

Fuente: elaboración propia.

Se puede evidenciar en la gráfica anterior que a medida que el trayecto de cada tubería es más largo se tiene una diferencia mayor de salida de temperatura en cada una de ellas. En la tubería de 500 ft se tiene una diferencia de 0,00016 °F, en la tubería de 2500 ft se tiene una diferencia de 0,0010 °F, en la tubería de 5000 ft se tiene una diferencia de 0,00339 °F y finalmente en la tubería de 10000 ft se tiene una diferencia de 0,01237 °F.

**4.3.6.3 Simulación tubería de 4" para 500 ft, 2500 ft, 5000 ft y 10000 ft en superficie.** Para realizar la simulación con la tubería de diámetro 4" en superficie, se realizan los pasos anteriormente ejecutados para la simulación de tubería de 6" en superficie, con la diferencia que es reemplazado el diámetro correspondiente a 4" según fabricante en la sección "FLOWLINE" como se muestra en la ilustración 39.

Ilustración 39. "FLOWLINE" para tubería de 4".

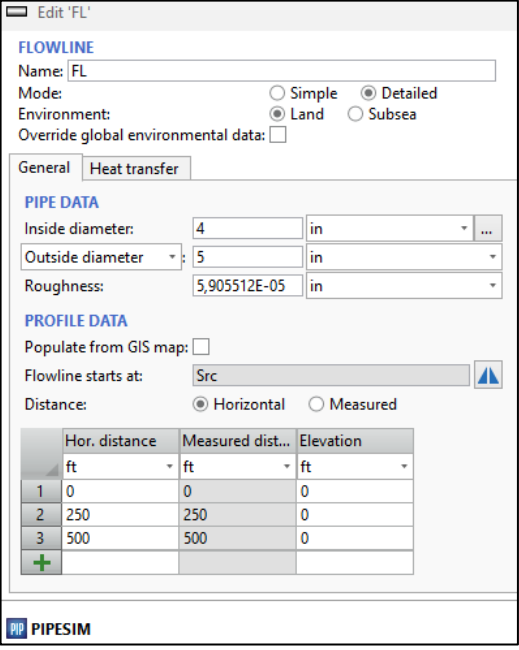

Fuente: elaboración propia.

A continuación, los resultados de las simulaciones para la tubería de 4" La ilustración 40 corresponde a la tubería de 500 ft, la ilustración 41 corresponde a la tubería de 2500 ft, la ilustración 42 corresponde a la tubería de 5000 ft y finalmente la ilustración 43 corresponde a la tubería de 10000 ft de longitud. En todos los casos la tubería está en superficie expuesta a las condiciones exteriores. De igual manera se pueden observar las condiciones de llegada del fluido en el punto final en cada una de ellas.

| $\frac{1}{2}$ induction to the contribution of the contribution of the contribution of the contribution of the contribution of the contribution of the contribution of the contribution of the contribution of the contribution o |          |          |                                                      |         |                                  |         |                                  |                |                       |           |
|----------------------------------------------------------------------------------------------------|----------|----------|------------------------------------------------------|---------|----------------------------------|---------|----------------------------------|----------------|-----------------------|-----------|
| Type                                                                                                    |          |          | Pressure (out) Temperatur ST liquid rate ST Oil rate |         | <b>ST Water rate ST Gas rate</b> |         | <b>ST GOR</b>                    | <b>ST WCUT</b> | FL Gas rate ( FL WCUT |           |
|                                                                                                    | psia     | l deaF   | - STB/d                                              | STB/d   | STB/d                            | mmscf/d | $\overline{\phantom{a}}$ SCF/STB | $+1%$          | Immcf/d               | $+1%$     |
| <b>Sink</b>                                                                                                    | 288.5819 | 84.27776 | 11520                                                | 11464.7 | 55.296                           |         |                                  | 0.48           |                       | 0.4760209 |
| Source                                                                                                    | 300      | 84.2     | 11520                                                | 11464.7 | 55.296                           |         |                                  | 0.48           |                       | 0.4760253 |

Ilustración 40. Simulación tubería 4" de 500 ft en superficie.

Fuente: elaboración propia.

En la simulación de tubería de 4" longitud de 500 ft en superficie se puede ver como la presión disminuye 11,4181 psia, que al ser comparada con el mismo tramo de la tubería de 6" incrementa considerablemente. Adicionalmente se aprecia que la temperatura aumenta 0,07776 °F, lo cual es mayor a la tubería de 6". Se observa una producción de 11464,7 barriles de petróleo por día y 55,296 barriles de agua producidos.

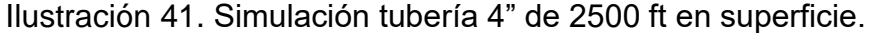

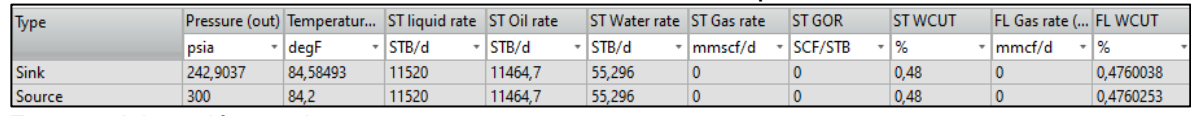

Para la simulación de tubería de 4" longitud de 2500 ft en superficie se puede ver como la presión disminuye 57,0963 psia, que al ser comparada con el mismo tramo de la tubería de 6" también incrementa considerablemente. Se observa que la temperatura aumenta 0,38493 °F, lo cual también es mayor a la tubería de 6". La producción de barriles de petróleo y barriles de agua producidos permanece constante.

Ilustración 42. Simulación tubería 4" de 5000 ft en superficie.

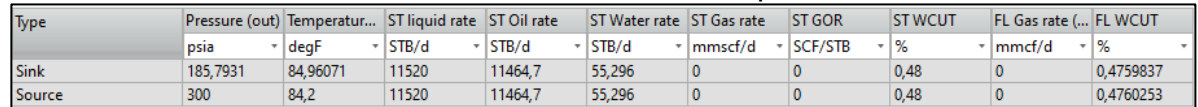

Fuente: elaboración propia.

En la simulación de tubería de 4" longitud de 5000 ft en superficie se puede ver como la presión disminuye 114,2069 psia, que al ser comparada con el mismo tramo de la tubería de 6" incrementa considerablemente. Adicionalmente se aprecia que la temperatura aumenta 0,76071 °F, lo cual es mayor al tramo equivalente de tubería de 6". La producción de barriles de petróleo y barriles de agua producidos permanece constante.

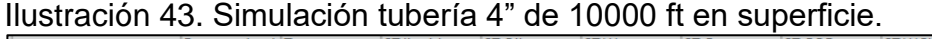

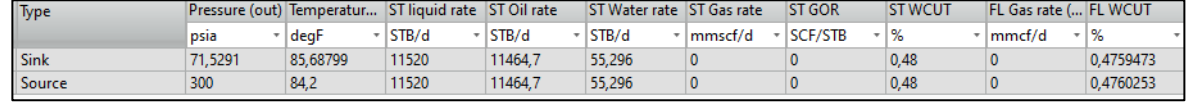

Fuente: elaboración propia.

Finalmente, para la simulación de tubería de 4" longitud de 10000 ft en superficie se puede ver como la presión disminuye 228,4709 psia, que al ser comparada con el mismo tramo de la tubería de 6" también incrementa considerablemente. Se observa que la temperatura aumenta 1,48799 °F, lo cual es considerablemente mayor al ramo de 10000 ft de tubería de 6". La producción de barriles de petróleo y barriles de agua producidos permanece constante.

En la gráfica 15 se observa la gráfica de presión de cada tubería de 4" a la salida en superficie. En la tubería de 500 ft se tiene una presión de 288,5819 psia. En la tubería de 2500 ft se tiene una presión de 242,9037 psia. En la tubería de 5000 ft se tiene una presión de 185,7931 psia y finalmente en la tubería de 10000 ft se tiene una presión de 71,5291 psia. Las presiones anteriores, son tomadas también respecto a 300 psia que es la inicial de entrada a la tubería.

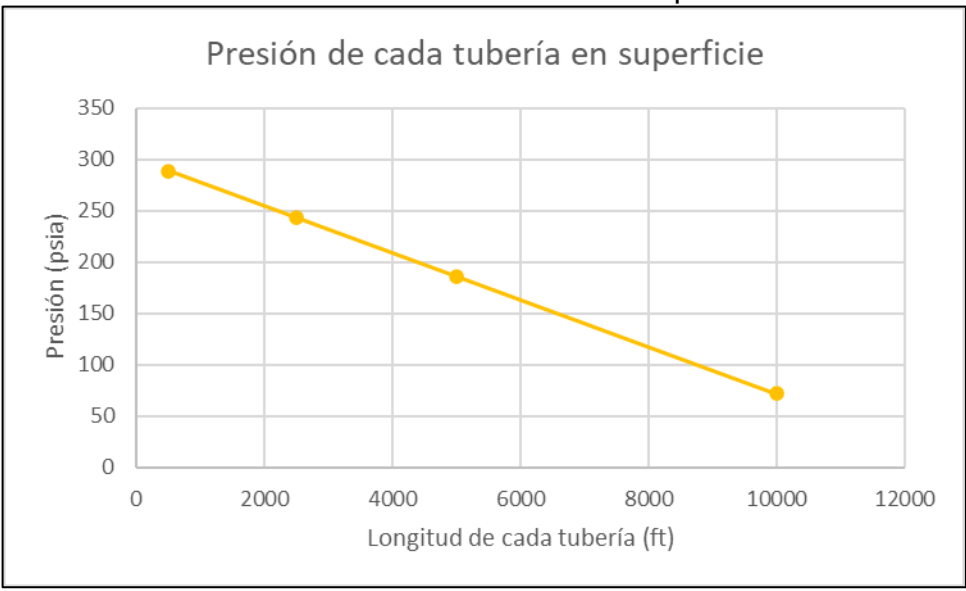

Gráfica 15. Presión de cada tubería de 4" en superficie.

Fuente: elaboración propia.

Para la tubería de 4" en superficie se observa como la presión disminuye entre la longitud es mayor, con la diferencia que el valor de presión que cae en cada tramo aumenta considerablemente respecto a la tubería de 6" en superficie. Es decir, también entre más largo sea el tramo de tubería hay una pérdida de presión mayor, pero con la diferencia que cada una es más grande.

Debido a la gran pérdida de presión que se tiene en la tubería de 4" en cada segmento correspondiente a los que son evaluados se procede a elaborar una gráfica comparando la presión de salida que tiene cada tramo de tubería de 6" y de 4" para poder evidenciar de manera gráfica la diferencia que se genera entre estas dos. La gráfica 16 muestra esta diferencia de presiones.

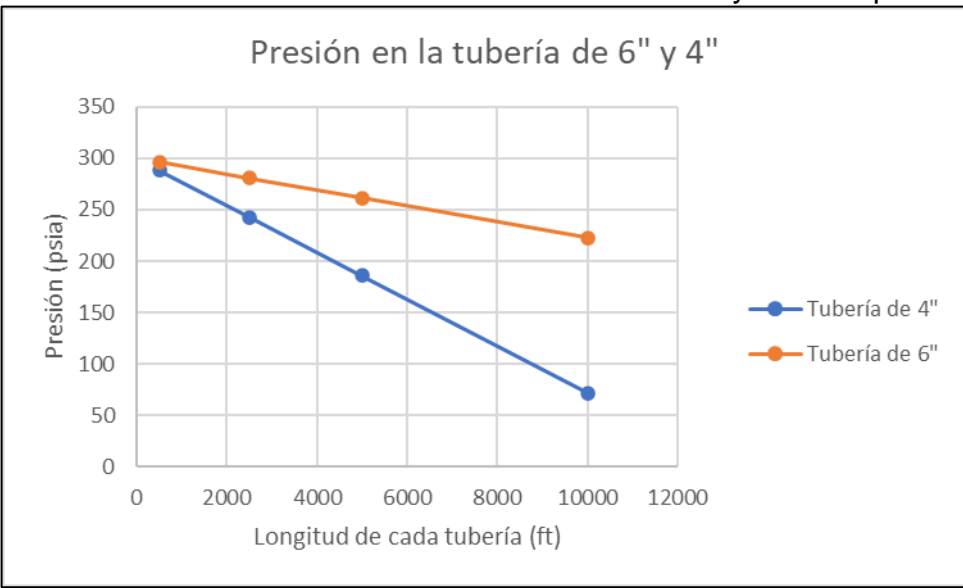

Gráfica 16. Presión de cada tramo en tubería de 6" y 4" en superficie.

Fuente: elaboración propia.

En la gráfica anterior se puede observar la presión de salida de cada uno de los tramos de tubería de 500 ft, 2500 ft, 5000 ft y 10000 ft en superficie para los diámetros de 6" y de 4" simulados. Analizando los resultados obtenidos se ve como la tubería de 4" tiene una caída de presión significativa a medida que el tramo de longitud es mayor a comparación de la de 6".

Debido a que la caída de presión que se obtiene en cada simulación de la tubería de 4" en superficie es realmente significativa comparada con la tubería de 6" en superficie, es descartada para la implementación en las líneas de transporte de los hidrocarburos del Campo Palagua. Se aclara que las simulaciones en superficie son tomadas totalmente horizontales en todos los trayectos. Razón por la cual no se realiza la simulación de tubería de 4" bajo tierra, debido a que en la simulación de tubería de 6" se evidencio una caída de presión mayor de la tubería bajo tierra a la tubería en superficie y de igual manera se tendrá una caída mayor en la tubería de 4" si se realiza bajo tierra. Por ende, tampoco es tomada en cuenta para realizarle la evaluación financiera.

# **4.4 EVALUACIÓN FINANCIERA**

Para realizar la evaluación financiera se requiere el precio de la tubería. Para lo que se realiza una aproximación en los materiales que componen la tubería. Lo anterior tiene como base cotizaciones de los materiales de la tubería flexible termoplástica en donde teniendo en cuenta que la tubería tiene dos capas de polietileno de alta densidad (HDPE) se cotiza esta tubería en \$ 70.794 COP. Adicionalmente la tubería flexible termoplástica tiene fibras de refuerzo en poliéster (PET) el cual es cotizado en \$51.000 COP y por último se toman 20.055 USD equivalentes a \$76.209 COP de costo de producción de la tubería flexible termoplástica por metro, el cual es tomado de un proyecto final de (ITBA).<sup>113</sup> La tabla 21 muestra el valor aproximado de a tubería.

Tabla 21. Aproximación costo tubería flexible termoplástica. MATERIAL VALOR TOTAL Polietileno de alta densidad (HDPE) metro \$ 70.794 Fibra de refuerzo en poliéster (PET) metro \$ 51.000 \$ 268.797 Costo de producción  $\frac{1}{2}$  76.209 Fuente: elaboración propia.

A continuación, en tabla 22 se encuentra el diámetro de la tubería, su valor cercano en el país por metro y su costo total para cada tramo de tubería en pies (ft).

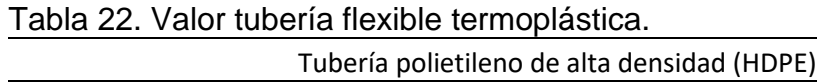

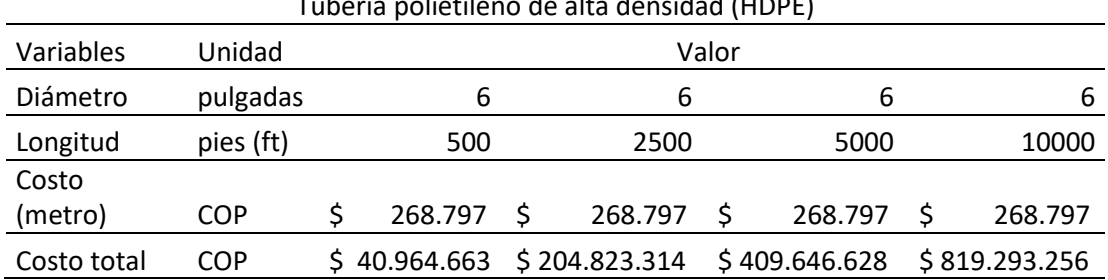

Fuente: elaboración propia.

Una vez está definido el precio para cada tramo de tubería, se procede a utilizar el escenario en donde el valor de levantamiento por cada barril (lifting cost) es de 16,7 USD y en donde el costo del transporte de hidrocarburos es de 8,8 USD. Se toman los 480 barriles/hora que se trabajaron con la simulación, para un total de 11520 barriles/día. El precio del dólar que se maneja TMR es de 3.800 pesos colombianos (COP).

Para realizar el valor presente neto (VPN) se toman los ingresos del transporte de hidrocarburos y se toma la tasa interna de retorno (TIR) igual a 11.1% EA. Adicionalmente se toman cinco años para la determinación del valor presente neto. A continuación, en la tabla 23 se describen las ganancias del transporte de

<sup>113</sup> ALGORTA INCHAUSPE, Mariano. GONZALES, Guido Manuel. MARENGO, Lucas Alberto. Producción e tuberías flexibles para el transporte de efluentes, [en línea]. Proyecto final de ingeniería industrial. Buenos Aires. Instituto tecnológico de Buenos Aires. 2012. 62 p. [consultado: 10 de mayo de 2020]. A 2020 en: the Disponible en: [https://ri.itba.edu.ar/bitstream/handle/123456789/353/Proyecto%20Final.pdf?sequence=1&isAllowe](https://ri.itba.edu.ar/bitstream/handle/123456789/353/Proyecto%20Final.pdf?sequence=1&isAllowed=y) [d=y](https://ri.itba.edu.ar/bitstream/handle/123456789/353/Proyecto%20Final.pdf?sequence=1&isAllowed=y)
hidrocarburos por día, mes y año según los barriles que son bombeados diariamente.

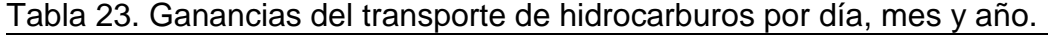

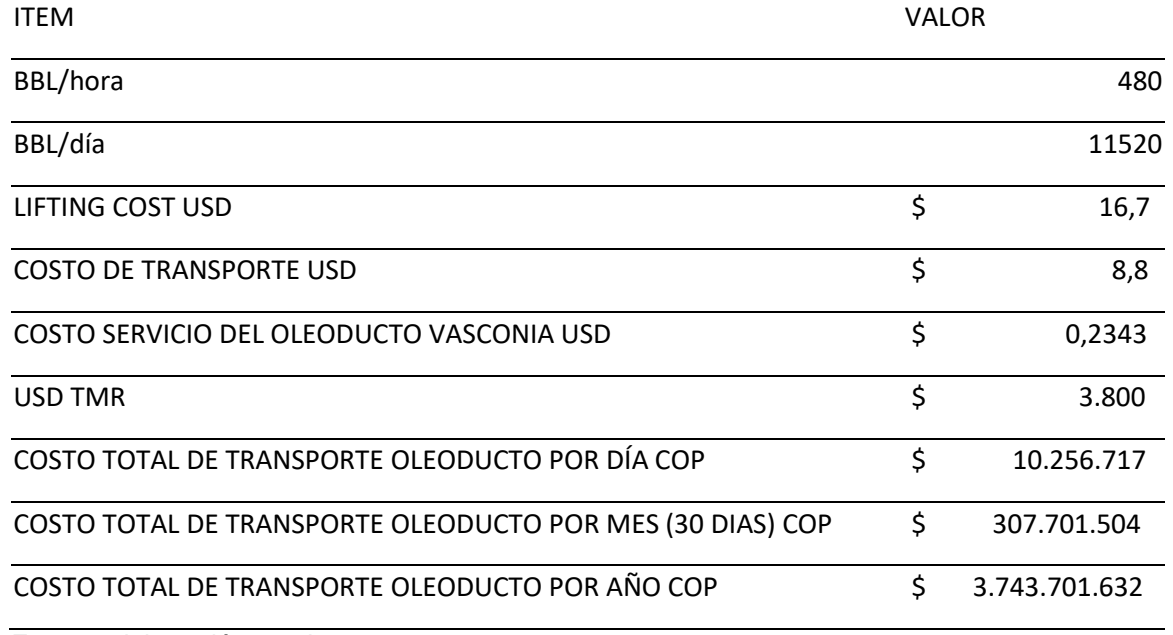

Fuente: elaboración propia.

La tabla 24 muestra los ingresos en pesos colombianos año a año del porcentaje perteneciente al transporte de hidrocarburos del oleoducto Vasconia, los cuales se toman constantes en los 5 años a evaluar. Son tomados constantes debido a que el porcentaje que cobra el oleoducto Vasconia por cada barril de crudo transportado es constante desde junio de 2015 a la fecha.<sup>114</sup>

<sup>114</sup> TARIFAS DE TRANSPORTE POR OLEODUCTO, sistema de transporte. [en línea] ECOPETROL S.A. [consultado 10 de marzo de 2020]. Disponible en: https://www.ecopetrol.com.co/documentos/81846 Tarifas Oleoductos ECP\_1Jul14\_a\_30Jun15def [.pdf](https://www.ecopetrol.com.co/documentos/81846_Tarifas_Oleoductos_ECP_1Jul14_a_30Jun15def.pdf)

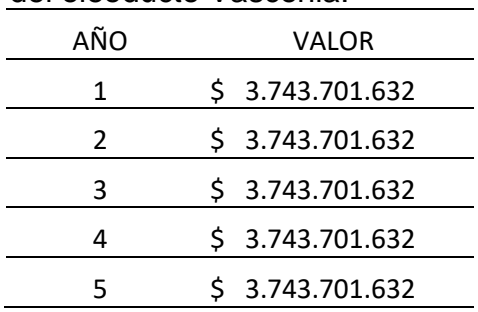

Tabla 24. Ingresos de cada año en pesos colombianos del porcentaje perteneciente al transporte de hidrocarburos del oleoducto Vasconia.

Fuente: elaboración propia.

**4.4.1 VPN para el tramo de 500 ft.** En esta sección se halla el valor presente neto para el tramo de 500 ft correspondiente a la tubería de 6" elegida para su evaluación financiera.

> Tabla 25. Valor presente neto por cada año para el tramo de tubería de 500 ft.

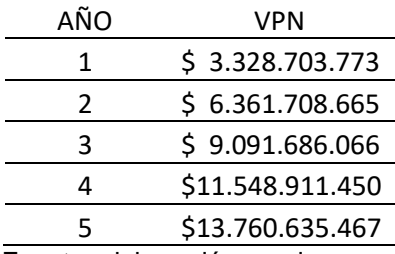

Fuente: elaboración propia.

En la tabla 25 se observa que para la implementación de la tubería de longitud de 500 ft desde el primer año el valor presente neto es positivo, esto quiere decir que desde el primer año la inversión hecha es recuperada y se resalta que no se tendrá más gastos por mantenimiento de la tubería termoplástica.

**4.4.2 VPN para el tramo de 2500 ft.** En esta sección se halla el valor presente neto para el tramo de 2500 ft correspondiente a la tubería de 6" elegida para su evaluación financiera.

| AÑO | VPN              |
|-----|------------------|
| 1   | \$3.164.845.122  |
| 2   | \$6.197.850.014  |
| 3   | \$8.927.827.415  |
| 4   | \$11.385.052.799 |
| 5   | \$13.596.776.816 |
|     |                  |

Tabla 26. Valor presente neto por cada año para el tramo de tubería de 2500 ft.

Fuente: elaboración propia.

En la tabla 26 al igual que en la tabla 28 del tramo de 500 ft se observa que desde el primer año el valor presente neto es positivo, esto quiere decir que desde el primer año la inversión hecha es recuperada y se resalta que no se tendrá más gastos por mantenimiento de la tubería termoplástica.

**4.4.3 VPN para el tramo de 5000 ft.** En esta sección se halla el valor presente neto para el tramo de 5000 ft correspondiente a la tubería de 6" elegida para su evaluación financiera.

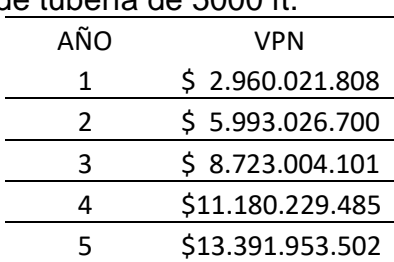

Tabla 27. Valor presente neto por cada año para el tramo de tubería de 5000 ft.

Fuente: elaboración propia-

En la tabla 27 al igual que en las tablas 29 y 28, se observa que desde el primer año el valor presente neto es positivo, esto quiere decir que desde el primer año la inversión hecha es recuperada y se resalta que no se tendrá más gastos por mantenimiento de la tubería termoplástica en el futuro.

**4.4.4 VPN para el tramo de 10000 ft.** En esta sección se halla el valor presente neto para el tramo de 10000 ft correspondiente a la tubería de 6" elegida para su evaluación financiera.

| MES | VPN              |
|-----|------------------|
| 1   | \$2.550.375.180  |
| 2   | \$5.583.380.072  |
| 3   | \$8.313.357.473  |
| 4   | \$10.770.582.857 |
| 5   | \$12.982.306.874 |
|     |                  |

Tabla 28. Valor presente neto por cada año para el tramo de tubería de 10000 ft.

Fuente: elaboración propia.

Finalmente, para el tramo de 10000 ft en la tabla 28, al igual que en las tablas 25, 26 y 27 correspondientes a los tramos de 500 ft, 2500 ft y 5000 ft, se observa que desde el primer año el valor presente neto es positivo, esto quiere decir que desde el primer año la inversión hecha es recuperada y se resalta que no se tendrá más gastos por mantenimiento de la tubería termoplástica en el futuro.

**4.4.5 VPN para todos los tramos de tubería.** A continuación, en la gráfica 17 se aprecian los flujos de caja de los cinco años respectivamente para cada tramo de tubería de 500 ft, 2500 ft, 5000 ft y 10000 ft. En esta se puede observar el valor presente neto para cada inversión correspondiente a cada año.

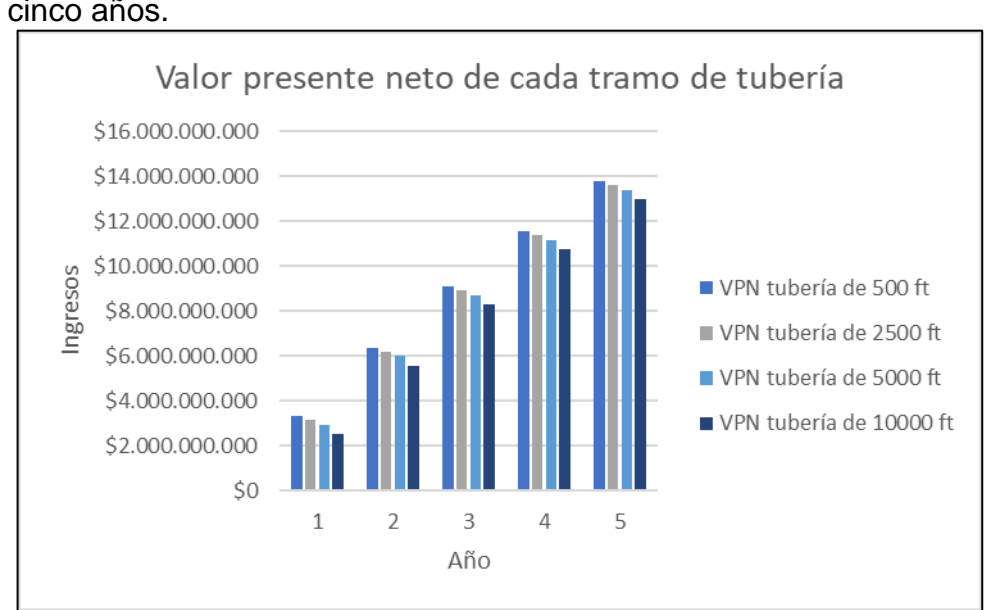

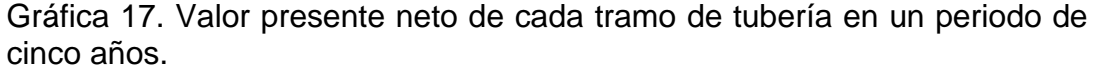

Finalmente se logra apreciar que la tubería flexible termoplástica en cualquiera de las longitudes evaluadas en el presente proyecto es rentable debido a que se tiene

Fuente: elaboración propia.

un flujo positivo de caja en todos los casos desde el primer año. Se logra hacer un costo estimado para cada tramo de tubería evaluado; también se consigue realizar un ingreso estimado del oleoducto Vasconia por día, mes y año. Lo anterior es logrado gracias a que se conoce el dato que este oleoducto cobra por barril transportado. La TMR correspondiente al realizar la conversión a pesos colombianos pertenece al 9 de marzo del 2020 al igual que el costo del levantamiento por barril en Colombia. Una vez conocidos los ingresos por año y el costo de la tubería termoplástica se puede hacer un correcto cálculo del VPN. Adicionalmente la vida útil que tiene cada una de ellas es de más de 20 años sin requerir algún tipo de mantenimiento, razón por la cual no se toman en cuenta más inversiones en los periodos evaluados.

### **5. CONCLUSIONES**

- Una vez realizado el análisis de información, se pudieron determinar tramos críticos en la red de tuberías del Campo Palagua, apoyados en los informes analizados y en registros fotográficos. Con el fin de determinar la integridad de los tramos críticos se hizo un análisis cualitativo y de métodos estadísticos donde se pronosticó el comportamiento de la rugosidad en función del tiempo y se determinaron dos problemas asociados al incremento de la rugosidad primero la erosión por cavitación y segundo la perdida de carga
- La elección de la tubería a implementar en la simulación se basó en la matriz comparativa y en las propiedades operativas de la misma, así como las condiciones operativas del campo, con el fin de tener la mayor similitud con las condiciones de transporte usadas en el Campo Palagua
- Para la elección de la tubería flexible termoplástica usada se tomó un parámetro de presión mayor al que opera en el Campo para lograr simular a condiciones superiores a las requeridas y así observar el desempeño de esta.
- Se evidencia según las simulaciones en el programa PIPE sim 2017 una caída de presión en la tubería de 6" de diámetro en superficie y bajo tierra desde 3,8515 psia hasta 77,0431 psia. Esta caída de presión es mayor a medida que la longitud de cada tramo es más grande.
- Para todos los tramos de tubería de 6" simulada en superficie a razón de las condiciones de temperatura y presión del ambiente del Campo Palagua y las propiedades fisicoquímicas de la tubería flexible termoplástica hay una ligera transferencia de calor del ambiente hacia el hidrocarburo que se está transportando; en la tubería de 500 ft es de 0,02622 °F hasta alcanzar 0,50005 °F en 10000 ft.
- La presión se comporta de forma inversamente proporcional a la temperatura tanto en la tubería simulada en superficie como en la tubería simulada bajo tierra.
- Al comparar las caídas de presión de cada tramo que tienen las tuberías en superficie y bajo tierra, se evidencia que entre mayor longitud tenga la sección de tubería es menor la diferencia de presión entre ellas, siendo para el tramo de 500 ft 0,0178 psia y en 10000 ft 0,0167 psia.
- Cotejando los aumentos de temperatura de cada tramo que tiene la tubería en superficie y bajo tierra de 6", se observa que entre mayor sea la longitud de la tubería mayor es la diferencia de temperatura de las dos, siendo en el tramo de 500 ft 0,000016 °F y en el tramo de 10000 ft 0,01237 °F.
- La tubería simulada de 4" es descartada debido a que presenta una caída de presión alta siendo en el tramo de 500 ft de 11,4181 psia y llegando a 228,4709 psia en el tramo de10000 ft.
- Es rentable implementar cualquiera de los tramos de tubería de 6" simulados en el presente proyecto debido a que con el costo de transporte de hidrocarburos que cobra el oleoducto Vasconia se tiene un valor presente neto positivo desde el primer año en todos los casos correspondientes.
- La tubería termoplástica de 6" tiene un comportamiento optimo y se comporta de manera similar en superficie y bajo tierra en cuanto a perdidas de presión, por lo cual es viable realizar la implementación de cualquiera de estas dos.

#### **6. RECOMENDACIONES**

- La determinación del estado actual de la tubería del campo Palagua se realiza de manera cualitativa y en base a datos teóricos, registros fotográficos y análisis de graficas de valores de rugosidad absoluta por lo que se recomienda tener pruebas de integridad actuales del estado de la tubería actualmente usada.
- Se sugiere evaluar la implementación de una bomba en el tramo de 10000 ft debido a que tiene una caída de presión significativa comparada con los demás tramos. Lo anterior para que se mantenga la presión en la tubería flexible termoplástica.
- Para hallar un valor presente neto cercano al real se recomienda tener los datos exactos del costo de tubería e instalación y realizar el cálculo de este nuevamente.
- Para realizar la posible instalación de la tubería termoplástica de 4 pulgadas se sugiere implementar bombas que mantengan la presión en los tramos debido a que la caída de presión en todos los tramos evaluados es alta comparada con la tubería de 6 pulgadas.

### **BIBLIOGRAFÍA**

AGENCIA NACIONAL DE HIDROCARBUROS (ANH), Diseño de redes. [en línea]. [consultado:20 de marzo de 2020]. P.3. https://www.anh.gob.bo/InsideFiles/Documentos/Documentos\_Id-179-140618- 0848-0.pdf

AGUILAR SCHAFER, Julio Alberto. OXIDACION Y CORROSION. Protección contra la corrosión, [en linea]. [consultado: 16 de marzo de 2020]. Disponible en internet

http://recursosbiblio.url.edu.gt/Libros/2013/cmI/6-Oxidacion.pdf. P.53.

ALEACION TUBOS, Líneas de tuberías 5L, [ en línea]. [Consultado: 13 de mayo de 2020]. Disponible en: https://www.tubos-acero-aleacion.com/linea-de-tuberias-api-5l.html

ASTM A370, Métodos y definiciones para las pruebas mecánicas de los productos de acero de prueba estándar, [ en línea]. [Consultado: 13 de mayo de 2020]. Disponible en: http://cypma.mx/mecanicas/astm-a370/

AUTORIDAD NACIONAL DE LICENCIAS AMBIENTALEA (ANLA), Campo de producción incremental Palagua - Caipal, Informe de cumplimiento ambiental p.12

AUTORIDAD NACIONAL DE LICENCIAS AMBIENTALES (ANLA), Campo Palagua (LAM0232).

BORUI, Especificaciones estándar ASTM A216 para fundiciones de acero al carbono hechas en fundición China, [ en línea]. [Consultado: 13 de mayo de 2020]. Disponible en: http://www.iron-foundry.com/astm-a216-carbon-steel-casting.html

CAPITULO I FUNDAMIENTOS BASICOS SOBRE CORROSION, Aspectos generales de la corrosión, [en linea]. [consultado: 16 de marzo de 2020]. Disponible en internet

http://catarina.udlap.mx/u\_dl\_a/tales/documentos/mgd/hernandez\_m\_js/capitulo1.p df. P.1.

CONCEPTO. Transferencia de calor, [en línea]. Disponible en internet: https://concepto.de/transferencia-de-calor/

CORROSION EN LA INDUSTRIA DE ALIMENTOS PARTE II. Tipos de corrosión, corrosión por picaduras [en linea]. [consultado: 16 de marzo de 2020]. Disponible en internet: http://www.tpi.cl/pdf/biblioteca/industrial/corros2.pdf

CORROSION (INGENIERIA QUIMICA), Corrosión bajo tensión. [en linea]. [consultado: 16 de marzo de 2020]. Disponible en internet: https://rua.ua.es/dspace/bitstream/10045/8232/1/CorrTema7.pdf

CORROSION POR DESGASTE (Frotamiento). [en linea]. [consultado: 16 de marzo de 2020]. Disponible en internet: https://www.upv.es/materiales/Fcm/Fcm12/pfcm12\_4\_9.html

CPS, Corrosión y erosión - español, [ En línea], [online]. Disponible en internet: https://www.aiche.org/ccps/resources/process-safetybeacon/archives/2010/january/spanish

CURIOSANDOANDO. ¿Qué es un termoplástico?, [en línea]. Disponible en internet: https://curiosoando.com/que-es-un-termoplastico

DEFENSORIA DEL PUEBLO. Resolución defensorial Numero 50, Ciénaga de Palagua: recuperación de las zonas de ronda y preservación ambiental.p.4 DIAZ A, ARGANIS V, AYALA M, GACHUZ M, MERINO J, SUAREZ S, BREÑA M, LUNA P. Evaluación de la corrosión microbiológica en un acero al carbono haciendo uso de tecnicas electroquímicas. [en linea]. [consultado: 16 de marzo de 2020]. Disponible en internet: https://inis.iaea.org/collection/NCLCollectionStore/\_Public/33/017/33017199.pdf?r=  $18r = 1$ 

DONGHAO STAINLESS STEEL, Especificaciones ASTM A-450 para requisitos generales para tubos de acero al carbono y baja aleación, [ en línea]. [Consultado: 13 de mayo de 2020]. Disponible en: https://tubingchina.com/ASTM-A450-ASME-SA450.htm

ECOPETROL. Empresa Colombiana de Petróleos, [en línea]. [consultado: 16 de marzo de 2020]. Disponible en internet: https://www.ecopetrol.com.co/wps/portal/es/ecopetrol-web/nuestraempresa/quienes-somos/lo-que-hacemos/transporte

ECURED. Oleoducto, [en línea]. [consultado: 15 de marzo de 2020]. Disponible en internet https://www.ecured.cu/Oleoducto

ENAP TRANSPARENTE, Glosario. [online]. Disponible en internet: https://www.enap.cl/pag/232/1012

ENTE NACIONAL REGULADOR DE GAS, Gas Natural, [en línea]. [consultado:13 de mayo de 2020]. Disponible en: http://www.inmetro.gov.br/barreirastecnicas/pontofocal/.%5Cpontofocal%5Ctextos %5Cregulamentos%5CARG\_82.html.

ESCOBAR MACUALO, Freddy Humberto, Fundamentos ingeniería de yacimientos. Capítulo 1: Conceptos fundamentales, definición y clasificación, [En línea] [Revisado ABRIL 02 DEL 2020]. Disponible en internet: http://lya.fciencias.unam.mx/gfgf/cubamex2012/lemagne/fiyacimientos.pdf

ESCOBAR ZAMORA, Iván. Calculo numérico y analítico de la ecuación de Karman-Prandlt para la estimación del coeficiente de fricción. Proyecto de fin de carrera, Cartagena, España.: Universidad Politécnica de Cartagena.

Escuela Politécnica Nacional. Capítulo 1: Corrosión y degradación de los metales, [En línea] [ Revisado ABRIL 01 DEL 2020]. Disponible en internet: https://bibdigital.epn.edu.ec/bitstream/15000/2771/1/CD-0553.pdf

FERRO PIPE, Tubos sin costura de acero al carbono ASTM A524, [ en línea]. [Consultado: 13 de mayo de 2020]. Disponible en: https://www.ferropipe.com/astma524-carbon-steel-seamless-pipes/

INGENIO LIBRE, Conceptos básicos de la corrosión, [en línea]. [consultado: 16 de marzo de 2020]. Disponible en internet: http://www.unilibre.edu.co/revistaingeniolibre/revista5/articulos/Conceptos-basicosde-la-corrosion-3.pdf

INTRODUCCION AL FENOMENO DE CORRROSION, Tipos, factores que influyen y control para la protección de materiales. [en linea]. [consultado: 16 de marzo de 2020]. Disponible en internet

https://www.researchgate.net/publication/283699824 Introduccion al fenomeno d e\_corrosion\_tipos\_factores\_que\_influyen\_y\_control\_para\_la\_proteccion\_de\_mater iales Nota tecnica

HERNANDEZ, Carlos Adrián, Normas ASTM y API, (Tuberías, tubos, cañerías y accesorios en acero), Sistemas de máquinas de fluidos, [ en línea]. [Consultado: 13 de mayo de 2020]. Disponible en:

https://www.academia.edu/8737481/NORMAS\_ASTM\_DE\_APLICACION\_DE\_TU BERIAS Y ACCESORIOS

HERNÁNDEZ PINTO, Diego José y PRADA AVELLANEDA, Sergio Andrés. Identificación de los pasivos ambientales generados por la explotación de hidrocarburos en el Campo Palagua, finca El Desquite, Puerto Boyacá – fase 1 [en línea]. Trabajo de grado Ingeniero de petróleos. Bucaramanga. Universidad Industrial de Santander. Facultad de Ingenierías fisicoquímicas. 2018. [consultado: 7 de marzo de 2019]. Disponible en: <http://noesis.uis.edu.co/bitstream/123456789/18494/1/172320.pdf>

LA COMUNIDAD PETROLERA, Pipesim, Diseño de pozos y análisis de desempeño, [online]. Disponible en internet: https://www.lacomunidadpetrolera.com/2009/02/pipesim-2.html LIFEDER, ¿Que es la rugosidad absoluta y relativa?, [en línea]. Disponible en internet: https://www.lifeder.com/rugosidad-relativa-absoluta/

MARCIAS MARTINEZ. Cálculo de tuberías y redes de gas. Ingenieros consulto y asociados C.A. p.5

METALOGRAFIA – UNIVERSIDAD TECNOLOGICA DE PEREIRA, Corrosión y procesos de corrosión. [en linea]. [consultado: 16 de marzo de 2020]. Disponible en internet: http://blog.utp.edu.co/metalografia/12-corrosion-y-procesos-de-corrosion/

NAG-129/ Redes de polietileno para la distribución de hasta 4 bar de gases de petróleo y manufacturado – tubos; diversos diámetros hasta los 250 mm, [ en línea]. [Consultado: 13 de mayo de 2020]. Disponible en: https://www.enargas.gob.ar/secciones/normativa/pdf/normas-tecnicas/NAG-129.pdf. P.5.

NFPA 30, Código de líquidos inflamables y combustibles 2003, Origen y desarrollo de NFPA 30, [ en línea]. [Consultado: 13 de mayo de 2020]. Disponible en: https://docs.google.com/viewer?a=v&pid=sites&srcid=bWlzZW5hLmVkdS5jb3xzZ W5ham9zZXZlbGV6fGd4OjQyZjY3ZWY0MzNiNjI4ZDQ

REVISTA PETROQUÍMICA PETRÓLEO, GAS. QUÍMICA Y ENERGÍA. Soluforce RLP®, el nuevo modelo de tuberías de plástico reforzado. [en línea]. Octubre de 2011. [Consultado: 26 de enero de 2020]. Disponible en: [https://www.revistapetroquimica.com/soluforce-rlp-el-nuevo-modelo-de-tuberias](https://www.revistapetroquimica.com/soluforce-rlp-el-nuevo-modelo-de-tuberias-de-plastico-reforzado/)[de-plastico-reforzado/.](https://www.revistapetroquimica.com/soluforce-rlp-el-nuevo-modelo-de-tuberias-de-plastico-reforzado/) ISSN 2469.0139.

ROBERT MOTT. Mecánica de fluidos. Sexta edición,2006. p.320.

SANTANDER MORALES, Carolina Beatriz. Estudio experimental de corrosión en metales de uno industrial por desulfovibrio desulfuricans. [ en linea]. Memoria para optar al título de ingeniero civil en biotecnología. Santiago de Chile. Universidad de Chile. Facultad de ciencias físicas y matemáticas 2008. 7 p. [consultado: 16 de marzo de 2020]. Disponible en internet: http://repositorio.uchile.cl/bitstream/handle/2250/103133/santander\_cm.pdf?seque nce=3&isAllowed=y

SCHLUMBERGER, Software, Simulación de flujo multifásico de estado estacionario PIPESIM. [en linea]. [consultado: 16 de marzo de 2020]. Disponible en internet: https://www.software.slb.com/products/pipesim

SEMANA. Imantt tiene el récord mundial en instalación de tubería flexible*.* En: revista semana [en línea]. Noviembre, 2018 [Consultado: 7 de febrero de 2020]. Disponible en: https://www.semana.com/contenidos-editoriales/hidrocarburos-sonel-futuro/articulo/imantt-tiene-el-record-mundial-en-instalacion-de-tuberiaflexible/590037. ISSN 0124-5473.

SOLUFORCE. Soluforce RLP (Reinforced line pipe) [en línea] disponible en internet: [https://www.soluforce.com/soluforce/\\_media/pdf/soluforce-reinforced](https://www.soluforce.com/soluforce/_media/pdf/soluforce-reinforced-thermoplastic-pipes-espanol.pdf)[thermoplastic-pipes-espanol.pdf](https://www.soluforce.com/soluforce/_media/pdf/soluforce-reinforced-thermoplastic-pipes-espanol.pdf)

SPARROW ALAMO EDGAR G, hidráulica de tuberías, 2008, 15p disponible [en línea]. [https://es.slideshare.net/jdurc/hidraulica-en-tuberias.](https://es.slideshare.net/jdurc/hidraulica-en-tuberias)

THE ENGINEERING TOOLBOX, Normas ASME / ANSI b16 para tuberías y accesorios, [ en línea]. [Consultado: 13 de mayo de 2020]. Disponible en: https://www.engineeringtoolbox.com/ansi-b16-pipes-fittings-standard-d\_215.html

VALERDE, Renzo. El transporte de hidrocarburos por ductos: El desarrollo del gas natural en Perú [en línea]. [consultado: 7 de marzo de 2019]. Disponible en: http://larevistadelgasnatural.osinerg.gob.pe/articulos\_recientes/files/archivos/14.pd f

VILLAMIZAR SARMIENTO, Lorena. Evaluación técnico – económica para la aplicación de nuevos materiales en tuberías dentro de la superintendencia de operaciones Catatumbo Orinoquia [en línea]. Trabajo de grado para especialista en gerencia de hidrocarburos. Bucaramanga. Universidad Industrial de Santander. Facultad de ingeniería fisicoquímicas. 2014. 65 p. [consultado: 15 de marzo de 2019]. Disponible en:

http://noesis.uis.edu.co/bitstream/123456789/33240/1/152385.pdf

WORLD IRON&STEEL, Una breve introducción del API 5L, API 5B, API 5CT y API 5D, [ en línea]. [Consultado: 13 de mayo de 2020]. Disponible en: http://es.worldironsteel.com/news/a-brief-introduction-of-api-5l-api-5b-api-5c-13080365.html.

Yu Cao, Yong Bai, Huibin Yan, Weidong Ruan. Universidad de Zhejiang. Society of petroleum engineers. Investigación de seguridad sobre la instalación de tubos flexibles compuestos reforzados con fibra bajo el efecto del viento, las olas y la carga de corriente. Junio, 2014. ISOPE-I-12-286.

YUNUS CENGEL. Mecánica de fluidos fundamentos y aplicaciones. Primera edición. 2006.p.302

ZULETA, Nicolás. Evaluación técnico-financiera para la implementación de válvulas reguladoras de contrapresión en tubing de 2 7/8", en pozos que presentan interferencia por gas en el Campo Palagua. Tesis de Grado Bogotá, Colombia.: Fundación Universidad de América. 2018.pdf

ANEXOS

### ANEXO A.

# PROPIEDADES DE TUBERÍA

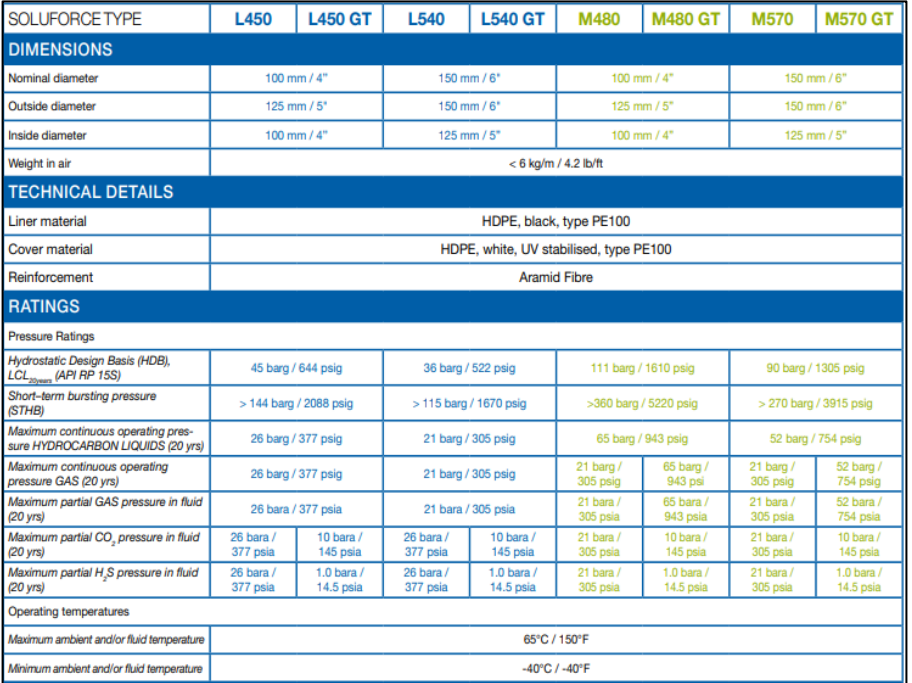

# ANEXO B.

# PROPIEDADES DE TUBERÍA CONTINUACIÓN

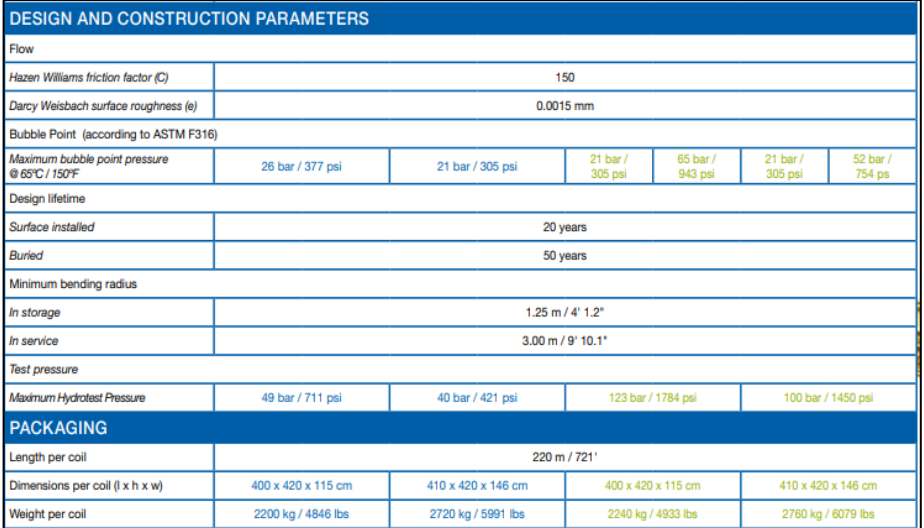

## ANEXO C

# COTIZACIÓN

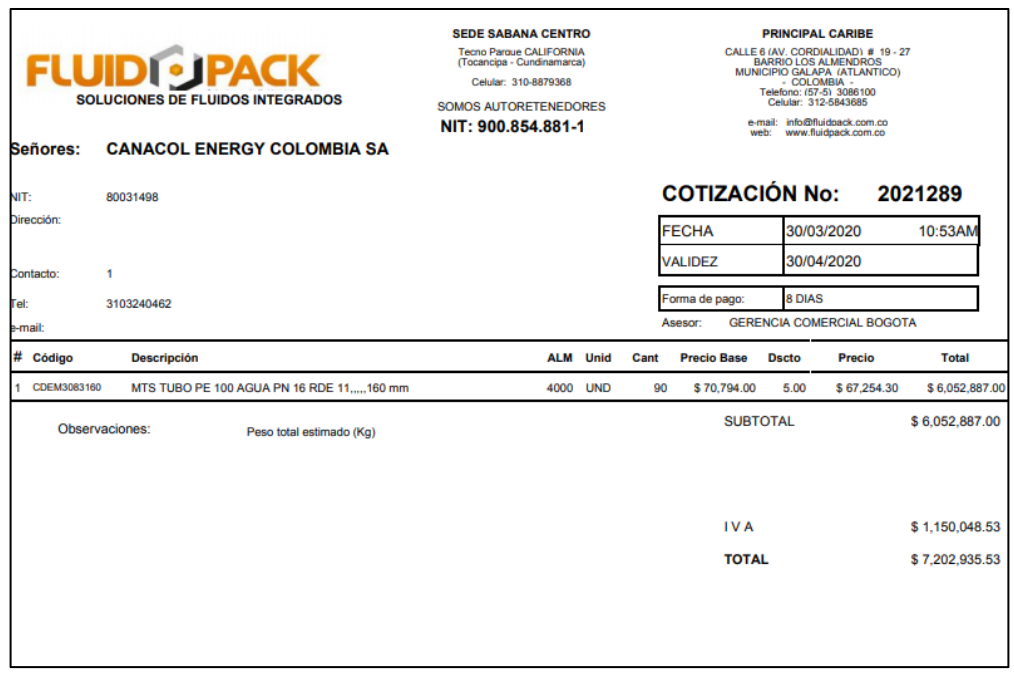